# Česká zemědělská univerzita v Praze

Technická fakulta

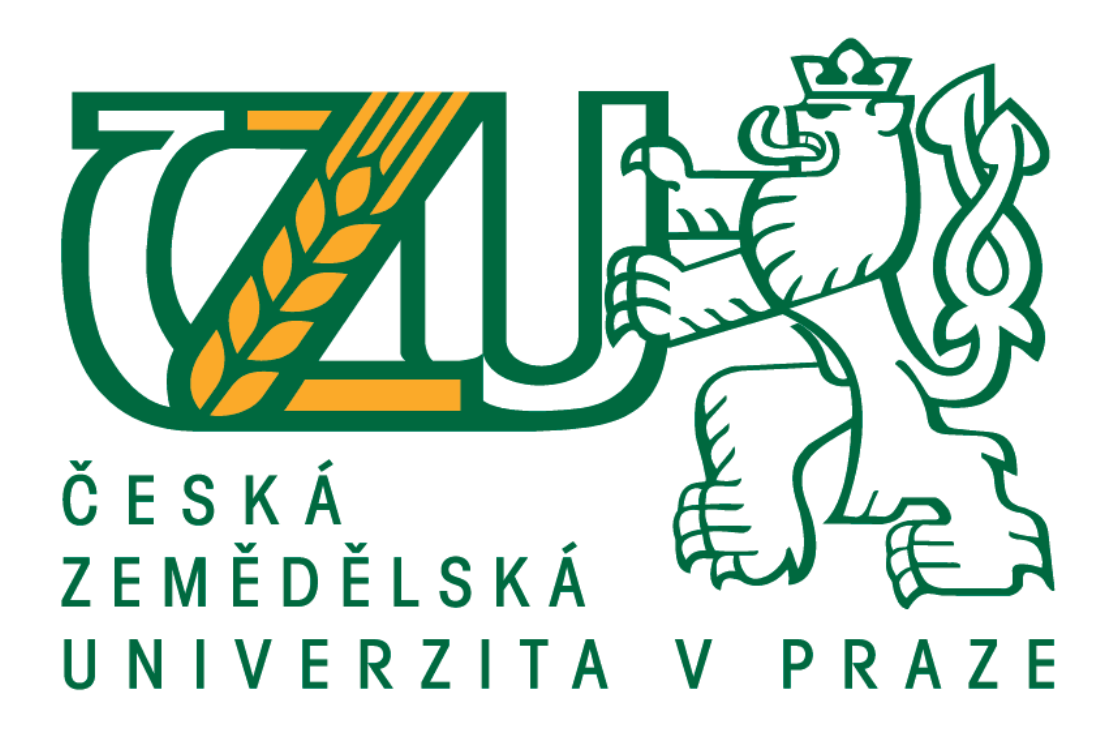

# **Sada přípravků AD a DA převodníků do výuky**

Diplomová práce

Vedoucí práce: doc. Ing. Stanislava Papežová, CSc. Autor práce: Bc. Radek Mašek Praha 2018

# ČESKÁ ZEMĚDĚLSKÁ UNIVERZITA V PRAZE

Technická fakulta

# ZADÁNÍ DIPLOMOVÉ PRÁCE

#### **Bc. Radek Mašek**

Informační a řídící technika v agropotravinářském komplexu

Název práce

Sada přípravků AD a DA převodníků do výuky

Název anglicky

Set of A/D and D/A Converters for Teaching

#### Cíle práce

Cílem diplomové práce je návrh, realizace a ověření funkčnosti přípravku A/D převodníku s dvojí integrací a D/A převodníku vybraného typu do výuky v předmětech vypisovaných katedrou elektrotechniky a automatizace. Součástí práce bude i vypracování laboratorních návodů pro úlohy.

#### **Metodika**

1. Provedení teoretického rozboru základních typů A/D a D/a převodníků.

- 2. Výběr a podrobný popis funkce vybraných typů převodníků pro realizaci úloh.
- 3. Návrh, realizace a oživení jednotlivých převodníků.
- 4. Otestování realizovaných převodníků.
- 5. Vypracování návodů do cvičení.
- 6. Zhodnocení dosažených výsledků.

#### Doporučený rozsah práce

 $40 - 50$  stran

#### Klíčová slova

A/D převodník, D/A převodník, chyby převodníků

#### Doporučené zdroje informací

David F. Hoeschele., Analog-to-Digital and Digital-to-Analog Conversion Techniques, ISBN: 9780471571476, 0471571474

Doleček, J. Moderní učebnice elektroniky - 6. díl, Kmitočtové filtry, generátory signálů a převodníky dat, BEN - technická literatura, 2009, 240 str., ISBN 978-80-7300-240-4

Hlaváč, V., Sedláček, M. Zpracování signálů a obrazů. Praha: Vydavatelství ČVUT, 2009. Vedral, J., Fischer, J., : Elektornické obvody pro měřicí techniku, Praha, ČVUT, 1999, 342 s,

ISBN-80-01-01950-0.

Předběžný termín obhajoby  $2017/18$  LS - TF

#### Vedoucí práce

doc. Ing. Stanislava Papežová, CSc.

#### Garantující pracoviště

Katedra elektrotechniky a automatizace

Elektronicky schváleno dne 17. 1. 2017

prof. Ing. Jaromír Volf, DrSc. Vedoucí katedry

Elektronicky schváleno dne 23. 1. 2017

prof. Ing. Vladimír Jurča, CSc. Děkan

V Praze dne 27.07.2017

Oficiální dokument \* Česká zemědělská univerzita v Praze \* Kamýcká 129, 165 21 Praha 6 - Suchdol

## **Prohlášení**

Prohlašuji, že jsem diplomovou práci na téma Sada přípravků AD a DA převodníků do výuky vypracoval samostatně a použil jen pramenů, které cituji a uvádím v seznamu použitých zdrojů.

Jsem si vědom, že odevzdáním diplomové práce souhlasím s jejím zveřejněním dle zákona č. 111/1998 Sb., o vysokých školách a o změně a doplnění dalších zákonů, ve znění pozdějších předpisů, a to i bez ohledu na výsledek její obhajoby.

Jsem si vědom, že moje diplomová práce bude uložena v elektronické podobě v univerzitní databázi a bude veřejně přístupná k nahlédnutí.

Jsem si vědom, že na moji diplomovou práci se plně vztahuje zákon č. 121/2000 Sb., o právu autorském, o právech souvisejících s právem autorským a o změně některých zákonů, ve znění pozdějších předpisů, především ustanovení § 35 odst. 3 tohoto zákona, tj. o užití tohoto díla.

V Praze dne: .................. Podpis ……………………

# **Poděkování**

Děkuji vedoucí diplomové práce doc. Ing. Stanislava Papežová, CSc. za odborné vedení a podnětné připomínky, které mi pomohly při psaní této práce. Dále chci poděkovat své rodině a kolegům, kteří mě podporovali, a byli nápomocni, kdykoliv bylo zapotřebí.

# **Sada přípravků AD a DA převodníků do výuky**

## **Abstrakt**

Práce uvádí přehled základních typů analogově-digitálních a digitálně-analogových převodníků, jejich princip funkce a vlastnosti. U uvedených převodníků je vysvětlen princip převodu signálu a parametry převodu.

Cílem praktické části diplomové práce je návrh a realizace zadaného analogovědigitálního převodníku s dvojí integrací pro účely výuky. Další částí je návrh a realizace paralelního 8 bitového digitálně-analogového převodníku s R-2R odporovou sítí a neinvertujícím operačním zesilovačem.

Analogově-digitální převodník se skládá z řídícího a vyhodnocovacího obvodu osazeným mikrokontrolerem ATmega2560 a měřící desky se zobrazením. Měřené napětí (Ux) je vypočteno z rovnice pro integrační převodník. Hodnoty známé a vypočtené jsou zobrazeny na třech LED displejích (-Uref, čas, Ux).

Digitálně-analogový převodník má nastavitelné referenční napětí a vstupní signál reprezentovaný 8 přepínači zapojených do odporové sítě R-2R. Výstup odporové sítě je připojen na neinvertující operační zesilovač.

Výsledkem práce jsou dva přípravky do výuky vypisované katedrou elektrotechniky a automatizace. Funkčnost obou navrhnutých přípravků převodníků byla ověřena, výsledky měření a výpočtů zaznamenány do vzorového protokolu.

**Klíčová slova:** A/D převodník, D/A převodník, A/D převodník s dvojí integrací, D/A paralelní převodník, přesnost převodu

## **Set of A/D and D/A Converters for Teaching**

## **Summary**

This thesis presents the overview of the basic types analog-digital and digitalanalog convertors, their function and properties. By the introduced convertors is explained the principle of signal conversion and transmission parameters.

The aim of the practical part of this thesis is the design and realization of the specified analog-digital converter with dual-slope integration for educating purposes. Another part is the design and realization of a parallel 8-bit digital-to-analog converter with R-2R resistance network and a non-inverting operational amplifier.

An analogue-to-digital converter consists of a control and evaluation circuit fitted with the ATmega2560 microcontroller and a display measuring board. The measured voltage (Ux) is calculated from the equation for the integration convertor. Known and calculated values are displayed on three LED displays (-Uref, Time, Ux).

The digital-to-analog converter has an adjustable reference voltage and an input signal represented by 8 switches connected to the R-2R resistance network. The output of the resistive network is connected to a non-inverting operating amplifier.

The result of the thesis are two devices for education put out to tender by the Department of Electrical Engineering and Automation. The functionality of both proposed convertors has been verified and the results of the measurements and calculations are recorded in the sample protocol.

**Keywords**: A/D converter, D/A converter, Dual-Slope integrating A/D converter, D/A parallel converter, transmission conversion

# Obsah

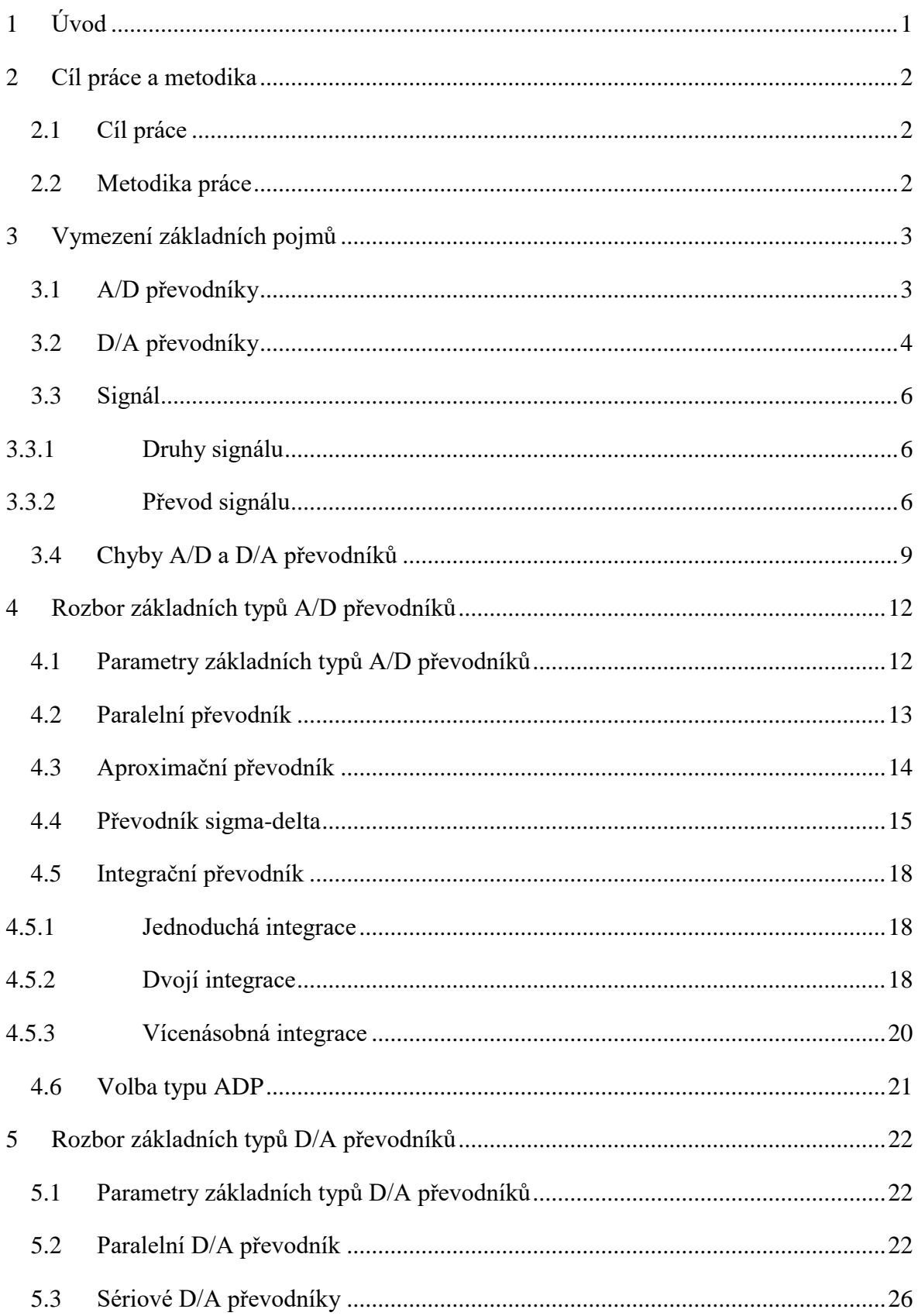

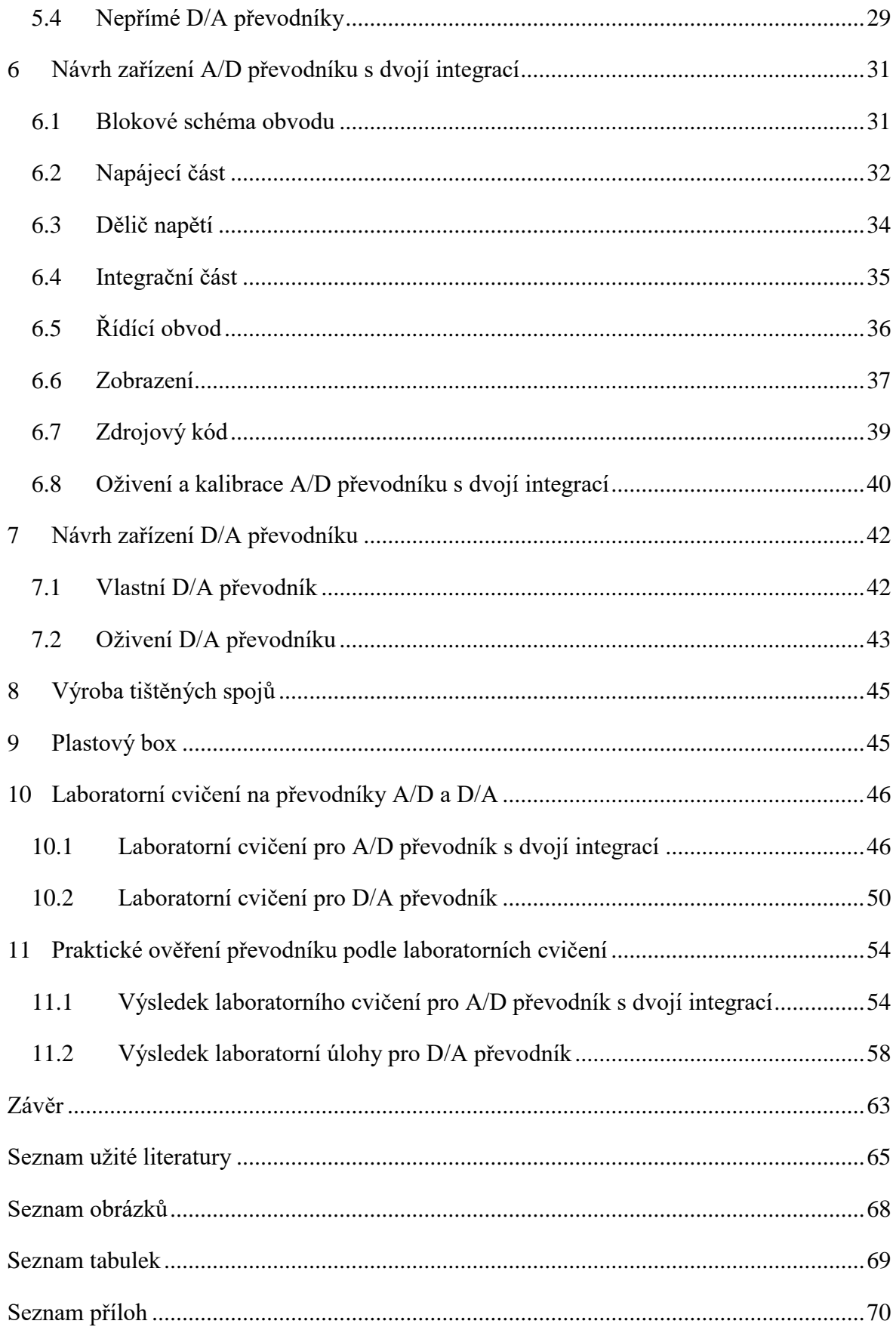

### **Seznam použitých zkratek**

- ADC Analog to Digital Converters Analog-digitál převodník
- A/D Analog/Digitál
- CMOS Complementary Metal–Oxide–Semiconductor technologie integrovaných obvodů
- D/A Digitál/Analog
- DNL Diferenciální nelinearita
- DPS Deska plošných spojů
- DTL Diode Transistor Logic Diodová logika
- ENOB Effective number of bits Efektivní počet bitů
- FOM Figure of merit
- FS Full scale celkový rozsah
- INL Integrální nelinearita
- LSB Least significant bit Nejméně významný bit
- MHz Mega hertz
- MSB Most significant bit Nejvíce významný bit
- MSPS Milion vzorků za sekundu
- PWM Pulzně šířková modulace
- S&H Sample and hold circuit
- SNR Signal to noise ratio odstup signálu od šumu

Step – Standard for the Exchange of Product Data – standard výměny dat

- THD Total harmonic distortion veličina zkreslení sinusového signálu
- TTL Transistor-transistor-logic tranzistorově-tranzistorová logika
- T&H Track and hold circuit obvod sledování a přidržení
- VLSI Very-large-scale integration velmi rozsáhlá integrace

# <span id="page-11-0"></span>**1 Úvod**

V současné době je pojem digitální signál již běžnou záležitostí. Zařízení jako jsou například televizory, počítače, telefony nebo domácí inteligentní systémy jej hojně využívají. Digitální signál je odolnější proti rušení a zkreslení signálu, zejména při přenosu na delší vzdálenost. Digitální signál oproti analogovému je tvořen pouze dvěma diskrétními stavy – logickou jedničkou a logickou nulou. Analogový signál je častým výstupním signálem senzorů neelektrických veličin, který je spojitý v čase. Pro zpracování elektrických signálů v mikroprocesoru nebo počítači či DPS je třeba jej převést na digitální signál. V praxi se využívá často obou druhů signálu, a proto je stále kladen velký důraz na porozumění a vývoj analogově-digitálních a digitálně-analogových převodníků. Diplomová práce popisuje problematiku A/D a D/A převodníků.

V teoretické části diplomové práce je vysvětlen základní princip převodu analogově-digitálních a digitálně-analogových převodníků. Rešeršní část pokračuje výkladem teorie signálu, přes chyby převodu jako jsou například chyba vzniklá posuvem nuly, nebo chyba zesílení. Závěr teoretické části je věnován podrobnému výkladu základních typů analogově-digitálních a digitálně-analogových převodníků s důrazem na pochopení vlastního převodu signálu.

Část vlastního řešení vychází z předešlých teoretických podkladů. Popisuje návrh analogově-digitálního převodník s dvojí integrací, který je řízen mikrokontrolerem ATmega 2560. Převodník umožňuje nastavení požadovaného referenčního napětí a vstupního napětí, které je převáděno na digitální signál, dále obvody pro vlastní integraci a komparaci signálu, až po zobrazení naměřených hodnot. Další částí práce je návrh a realizace 8 bitového digitálně-analogového převodníku s odporovou sítí R-2R a neinvertujícím zesilovačem. Oba převodníky jsou navrženy jako pomůcka do výuky předmětů vypisovaných katedrou elektroniky a automatizace. Z tohoto důvodu je v části vlastní řešení návrh laboratorních úloh pro vyrobené převodníky. Studenti si tak prakticky osvojí danou problematiku převodníků. Následně provedou měření na reálném přípravku převodníku.

# <span id="page-12-0"></span>**2 Cíl práce a metodika**

## <span id="page-12-1"></span>**2.1 Cíl práce**

Cílem této diplomové práce je seznámit čtenáře se základními typy analogovědigitálních a digitálně-analogových převodníků. Praktická část je zaměřena na návrh a výrobu analogově-digitální převodníku s dvojí integrací. Převodník bude využit při výuce v předmětech vypisovaných katedrou elektroniky a automatizace. Pro výuku je ještě navrhnut a sestrojen digitálně-analogový 8 bitový paralelní převodník s odporovou sítí R-2R a neinvertujícím operačním zesilovačem. Převodníky by měly být lehce přenosné s malým a odnímatelným síťovým napáječem. Provedení převodníků jednoduché, lehce pochopitelné a názorné pro všechny studenty.

## <span id="page-12-2"></span>**2.2 Metodika práce**

Seznámení s teoretickými základy signálu a jeho převodu. Nastudování základních typů analogově-digitálních a digitálně-analogových převodníků a pochopení konverze signálu. Na základě získaných informací navrhnout analogově-digitální převodník s dvojí integrací a digitálně-analogový paralelní 8 bitový převodník s R-2R odporovou sítí. U vybraných převodníků detailně vysvětlit převod signálu a jejich vlastnosti, navrhnout, realizovat a vysvětlit oživení převodníků. Dále je třeba vypracovat návody a laboratorní cvičení, podle kterých se ověří správná funkčnost přípravků. V závěrečné části proběhne zhodnocení realizovaných přípravků a naměřených výsledků z laboratorních cvičení.

## **TEORETICKÁ VÝCHODISKA**

# <span id="page-13-0"></span>**3 Vymezení základních pojmů**

## <span id="page-13-1"></span>**3.1 A/D převodníky**

V dnešní moderní době, kdy se využívají majoritně číslicové systémy, nesmíme opomíjet analogové zařízení. Většina číslicových zařízení využívá například analogové snímače teploty, vzdálenosti, polohy, náklonu, proudění, napětí, síly a tlaku. Počítače, které striktně pracují s digitálním signálem, tedy potřebují zařízení, které dokáže převést analogový (spojitý) signál na digitální (nespojitý). Pro tento převod se používají analogově-digitální převodníky někdy také označovány ADC z anglického jazyka – Analog to Digital Converters. A/D převodníky se nevyužívají pouze u počítačů, ale mají využití v širokém spektru oborů, jako jsou zpracovávání zvuku, mobilních telefonech, nahrávacích studií, při digitalizaci obrazu v kamerách, radiokomunikaci a v neposlední řadě automatizaci.

Hlavním úkolem A/D převodníků je převedení vstupního spojitého signálu (napětí / proud) na odpovídající číselnou podobu (binární datové slovo). Převod signálu je závislý na vlastnostech A/D převodníků jako jsou rozlišení, rychlost, stabilita, zdroji referenčního napětí a další. Volba převodníku se provádí podle úlohy, která specifikuje požadavky na vlastnosti převodníku. Jednou z nejdůležitějších vlastností převodníku je rozlišovací schopnost, která je dána počtem rozlišitelných úrovní analogového signálu. Pro n-bitový převodník je to 2<sup>n</sup> úrovní. Při nízkém počtu úrovní vzniká chyba diskriminace, kterou nelze nikdy úplně odstranit, ale jde snížit zvýšením počtu bitového převod. Rychlost převodu převodníku je dána zpožděním výstupního signálu ke vstupnímu signálu a vyjadřuje se počtem převodů za sekundu. Stabilita převodníku vyjadřuje neměnné vlastnosti převodníků například při změně teploty, času, vlhkosti a podobně. Referenční napětí musí vykazovat vysokou přesnost a stabilitu. Při nestabilitě referenčního napětí by docházelo k chybám převodu. [1]

## <span id="page-14-0"></span>**3.2 D/A převodníky**

Číslicové systémy neřídí pouze digitální zařízení, ale mnohdy i zařízení ovládané analogovým signálem. Aby analogové zařízení byla schopna ovládání, je zapotřebí převést diskrétní signál na spojitý v čase. Pro tento úkol byly vyvinuty digitálně-analogové převodníky, které dokáží vstupní digitální signál převést na analogový. D/A převodníky se převážně využívají ve všech typech přehrávačíů (mp3, CD, DVD, mini disk, zvukové karty PC, …), ale i v jiných odvětvích (automatizace, IT, přenos signálu, …).

D/A převodník zajišťuje transformaci digitálního signálu (informace) na analogový proud nebo častěji napětí. Nejčastěji využívaná metoda převodu binárního čísla na napětí je za pomoci referenčního napětí zapojeného do obvodu spínané odporové sítě s váhovými rezistory. Podle příchozího datového slova jsou spínané nejčastěji tranzistory v odporové síti a výstupní napětí převodu lze popsat vzorcem 3.1. Přesnost referenčního napětí je velmi důležitým a limitujícím faktorem rozlišitelnosti D/A převodníků. Velikost výstupního napětí může být ještě ovlivněno zesílením operačního zesilovače, u kterého je zesílení určeno zpětnou vazbou a výpočet výstupního napětí převodníku by se řídil vzorcem 3.2. [2]

$$
U_{\nu\circ \text{stupni}} = \sum_{n=1}^{N} a_n 2^{n-1} * U_{\text{ref}} \quad [V] \tag{3.1}
$$

$$
U_{\nu\circ \text{stupni}} = \sum_{n=1}^{N} a_n 2^{n-1} * U_{ref} * k \text{ [V]}
$$
 (3.2)

Uvýstupní reprezentuje hodnotu výstupního napětí

N bitová šířka D/A převodníku

a<sup>n</sup> hodnota i-tého bitu vstupního digitálního slova

- Uref hodnota referenčního napětí
- k zesílení operačního zesilovače

D/A převodníky mají jako A/D převodníky různé vlastnosti a parametry. Jednou z nejdůležitějších vlastností D/A převodníků je rozlišení, jenž je dáno šířkou převodníku, (n-bitů) podle kterého se určuje velikost nejnižšího bitu označovaného LSB z anglického jazyka – least significant bit. Další vlastností je přesnost určující odchylku mezi ideální a skutečnou převodní charakteristikou. Na obrázku číslo 1 je znázorněna převodní charakteristika 3 bitového převodníku, na které je vidět tato odchylka. Z obrázku je patrné, že vzrůstajícím digitálním vstupem výstupní napětí vzrůstá o stejnou hodnotu a tato vlastnost se nazývá linearita převodníku. Parametr rychlost převodu je časový úsek, za který se po přivedení na digitální vstup – analogový výstup ustálí na konstantní hodnotě. Rychlost převodníku je závislá na typu a rychlosti operačního zesilovače a rychlosti spínačů. Na D/A převodníky je také kladen důraz na stabilitu při změně teplot a jiných okolních vlastností. [2][4]

*Obrázek 1 - Převodní charakteristika 3 bitového. D/A převodníku*

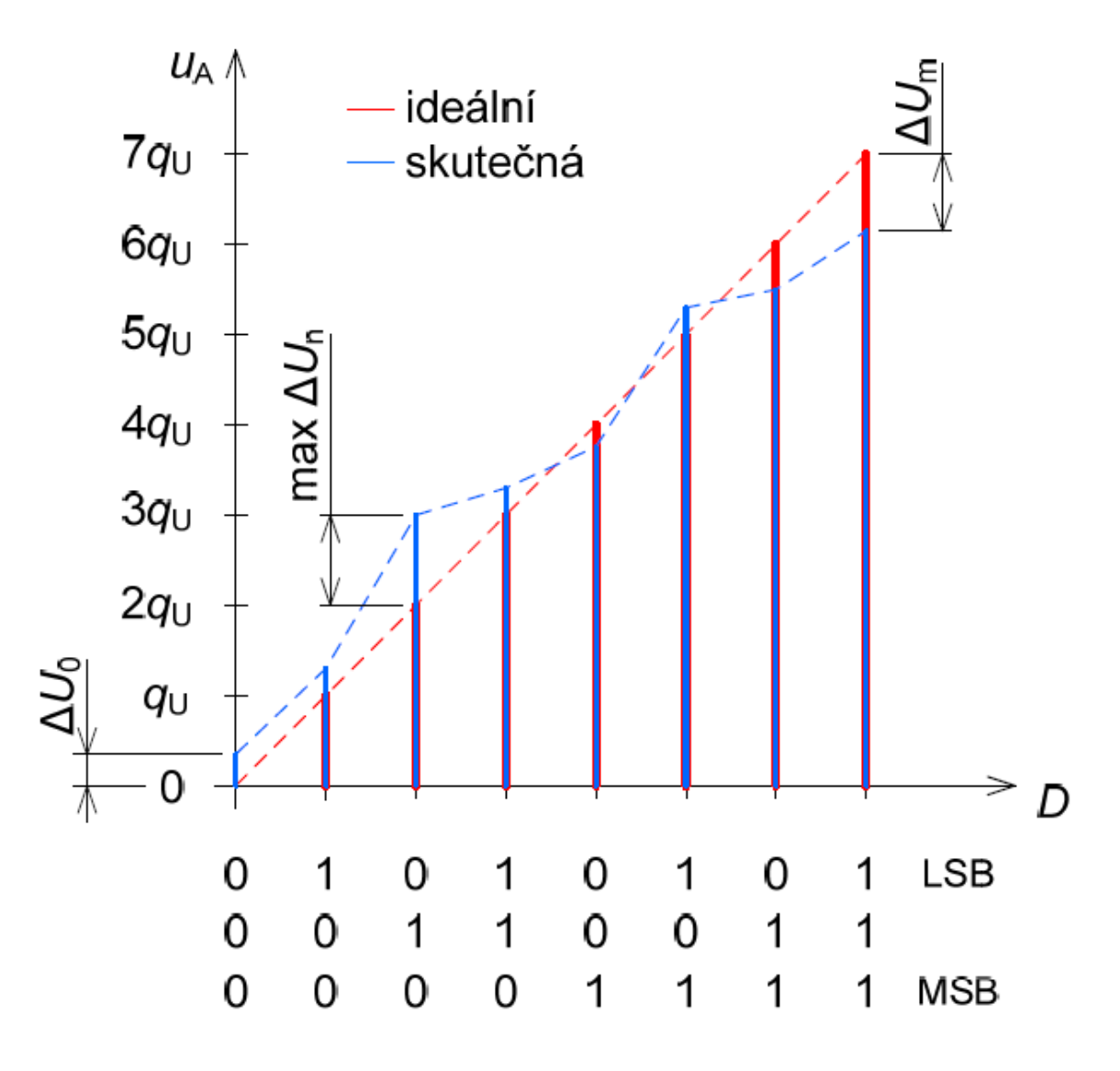

*Zdroj: [2]*

## <span id="page-16-0"></span>**3.3 Signál**

#### <span id="page-16-1"></span>**3.3.1 Druhy signálu**

**Analogový signál** je přirozená forma signálu, která se v přírodě běžně vyskytuje. Například řeč je hlasová informace, která se projevuje okamžitými změnami akustického tlaku ve vzduchu. V oblasti elektrotechniky je řeč převáděna pomocí mikrofonu na signál spojitý v čase o různé amplitudě. Takový signál je zobrazen na obrázku číslo 2 modrou barvou. Analogový signál lze teoreticky vyjádřit s nekonečným rozlišením. [3]

**Digitální signál je** oproti analogovému signálu nepřirozený v přírodě, jenž je uměle vytvořen člověkem. Digitální signál se nemění spojitě s časem a hodnota je nejčastěji dvoustavová (logická 0 a logická 1). Takový signál je zobrazen na obrázku číslo 2 hnědou barvou. Často se využívá v přenosu informace na delší vzdálenosti pro jeho odolnost proti rušení, snadnou rekonstrukci a zpracování. Digitální signál zpracovávají všechny počítače a mikrokontrolery. Signál má i negativní vlastnosti jako je zpoždění způsobené převodem mezi analogovým a digitálním signálem, nebo částečná ztráta informace způsobená diskretizací analogového signálu. [3]

#### <span id="page-16-2"></span>**3.3.2 Převod signálu**

Vstupní analogový signál, který je zpracováván analogově-digitálními převodníky na číslicový signál, je zapotřebí upravit, protože není možné provádět převod plynule. Vstupní signál je snímán v stejně dlouhých časových okamžicích, ke kterým je přiřazena odpovídající hodnota signálu. Tento proces se nazývá vzorkování. Vzorkování provádí převod spojitého signálu na jednotlivé kroky o stejné periodě, a tak je nahrazen jeho částmi, tedy vzorky o vzorkovací periodě T<sub>s</sub>. Na obrázku číslo 2 je patrné, jak probíhá proces vzorkování analogového signálu v časových okamžicích 0 až 8 t. Vzorky jsou převáděny v pořadí, jak byly sejmuty na číslicový údaj. Kmitočet vzorkování je f $s = 1 / T_s$ [Hz, s], jedná se tedy o převrácenou hodnotu periody vzorkovací. Vzorkování je provedeno vzorkovacím obvodem a následně obvodem paměťovým S&H, který uchová odpovídající napěťovou úroveň do dalšího vzorku. U kmitočtu vzorkování je zapotřebí dodržet pravidlo, že frekvence vzorků musí být 2x vyšší než maximální frekvence analogového signálu, aby nevznikal falešný signál. [2][3]

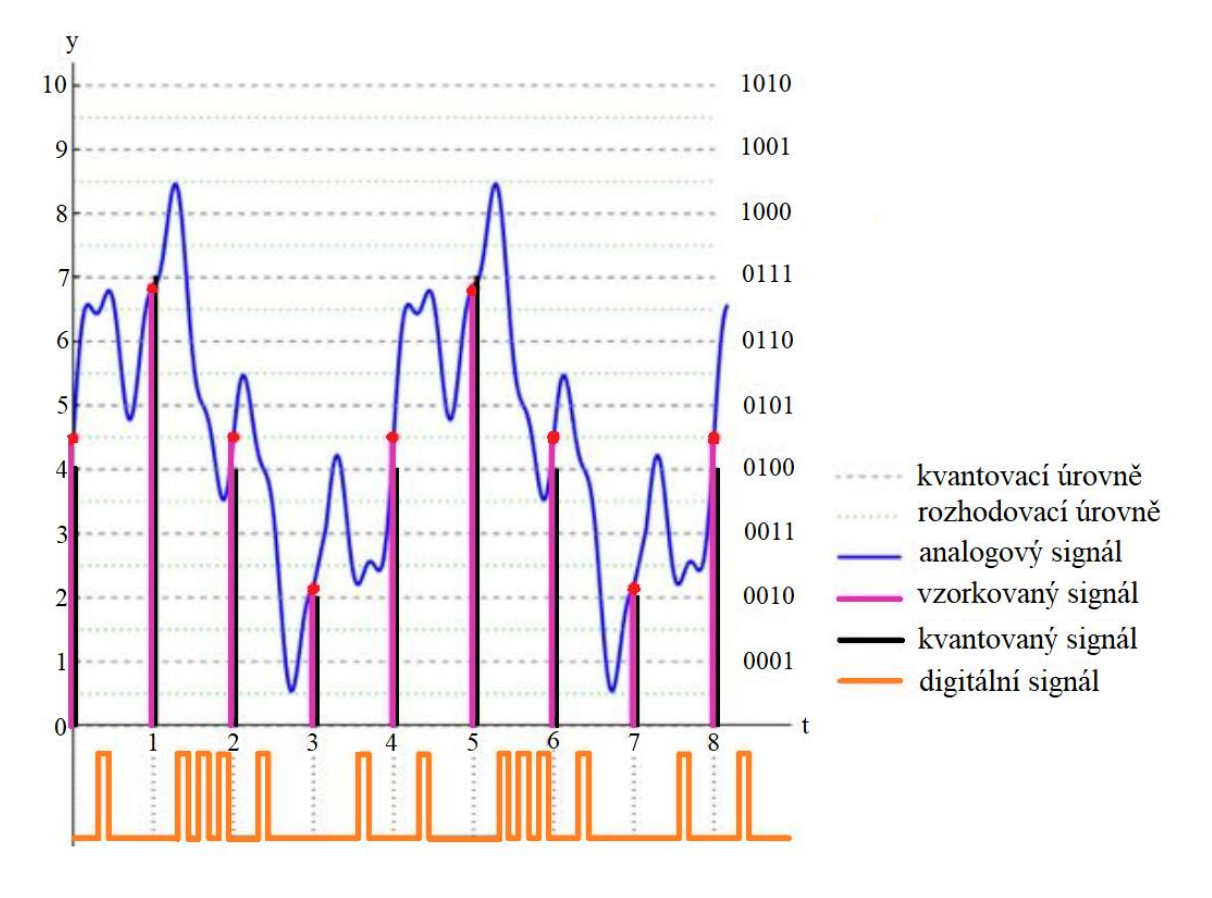

*Obrázek 2 - Digitalizace analogového signálu*

*Zdroj:* <http://fyzika.jreichl.com/main.article/view/1355-digitalizace-analogoveho-signalu>

Pro další vysvětlení převodu signálu je zapotřebí si objasnit, co znamenají LSB a MSB bity. LSB je nejméně významný bit s váhou 1. Pokud vezmeme binárně kódované číslo, jedná se o bit, který je úplně vpravo na pozici  $a_0$  a má nejméně významnou informaci. Výpočet napětí LSB lze spočítat z celkového napěťového rozsahu analogovědigitálního převodníku děleno  $2^n$ , kde n – počet bitů převodníku a q – kvantizační krok vzorec 3.3. Vezmeme-li v úvahu například Uref = 5 V, tak u 4 bitového převodníku je  $U_{LSB} = 312$  mV a u 16 bitového převodníku je  $U_{LSB} = 0.07629$  mV. Naopak u MSB bitu se jedná o nejvýznamnější bit, který je úplně vlevo v posloupnosti binárních čísel. Například u 16 bitového převodníku je tento bit na pozici a<sup>15</sup> a nese váhu o velikosti 32 768. Na obrázku číslo 3 je zobrazena převodní charakteristika 3 bitového analogově-digitálního převodníku a odpovídající kvantizační chyby.

$$
ULSB = Uref / 2n = q
$$
\n(3.3)

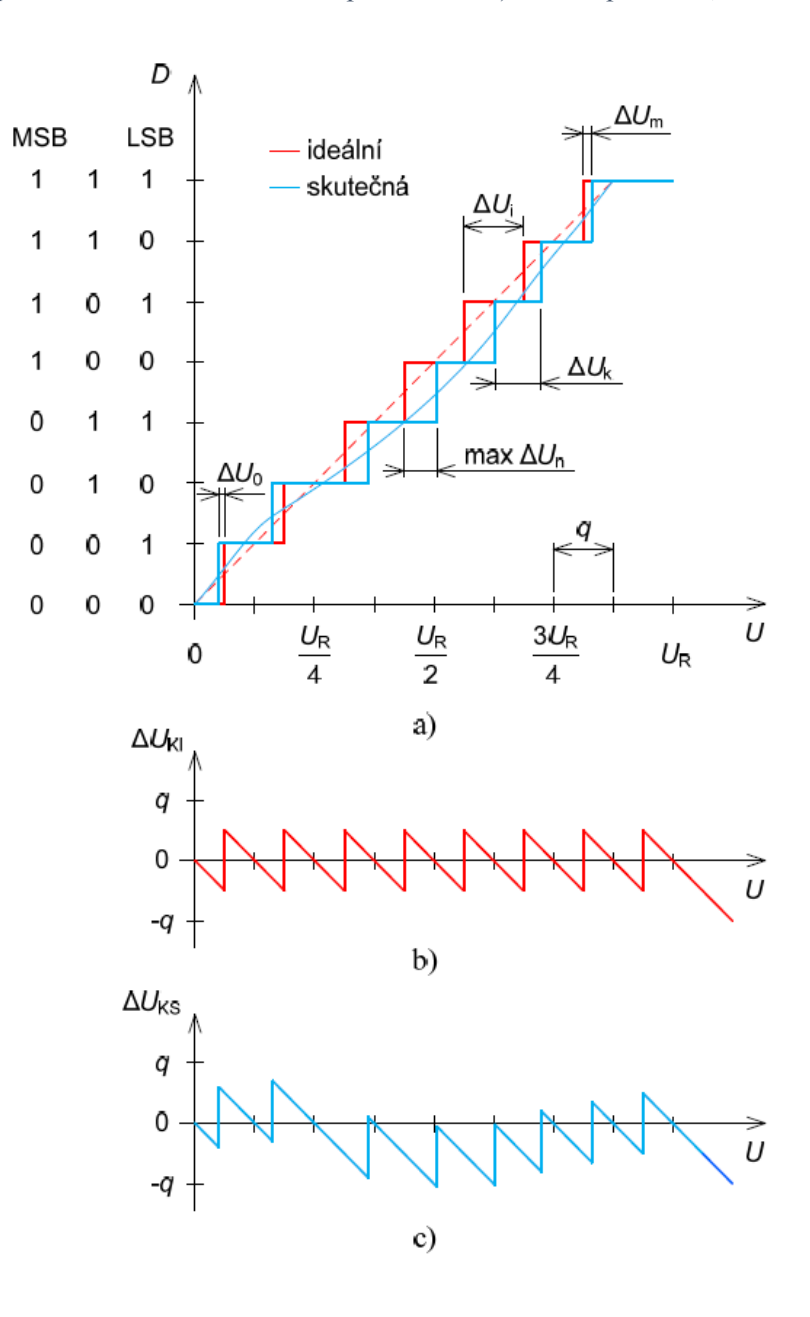

#### *Zdroj: [2]*

Kvantizační chyba analogově-digitálního převodníku je chyba systémová, která nelze odstranit. Chyba vzniká při převodu analogového signálu na digitální, protože číslicový signál může nabývat pouze diskrétních hodnot, a tím může vzniknout rozdíl mezi skutečnou hodnotou vstupního spojitého signálu a hodnotou výstupního digitálního signálu rozdíl  $\pm \frac{1}{2}$  LSB. Tuto chybu lze ovlivnit volbou počtu bitu analogově-digitálního převodníku. Čím více bitový převodník zvolíme, tím menší bude chyba, ale je zde náročnější realizace převodníku. [2]

Vzorkování analogového signálu se řídí pravidly, která zabrání chybám převodu. Pokud je zapotřebí co nejpřesnější vyjádření časového průběhu analogového signálu pomocí digitálních údajů, volí se sejmutí velkého množství vzorků v časovém intervalu. Naopak malé množství vzorků může vést k chybnému vyjádření analogového signálu, kdy vznikají takzvané aliasy, tedy falešné signály. Na obrázku číslo 4 je zobrazen příklad, jak vzniká tzv. alias. Vstupní signál U<sub>vst</sub> je harmonický signál, který je vzorkován malým množstvím vzorků. Digitální signál, který vznik malým vzorkováním vytvořil falešný signál (aliasing) nižšího kmitočtu, než je skutečný. Aby nedocházelo k falešným signálům, tak se zvyšuje kmitočet vzorkování například podle Nyquistova vzorkovacího teorému. Nyquistův vzorkovací teorém udává podmínku vzorkování  $f_s > 2 * f_m$ . Vzal v úvahu, že je kmitočtové pásmo analogového signálu omezeno maximálním kmitočtem  $(f_m)$ . Aby nedocházelo k překrytí kmitočtů  $f_m$  a  $f_s$ , musí být splněna podmínka  $f_m < f_s - f_m$ . Teorém udává podmínku, že musí být vzorkovací kmitočet dvakrát větší než maximální kmitočet vstupního analogového signálu. [3]

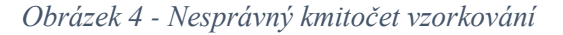

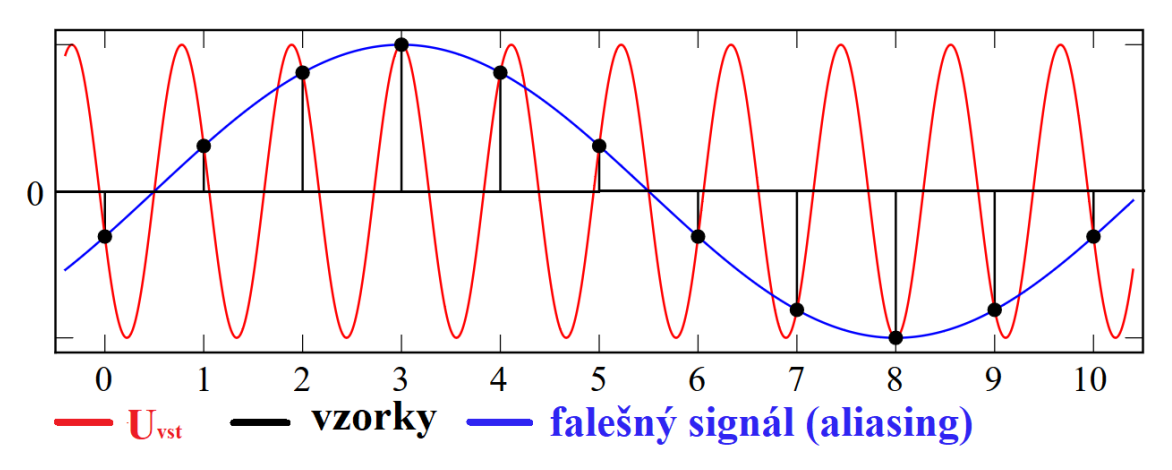

*Zdroj: https://upload.wikimedia.org/wikipedia/commons/2/28/AliasingSines.svg*

## <span id="page-19-0"></span>**3.4 Chyby A/D a D/A převodníků**

Chyby analogově-digitálních a digitálně-analogových převodníku lze rozdělit na chyby statické a dynamické. Klesající rozlišitelnost převodníku v závislosti na zvyšování kmitočtu patří mezi dynamické chyby. Pokud jednotlivé vzorky nejsou časově stabilní, dochází k nestabilnímu převodu. Tato chyba vzniká nejčastěji nestabilitou generátoru vzorkovacího signálu a nepřesnost zdroje referenčního napětí (proudu). Další příčiny

mohou být kolísání napájecího napětí, stárnutí prvků převodníku a změny vnějšího prostředí (např. teplota). K statickým chybám analogově-digitálních převodníků patří nejčastěji posuv nuly, nesprávné zesílení a chyba nelinearity. [1]

Offset chyba vzniká posuvem úrovně nuly. Jedná se o chybu, kde aktuální umístění nuly je posunuto od nominálního umístění. Vzniká tím chyba, která nezobrazuje jeden nebo více kódových údajů, například při posuvu nuly doprava, je zapotřebí přivést větší hodnotu analogového signálu na vstup převodníku a tato hodnota teprve odpovídá hodnotě nula a naopak. Při posuvu nuly doleva dochází k chybě, která může způsobit nezobrazování nulové hodnoty. Uvedená problematika je zobrazena na obrázku číslo 5. [1]

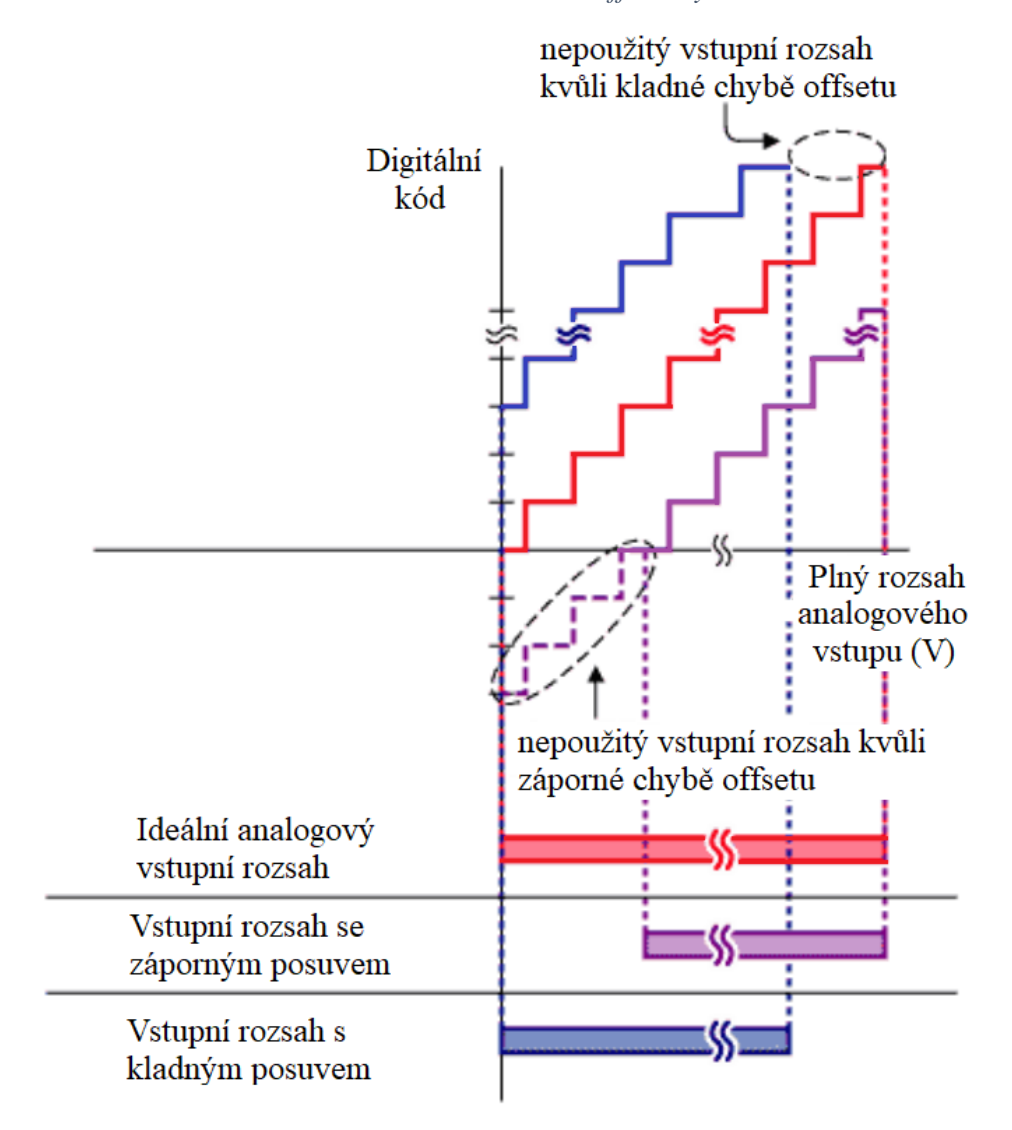

*Obrázek 5 - Offset chyba*

*Zdroj: <http://materias.fi.uba.ar/6644/info/varios/conversores/basico/The%20ABCs%20of%20ADCs%20understanding%20errors.htm>*

Chyba nesprávným zesílením vzniká při rozdílu mezi skutečným a ideálním zesílením. Na obrázku číslo 6 a) je zobrazeno skutečné zesílení, které je menší než ideální zesílení, a tím vzniká chyba na výstupu A/D převodníku. Tato chyba se projevuje špatným vyhodnocením napětí. V konkrétním případě - 3/8 plného rozsahu při ideálním přenosu je rovno číslicovému výstupu s hodnotou 100, ale při chybném zesílení je výstupní logická hodnota rovna 101. Chybné zesílení vzniká při posuvu nuly (offset chyba), která je korigována na nulu. [5]

*Obrázek 6– a) Chyba zesílení A/D převodníku b) chyba nelinearity A/D převodníku*

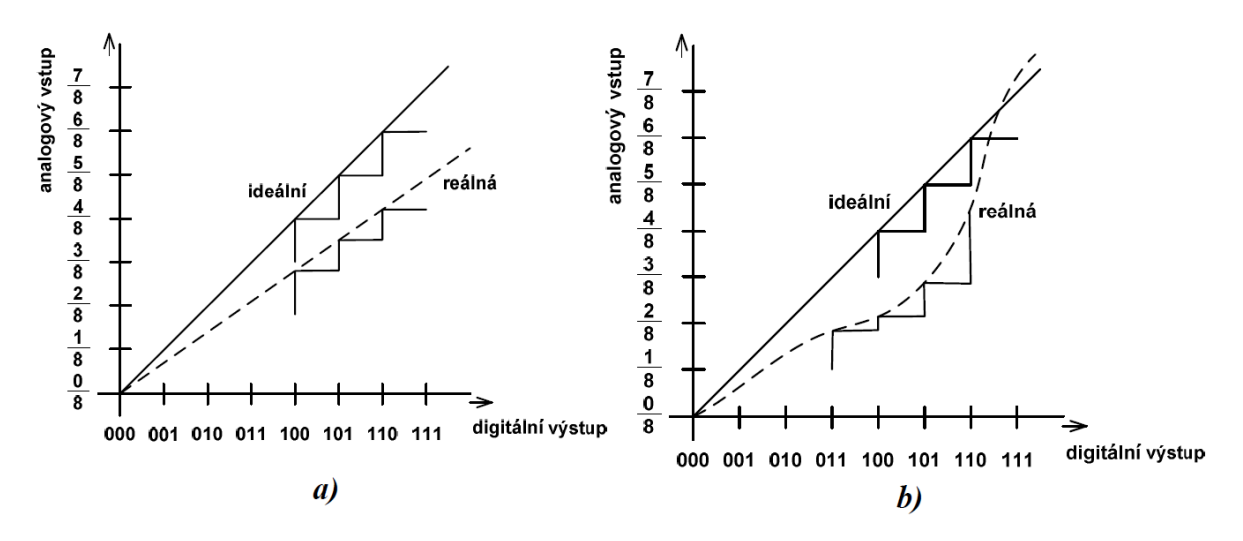

#### *Zdroj: [5]*

Analogově-digitální převodníky nemají ideální přímkové převodní charakteristiky. Při nelineárním převodu může nastat posunutí průběhu oproti lineárnímu. Tímto chybovým převodem dojde ke ztrátě bitu zaviněním nerovnoměrnou délkou jednotlivých schodů. Chybu nelinearity obrázek číslo 6 b) způsobuje:

- 1. INL Integrální nelinearita. Integrální nelinearita je podobná analogové nelinearitě zesilovače, způsobené převodní charakteristikou analogově-digitálního převodníku. Jedná se o skutečnou odchylku převodní charakteristiky od přímkové charakteristiky, která vznikla lineárním propojením počátečního a koncového bodu.
- 2. Nelinearitu způsobuje diferenciální nelinearita (DNL), která udává rozdíl velikosti šířek reálného a ideálního schodišťového průběhu, kdy ideální velikost je 1 LSB a reálně může docházet k nemonotónnosti převodní charakteristiky při DNL > 1LSB, nebo dochází ke ztrátě kódu při DNL < - 1LSB. [5]

Pokud vezmeme výslednou číslicovou hodnotu, která vznikla převodem vstupního analogového signálu, tak největší velikost rozdílu ideálního a reálného převodu se nazývá celková chyba analogově-digitálního přenosu. Na celkové chybě přenosu se podílí – kvantizační chyba převodníku, chyba zesílení, offset chyba, integrální a diferenciální nelinearita. [1]

Digitálně-analogové převodníky mají stejné chyby jako analogově-digitální převodníky, tedy statické a dynamické. Chyby D/A převodníku lze charakterizovat stejně jako u A/D převodníků, jen vznikají při převodu z digitálního signálu na analogový, proto v této práci není zapotřebí opakovaně vysvětlovat chyby D/A převodníku – offset chyba, chybu nelinearity, chybu způsobenou nesprávným zesílením.

# <span id="page-22-0"></span>**4 Rozbor základních typů A/D převodníků**

## <span id="page-22-1"></span>**4.1 Parametry základních typů A/D převodníků**

**Paralelní** analogově-digitální převodník je nejrychlejší z A/D převodníků. Použití je většinou v úlohách s požadavkem převodu signálu o vysokém kmitočtu (až 1GHz). Velká spotřeba, malá rozlišitelnost (8-10 bitů) a náklady na pořízení jsou většinou vyšší. Nejčastěji sběr dat, radary, osciloskopy a satelitní komunikace. [1]

**ADP s dvojí integrací** jsou odolné proti rušení a šumu. Jsou pomalé, ale rozlišitelnost mají cca 18 bitů. Často vyráběné s budičem pro LCD displej a většinou se nachází v multimetrech a mnoha přenosných přístrojích. [1]

**Kaskádní zapojení ADP** se vyrábí s rozlišitelností 8 až 16 bitů. Vzorkování se provádí až do milionu vzorků za sekundu (MSPS). Větší nároky na výrobu, a proto jsou dražší než například ADP s postupnou aproximací. Nejčastěji v CCD kamerách, ultrazvuk, digitální rádio přijímače, ethernet a podobné zapojení. [1]

**ADP s postupnou aproximací** mají rozlišení 8 až 18 bitů se vzorkováním až desítky MSPS. Mají malou energetickou spotřebu a velkou přesnost.Požadují stabilní vstupní signál během převodu. Nejčastěji se vyrábí pro řídící průmyslové systémy, přenos a zpracování signálů. [1]

**Sigma-delta** analogově-digitální převodník se používá v oblasti s nižšími kmitočty, ale rozlišitelností až 24 bitů. V oblasti 12 až 16 bitů mají šířku pásma do 2MHz. Používají se v měřících a lékařských přístrojích, zpracování signálů, řízení motorů a podobně. [1]

## <span id="page-23-0"></span>**4.2 Paralelní převodník**

Pro velmi rychlý převod analogového signálu na digitální se využívá paralelního převodníku (převodník typu flash), někdy také označován jako komparační A/D převodník. Paralelní převodník je jediný, který dokáže provést skoro okamžitý převod spojitého analogového signálu na digitální. Vstupní analogový signál porovnává přímo s kvantovaným referenčním napětím. Číslicový výstup má velmi malé zpoždění oproti vstupu, protože používá komparátory paralelně zapojené, a tím každý komparátor porovnává analogový vstup s kvantovaným referenčním napětím. Počet komparátorů je roven počtu stupňů porovnání, čímž je dána velká rychlost převodu, a proto dojde k převodu všech bytů současně. Například u osmi bytového převodníku je použito 255 komparátorů (2<sup>8</sup> -1) a každý komparátor má referenční napětí o jeden LSB nižší. Tyto převodníky jsou velmi složité pro velký počet komparátorů a potřebují velmi přesné rezistory zapojené do odporové sítě, sloužící jako dělič referenčního napětí. [5]

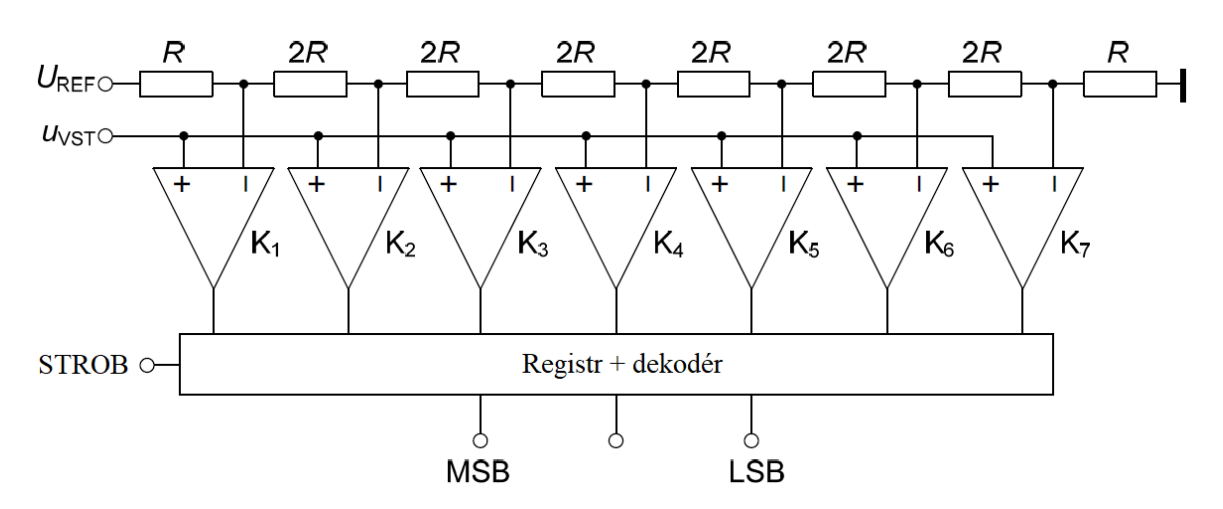

#### *Obrázek 7 – Paralelní A/D převodník*

*Zdroj: [2]*

Na obrázku číslo 7 je znázorněn princip 3 bitového paralelního analogově-digitálního převodníku, který má 7 komparátorů (2<sup>3</sup>-1). Z obrázku je zřejmé, že analogový vstupní signál U<sub>vst</sub> je přiveden na všechny neinvertující komparátory současně a na druhý vstup komparátorů je přivedeno kvantované referenční napětí Uref. Pokud je vstupní napětí větší než napětí porovnávací, tak na výstupu komparátoru je logická 0. Pokud je měřené napětí menšínež je napětí porovnávací, tak na výstupu komparátoru je logická 1. Všechny komparátory a paměťový registr jsou řízeny impulzy STROB. V době mezi těmito impulzy registr uchovává logické signály z komparátorů. Při každém dalším impulzu STROB se provede porovnání napětí na všech komparátorech a zapamatování v registru. Poslední částí paralelního analogově-digitálního převodníku je dekodér, který převádí logické signály z registru do požadovaného binárního kódu. [5]

## <span id="page-24-0"></span>**4.3 Aproximační převodník**

V oblasti střední a vysoké rozlišitelnosti zaujímají aproximační analogově-digitální převodníky většinový podíl trhu. Převodníky se vyrábí s rozlišitelností 8 až 18 bitů se vzorkovací frekvencí o velikosti až desítek MHz. Na obrázku číslo 8 je znázorněno blokové schéma analogově-digitálního převodníku s postupnou aproximací (SAR). Převod u takového n-bitového převodníku postupuje v n-taktech. [2]

Vstupní analogové napětí je porovnáváno na komparátoru s výstupním napětím D/A převodníku. Před začátkem převodu je v registru nastaven nejvýznamnější bit (MSB) na logickou 1 a ostatní bity na logickou 0. Komparátor porovná  $U_{VST}$  (vstupní napětí) s  $U_{DA}$ (napětí z  $D/A$  převodníku). Pokud je napětí  $U_{DA}$  nižší než vstupní analogové napětí, zůstává bit na logické 1, v opačném případě je bit nastaven logickou 0. V dalším kroku se nastaví o jeden nižší bit na logickou 1 a opakuje se předešlý postup a tento proces se provede pro všechny bity převodníku. Na obrázku číslo 8 jsou znázorněny dva převody a principiální schéma aproximačního převodníku. Převod aproximačního převodníku probíhá v n-taktech (T), kolik má převodník n-bitů (16 bitový převodník – 16 period testování). Před komparátorem je zapojen ještě vzorkovací a přídržný obvod, který v průběhu převodu ponechává na vstupu do komparátoru stejné napětí, aby nedocházelo při převodu k změně vstupního napětí. Před každým převodem je přídržný a vzorkovací obvod nastaven na aktuální hodnotu vstupního analogového napětí. [2][1]

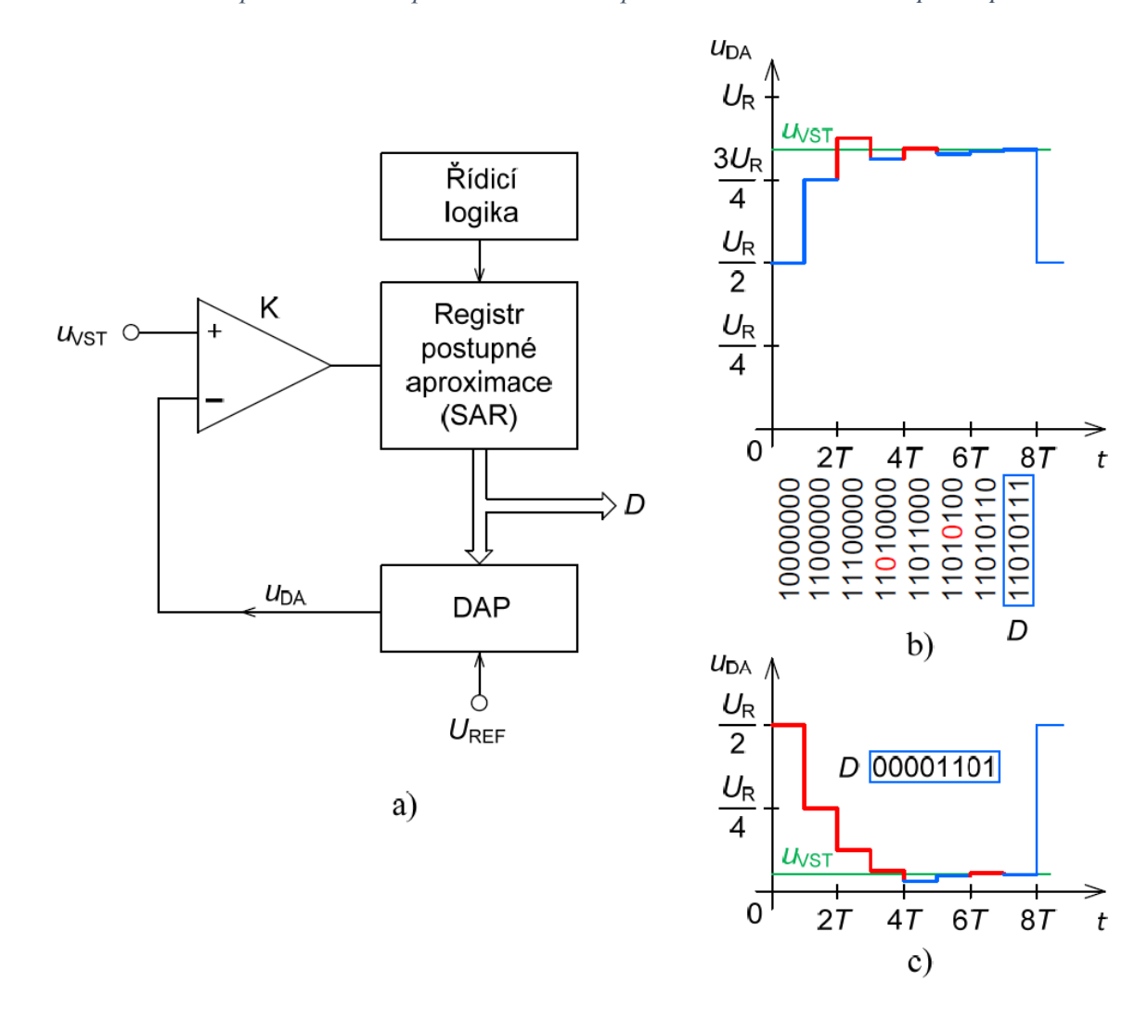

*Obrázek 8- Principiální schéma aproximačního A/D převodníku a vznik číselné posloupnosti*

*Zdroj: [2]*

## <span id="page-25-0"></span>**4.4 Převodník sigma-delta**

O analogově-digitálním převodníku typu sigma-delta jsou první zmínky z roku 1962, ale masivní výroba začala až s příchodem digitálních CMOS technologií VLSI. Tyto převodníky jsou alternativou integračních analogově-digitálních převodníků. Výhodou těchto převodníků je nízká pořizovací cena s vysokou rozlišitelností (až 24 bitů) a nízkou energetickou spotřebou. Mají široké využití v oblastech – digitální audiotechnika, zpracování signálů od senzorů a tam, kde je zapotřebí potlačit kvantizační rušení, nebo omezení šířky kmitočtového pásma. Naopak nejsou vhodná pro vícekanálová měření s multiplexorovým přepínačem pro relativně velké zpoždění výstupu k změnám vstupního signálu. Na obrázku číslo 9 je znázorněno základní blokové schéma sigma-delta analogově-digitálního převodníku prvního řádu. Z obrázku je zřejmé, že převodník má dvě části. První je sigma-delta modulátor a druhá část se skládá z digitálního filtru a decimátoru. [6]

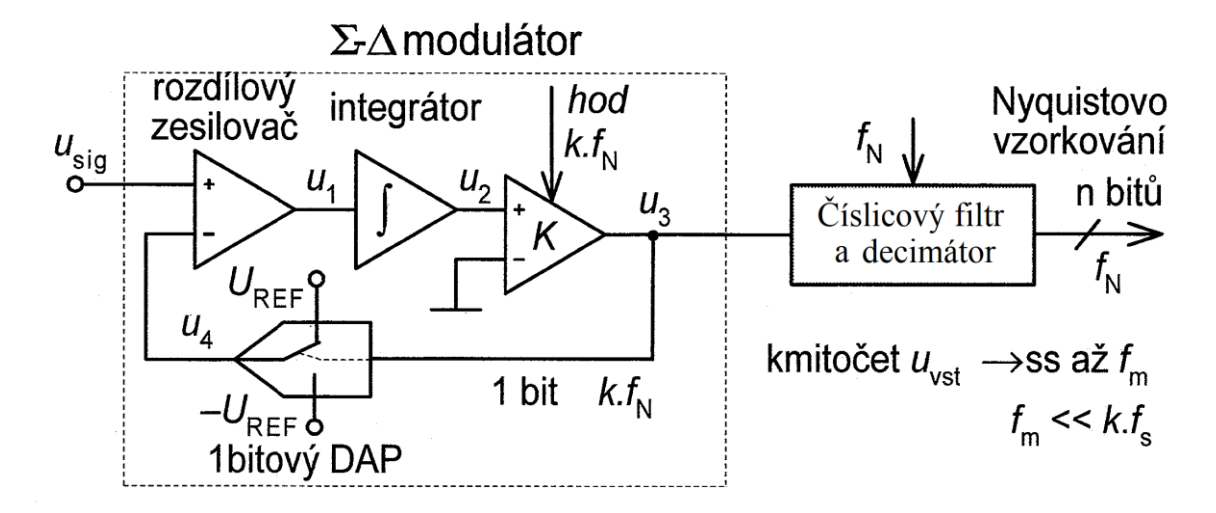

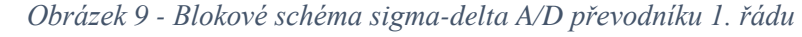

#### *Zdroj: [1]*

Sigma-delta modulátor je vlastně rychlý analogově-digitální převodník s malou rozlišitelností, který se skládá z analogového filtru (1.řád jen integrátor), komparátoru a zpětné vazby s jednobitovým digitálně-analogovým převodníkem. Vstupní signál je porovnáván s dvouhodnotovým signálem z digitálně-analogového převodníku o hodnotě  $\pm U_{\text{ref}}$  a jejich rozdíl je filtrován integrátorem. [6]

Vysvětlení činnosti sigma-delta převodníku je takové, že se přepokládá například konstantní stejnosměrné napětí Uvst. Lineárně vzrůstající/klesající napětí dodává integrátor (u2) a výstup z komparátoru (u3) tvoří zpětná vazba pomocí D/A převodníků do rozdílového zesilovače (u<sub>4</sub>), tím se zajistí záporná zpětná vazba, která v částí u<sub>4</sub> vytváří časové průměrné napětí rovné vstupnímu napětí Uvst. Digitálně-analogový převodník je řízen logickými signály z komparátoru, který obsahuje klopný obvod typu D. Když se velikost vstupního signálů přiblíží k velikosti kladného referenčního napětí +Uref, tak se zvětší na výstupu komparátoru počet jedniček (posloupnost signálu) a zároveň se sníží počet nul. V opačném případě (Uvst k -Uref) počet jedniček se zmenší a počet nul vzroste. Takto je přeměněna průměrná vstupní velikost napětí na sériovou posloupnost logických úrovní. Z toho vyplývá, že je zapotřebí velký počet vzorků, který na výstupu tvoří průměr. Posloupnost jedniček a nul je přivedena na digitální filtr s decimátorem, který převede signál na n-bitový údaj s kmitočtem f<sub>N</sub>. Výstupní kmitočet f<sub>N</sub> je několikrát menší oproti vzorkovacímu kmitočtu. Na obrázku číslo 10 je znázorněn průběh napětí sigma-delta modulátoru s napětím 0,5Uref. [6]

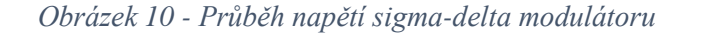

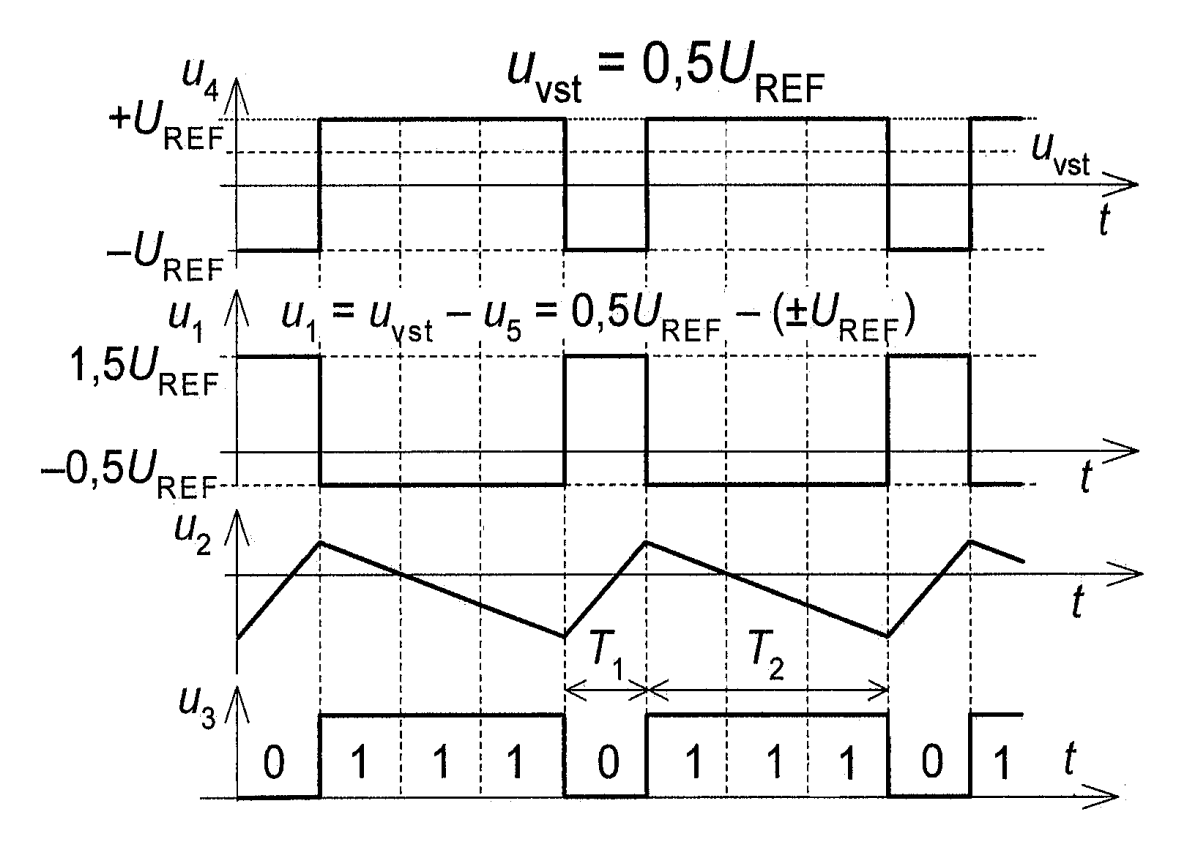

*Zdroj: [1]*

## <span id="page-28-0"></span>**4.5 Integrační převodník**

### <span id="page-28-1"></span>**4.5.1 Jednoduchá integrace**

Základní princip analogově-digitálního integračního převodníku je znázorněn na obrázku číslo 11. Spínač (reset) S1 je sepnut po celou dobu než začne integrace. V okamžiku, když začne časová integrace vstupního signálu, je spínač rozepnut. Na výstupu integrátoru je konstantně narůstající napětí. Od začátku integrace až do okamžiku, kdy je napětí integrátoru rovno vstupnímu analogovému napětí, jsou počítány hodinové pulzy v čítači. Když je napětí integrátoru rovno vstupnímu analogovému napětí  $U_x$ , výstup komparátoru se změní. Signál komparátoru pak zablokuje hodinové impulzy do čítače a konečný počet impulzů je digitální ekvivalent analogového vstupního napětí. [7]

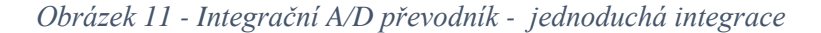

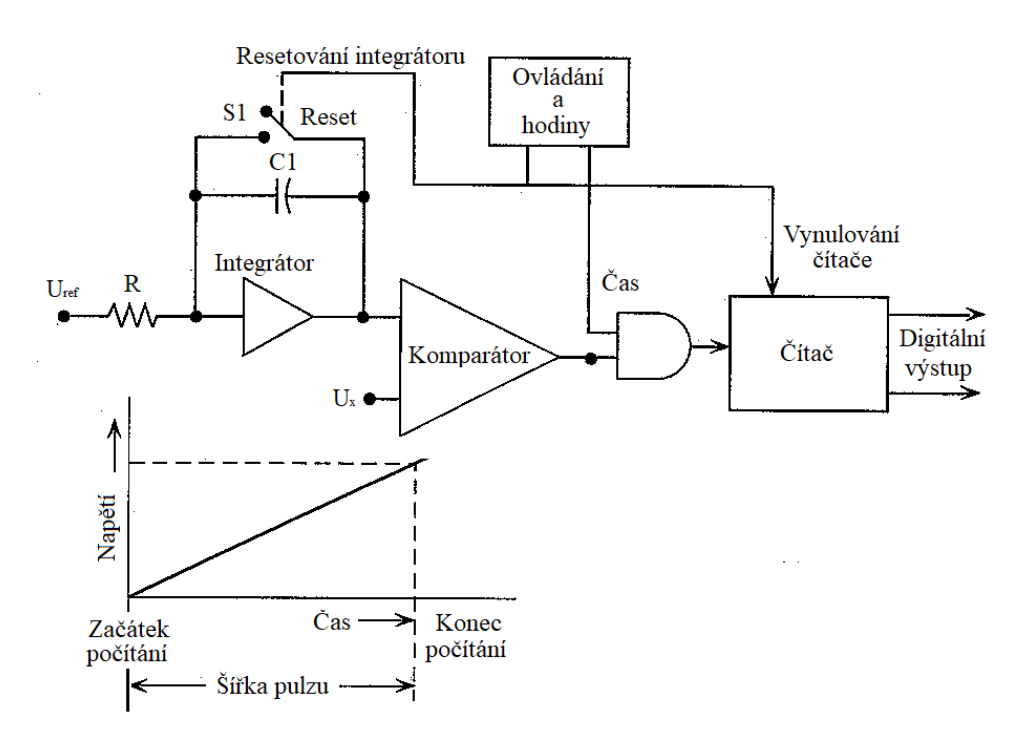

*Zdroj: [7]*

#### <span id="page-28-2"></span>**4.5.2 Dvojí integrace**

Analogově-digitální převodník s dvojí integrací je převodník, který se vyznačuje velkou rozlišitelností a umožňuje potlačení rušení způsobené kmitočtem elektrorozvodné sítě a šumem. Prakticky jsou nejvíce využívány v laboratorních přístrojích (voltmetry/multimetry) bez rozdílu cen. Jejich rozlišitelnost je 0,0004 % u 18 bitového

převodníku, který může mít výstup s binárně-dekadickým kódováním pro 6 segmentů. Vlastní převod analogového signálu na digitální se děje ve dvou krocích. [7]

- 1. Na integrátor je přiveden vstupní signál, který je ponechán přesnou časovou dobu.
- 2. Je přiveden na integrátor záporné referenční napětí, které vybije kondenzátor integrátoru.

Základní schéma analogově-digitálního převodníku s dvojí integrací je znázorněno na obrázku číslo 12. Z obrázku je zřejmé, že převod analogového signálu začíná přivedením vstupního napětí Uvst, když je sepnutý spínač S<sub>1</sub>. Tím je měřené napětí přivedeno na integrátor (OZ) a probíhá nabíjení kondenzátoru (C) v konstantním časovém intervalu T1, který je řízen přesným počtem hodinových impulzů. Při dosažení přesné doby  $T_1$  dojde k rozepnutí spínače  $S_1$  (přívod měřeného napětí) a sepne se spínač  $S_2$ , který přivede na integrátor záporné referenční napětí – Uref. Přivedením referenčního napětí opačné polarity dochází k vybíjení kondenzátoru (C) a hlavním cílem A/D převodníku s dvojí integrací je změřit čas od začátku vybíjení kondenzátoru až po hodnotu, kdy Uc dosáhne hodnoty 0. Tento čas je znázorněn na časovém diagramu jako  $T_{21}$ . Doba  $T_{21}$  je počítána hodinovými impulzy a čítána v čítači do doby, než komparátor zaznamená na vstupu  $U_C$ napětí rovné 0, poté se překlopí do logické 0 a dojde k zastavení čítání hodinových impulzů v čítači. Výpočet hodnoty vstupního napětí lze využít vzorce č.4.1. nebo vzorec 4.2. [7]

$$
\frac{1}{RC} \left| \int_0^{t_1} U_x dt \right| = \frac{1}{RC} \left| \int_0^{t_x} U_{REF} dt \right| = \frac{U_{REF}}{RC} t_x \tag{4.1}
$$

$$
U_x = |U_{ref}| * \frac{t_x}{t_1} [V]
$$
\n
$$
(4.2)
$$

t<sup>1</sup> je doba integrace měřeného napětí

 $t<sub>x</sub>$  je doba integrace referenčního napětí

U<sup>x</sup> je měřené napětí

Uref je referenční napětí

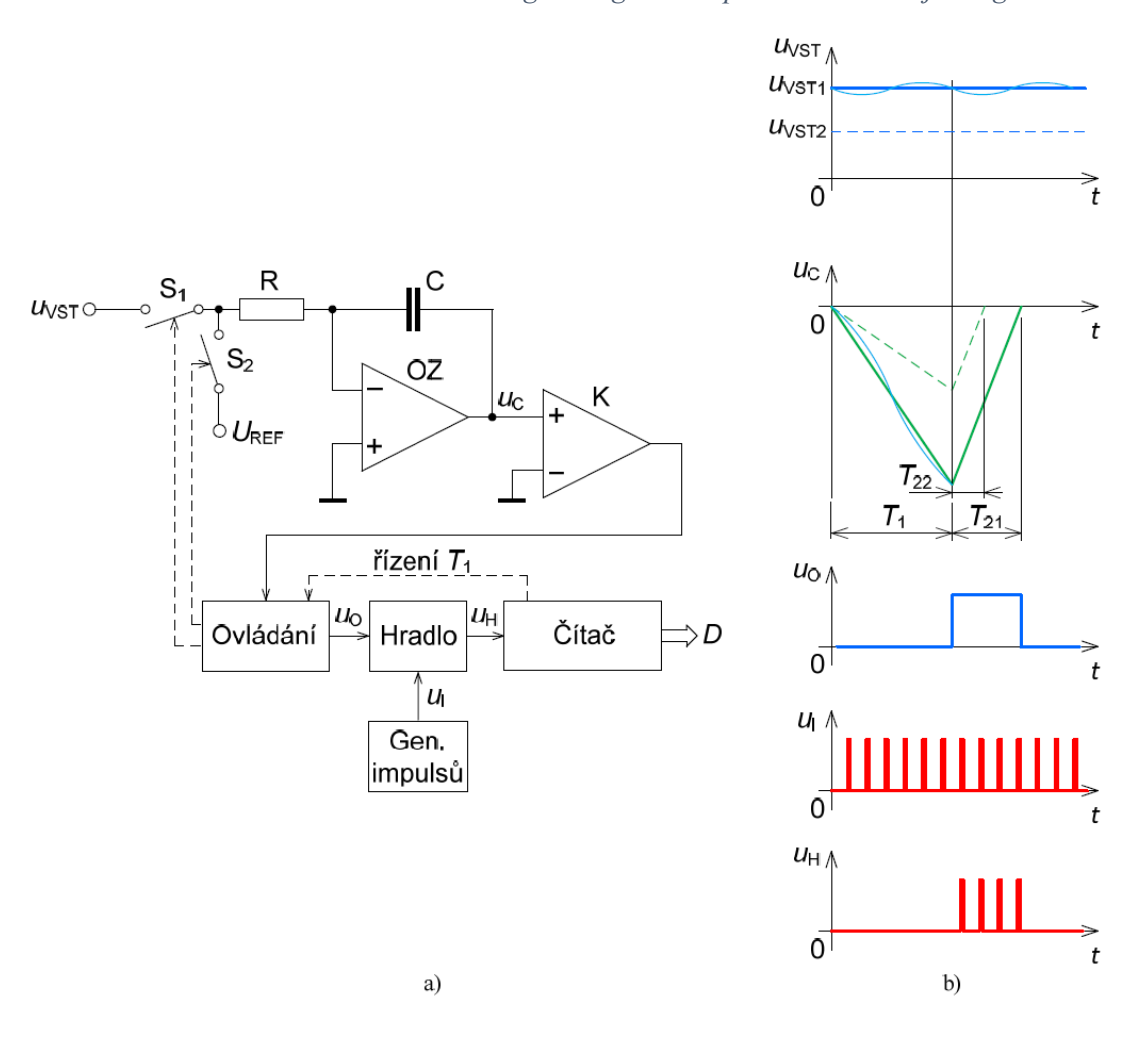

*Obrázek 12 - Základní schéma analogově-digitálního převodníku s dvojí integrací*

*Zdroj: [2]*

## <span id="page-30-0"></span>**4.5.3 Vícenásobná integrace**

Reálné vlastnosti operačních zesilovačů a komparátorů omezují rozlišovací schopnost a přesnost analogově-digitálních převodníků s dvojí integrací. V případě použití převodníku s rozlišitelností  $2^{20}$  a kmitočtem 1MHz je časový interval T jedna sekunda, proto se převod provádí rozdělením na několik částí. Tímto postupem se zmenší nárok na přesnost jednotlivých prvků A/D převodníku a tím je rychlejší převod, například lze rozdělit převod na tyto části:

- 1. převod prvních 10 nejvýznamnějších bitů
- 2. zbytek se zesílí 2<sup>5</sup> krát a proběhne převedení následujících 5 bitů
- 3. další část se zesílí 2<sup>5</sup> krát a proběhne převedení nejméně významných 5 bitů
- 4. výpočet = (první převod x  $2^{10}$ ) + (druhý převod x  $2^5$ ) + (třetí převod) [7]

## <span id="page-31-0"></span>**4.6 Volba typu A/D převodníku**

Volba správného převodníku ke konkrétnímu použití je v praxi většinou složitá. Je zapotřebí zvážit všechny parametry konkrétní úlohy a porovnat s parametry jednotlivých převodníků. Mezi nejdůležitější parametry porovnání jsou – přesnost systému, rychlost převodu, rozlišení (kolikabitové), vlastnosti vstupního signálu a možnost využití vzorkovacího obvodu. Po porovnání těchto parametrů je zapotřebí ještě zohlednit vlastnosti okolního prostředí, zdroje referenčních napětí, použití multiplexu, požadavky na zesilovač, požadavky na vstupy/výstupy, výstupy sériové či paralelní. Na obrázku číslo 13 je znázorněné porovnání metod A/D převodníků v závislosti rozlišitelnosti ku rychlosti jednotlivých typů a zapojení analogově-digitálních převodníků. [1] [2]

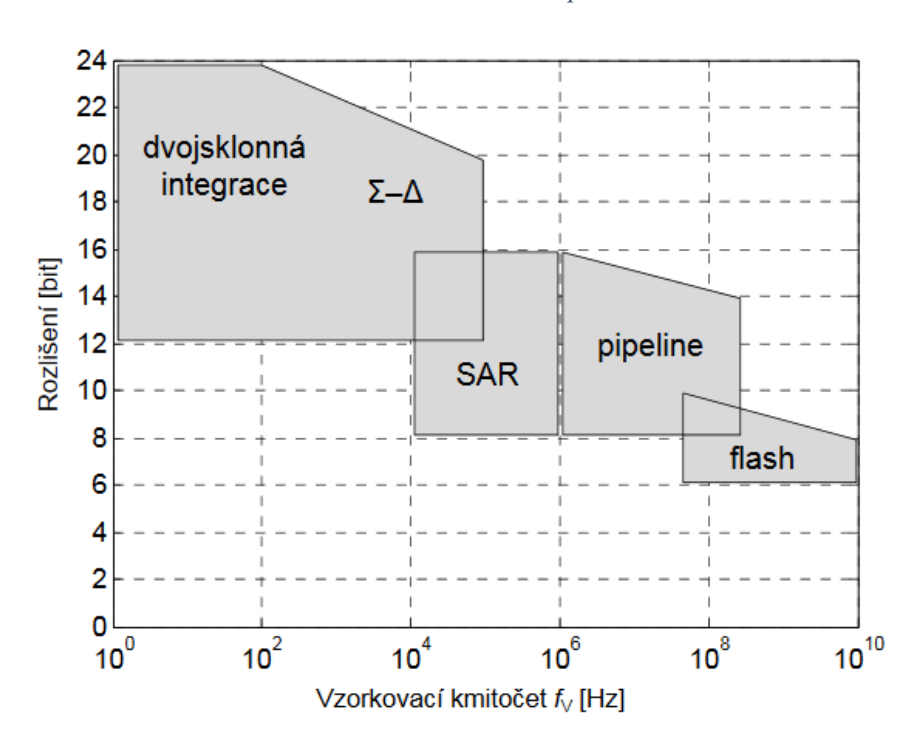

#### *Obrázek 13 - Porovnání A/D převodník*

#### *Zdroj: [2]*

Z obrázku vyplývá, že dnes vyráběné převodníky sigma-delta dokáží nahradit převodníky s dvojí integrací, protože pro měření signálů o nízké frekvenci využívají rozlišení dosahující až 24 bitů. V případě zvyšování frekvence nastává otázka, zda použít sigma-delta převodník, anebo převodník s postupnou aproximací. Sigma-delta převodník má nižší rychlost převodu kvůli průměrování výsledků, ale naopak je odolnější vůči rušivým signálům a šumu. Aproximační převodník má sice rychlou reakci na změnu signálu, ale musí být použit antialiasingový filtr vyššího řádu. Proto je vhodné ho použít do úloh, kde je zapotřebí rychlá odezva, např. – multikanálové přenosy a řídící jednotky. Sigma-delta převodník se používá většinou pro elektronické váhy, audiosystémy a tam, kde je zapotřebí vysoká rozlišitelnost. Převodníky vhodné pro vysoké kmitočty jsou kaskádní A/D převodníky nebo paralelní převodníky. [1]

## <span id="page-32-0"></span>**5 Rozbor základních typů D/A převodníků**

## <span id="page-32-1"></span>**5.1 Parametry základních typů D/A převodníků**

Digitálně-analogové převodníky převádí vstupní digitální informaci na výstupní analogový signál. Digitálně-analogové převodníky lze rozdělit do třech skupin: paralelní, sériové a nepřímé převodníky. Paralelní převodníky využívají často rezistorovou síť typu R-2R, anebo její modifikaci. Jsou většinou velmi rychlé, protože převádí celé digitální slovo najednou. Sériové převodníky převádějí vstupní signál po jednotlivých bitech a často k tomu využívají kondenzátor. Sériové převodníky nemají tak obsáhlé zapojení jako paralelní, a tím jsou jednodušší a často levnější. Poslední skupinou jsou nepřímé převodníky, které převedou vstupní digitální signál na jinou veličinu a ta je teprve převedena na výstupní analogový signál. [5]

Parametry digitálně-analogových převodníků jsou podobné jako parametry analogově-digitálních převodníků. Lze je rozdělit na statické a dynamické parametry. Statické základní parametry jsou rychlost převodu, rozlišení a chyby zesílení a offsetu. Mez dynamické parametry patří SNR, ENOB a THD. Všechny tyto parametry jsou vysvětleny v kapitole 3.4 - chyby převodníků. [5]

## <span id="page-32-2"></span>**5.2 Paralelní D/A převodník**

Paralelní digitálně-analogové převodníky patří mezi nejrozšířenější typy převodníků. Tyto převodníky jsou často vyráběné monoliticky. Paralelní převodníky se dělí v základu na proudové a napěťové. Digitálně-analogový převodník pracující na principu převodu čísla na proud je zobrazen na obrázku číslo 14 a). Výpočet výstupního proudu převodníku (číslo-proud) je vypočteno podle vzorce 5.1. Písmeno n ve vzorci značí počet řízených

zdrojů konstantního proudu, I je referenční proud převodníku a C jsou logické signály digitálního čísla ve dvojkovém kódu. Pro přímý dvojkový kód (vzorec 5.2) jsou odstupňovány proudy v poměru  $1: 2: 2^2: 2^4: ... 2^{n-1}$ . Z toho vychází, že proud i (výstupní) je dán proudovými příspěvky jednotlivých zdrojů proudu. [5]

$$
i = I * D = I \frac{c}{2^n} [A]
$$
 (5.1)

$$
(C = b_{n-1} ... b_0) \tag{5.2}
$$

*Obrázek 14 - Základní zapojení paralelního převodníku a) proudový b) napěťový*

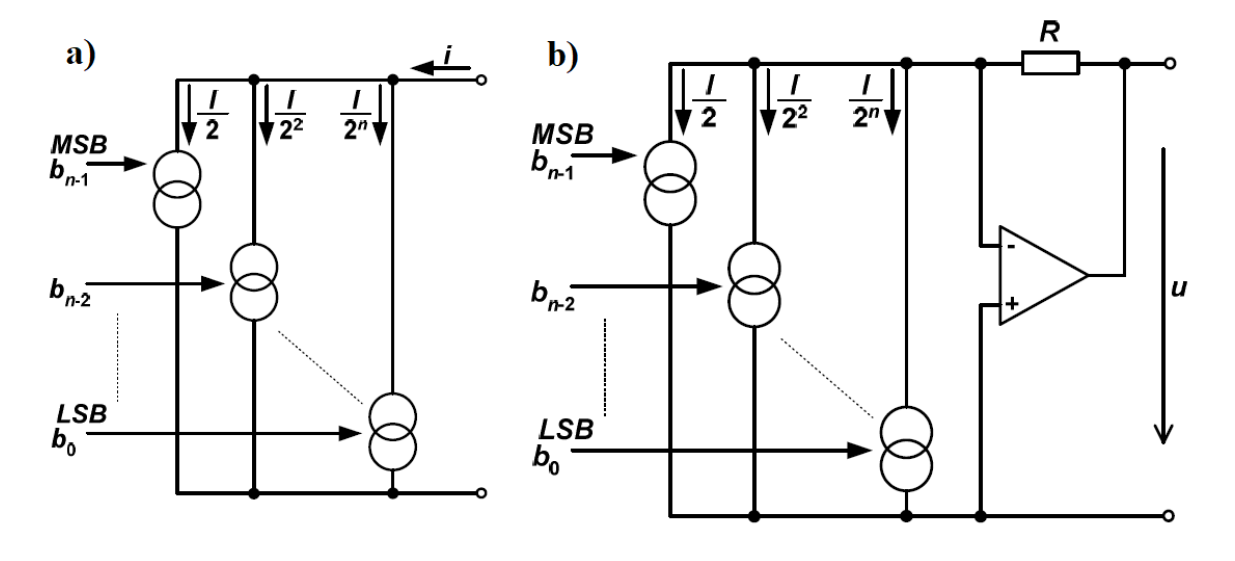

#### *Zdroj: [5]*

Digitálně-analogový paralelní převodník na principu výstupního napětí je zobrazen na obrázku číslo 14 b). Postačí zařadit za paralelní proudový převodník operační zesilovač (převod I/U) a stane se z paralelního proudového převodníku paralelní napěťový převodník. Výpočet výstupního napětí se řídí vzorcem 5.3. Při tomto zapojení jsou kladeny velké požadavky na přesnost hodnoty dodávaného váhového proudu, a to i k ostatním zdrojům. [5]

$$
u = R * i = RID = R \frac{I}{2^n} C [V]
$$
 (5.3)

**D/A převodník s váhovými rezistory** – zapojení váhových rezistorů vychází z obrázku číslo 15 a). Zde je jeden zdroj referenčního napětí Uref. Váhové proudy vychází z váhově odstupňovaných rezistorů a výstupní napětí z operačního zesilovače se vypočte z rovnice 5.4. V případě, že je přiveden signál na  $a_k = 1$  (hodnota bitu), spínač S<sub>k</sub> se sepne k referenčnímu napětí a proud protéká přes odpor  $R_k$ . Pro  $a_k = 0$  spínač  $S_k$  připojí k zemi odpor Rk. To znamená, že je zapotřebí velké rozpětí váhových rezistorů a poměr rezistorů je u n-bitového čísla v poměru  $1:2^{n-1}$ . [5]

$$
u = -iR = -R\sum_{k=1}^{n} a_k I_k = -U_{ref} R\sum_{k=1}^{n} \frac{a_k}{R_k} [V]
$$
(5.4)

**D/A převodník s rezistorovou sítí typu T** – zapojení s rezistorovou sítí typu T vychází z obrázku číslo 15 b). Zde je jeden zdroj referenčního napětí Uref. Jsou zde použity paralelní větve s dělením váhových rezistorů. Mezi váhové rezistory je připojen spínač  $S_k$ , který podle přicházejících signálů a<sub>k</sub> spojuje či rozpojuje střed rezistorů se zemí. Výhoda tohoto zapojení spočívá v relativně snadném zapojení spínačů, protože veškeré spínače mají jeden kontakt připojen k zemi. [5]

*Obrázek 15 - Paralelní převodníky a) s váhovými rezistory b) s rezistorovou sítí typu T c) se spínanými proudovými zdroji d) s invertovanou sítí R-2R*

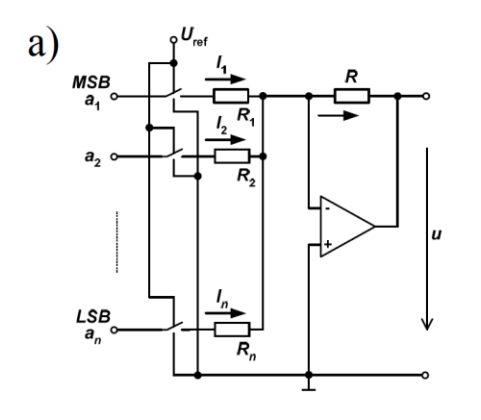

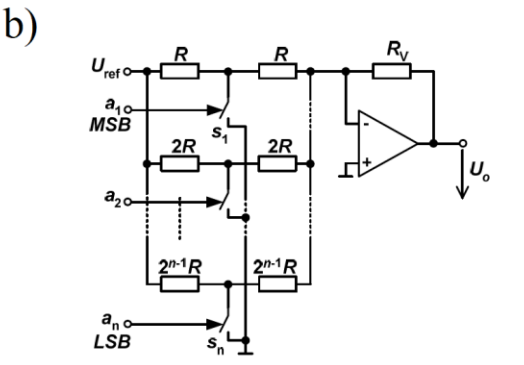

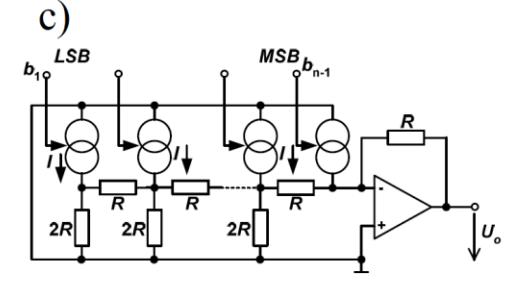

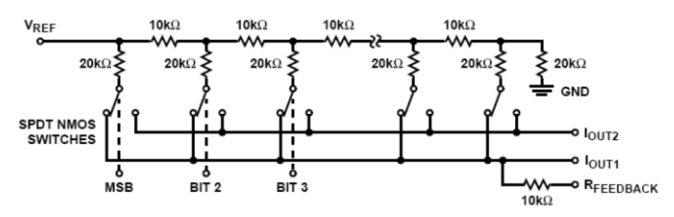

*Zdroj: [5]*

 $\mathbf{d}$ 

**D/A převodník se spínanými proudovými zdroji –** vychází z obrázku číslo 15 c). Zde je n počet stejných proudových zdrojů se stejným jmenovitým proudem I a rezistorová síť tvoří potřebný váhový dělič, který odvozuje proudy I<sup>k</sup> Rezistorová síť je použita R-2R, která bude vysvětlena v následující kapitole. Vstupní signál  $b_k$  spíná jednotlivé proudové zdroje, které poté dodávají proud I do rezistorové sítě. Průchodem rezistorovou sítí dochází k dělení proudu v každém uzlu a na výstupu je proud I úměrný váhovým podílům. Výpočet proudu vychází ze vzorce 5.5. Další způsob vytvoření D/A převodníku se spínanými proudovými zdroji vychází ze základního zapojení D/A převodníku. Tato metoda má ale velkou nevýhodu, protože potřebuje velmi přesné zdroje váhových proudů Ik. [5]

$$
i = b_{n-1}I + b_{n-2}I + \dots + b_0 \frac{I}{2^{n-1}} [A]
$$
 (5.5)

**D/A převodník s invertovanou sítí R-2R – zapojení** rezistorů R-2R vychází z obrázku číslo 15 d). Zde je jeden zdroj referenčního napětí Uref. V tomto zapojení se využívá přepojování proudu (váhově odstupňované) mezi hlavní nebo doplňkový proudový výstup. Výhodou tohoto zapojení je, že proudové přepínače udržují stejný proud v rezistorech, protože je proud přepínán mezi I<sub>out1</sub> a I<sub>out2</sub>. Převodník AD7533 využívá tohoto zapojení a rezistorová síť je vyrobena tenkou vrstvou na čipu. Převodník používá CMOS tranzistory, a tak je možné převodník řídit signály v úrovních TTL, DTL i CMOS. [5]

**D/A převodník s funkčním průběhem –** v některých případech se vyžaduje, aby digitálně-analogový převodník měl nelineární převodní charakteristiku. D/A převodník s funkčním průběhem umožňuje vytvořit převod, který používá spojitou či nespojitou funkci. Pokud se použije lineární D/A převodník s předřazeným tvarovačem lineární funkce, anebo nelineární D/A převodník, tak je tím vytvořena nespojitá funkce. Výpočet napětí převodníku s nelineárním průběhem vychází ze vzorce 5.6. Jedná se o zapojení vstupního signálu do paměti ROM, která uchovává vstupní informaci a upravuje podle zadané funkce a poté řídí spínače v D/A převodníku. Pokud by bylo zapotřebí vytvořit nelineární závislost racionální lomené funkce, stačí zapojit do zpětné vazby operačního zesilovače obdobnou rezistorovou síť. [5]

$$
U_0 = -U_{ref}D_f = -U_{ref}f(\sum_{i=1}^n a_i 2^{-i}) \,[\text{V}] \tag{5.6}
$$
## **5.3 Sériové D/A převodníky**

Sériové digitálně-analogové převodníky jsou velmi odlišné ve srovnání s paralelními digitálně-analogovými převodníky. Nevyrábějí se integrovaně a skládají se ze třech přesných analogových obvodů. Na obrázku číslo 16 a) je zřejmé, že se skládají z analogové sčítačky, analogové děličky (dvěma), analogové paměti. Celé je to řízené vstupním digitálním signálem. *Pracují na principu postupného řízeného kvantování referenčního napětí digitálním signálem a sčítání váhových kvant jednotlivých bitů digitálního signálu.* [5] Vstupní digitální signál se převádí v několika taktech a převod začíná od LSB, tedy od bitu s nejnižší váhou. Digitální signál řídí od LSB do MSB (sériová postupnost bitů) spínač, který při log 1 připojí do analogové sčítačky referenční napětí U<sub>ref</sub>. Analogová sčítačka sečte napětí  $U_{ref}$  s napětím předchozího taktu  $U_{t-1}$ . Výsledek sčítání se dělí v analogové děličce dvěma a uloží se do analogové paměti. Výstupní napětí vychází z analogové paměti, kde je ještě zpětná vazba do analogové sčítačky. Výpočet napětí sériového převodníku (pokud je paměť smazána před zahájením převodu) se řídí vzorcem 5.7. Ukázka napětí v závislosti na jednotlivých taktech je zobrazena na obrázku číslo 16 b). [5]

$$
U_0 = U_{ref} \sum_{i=1}^n a_i 2^{-i} = DU_{ref}. \text{ [V]}
$$
 (5.7)

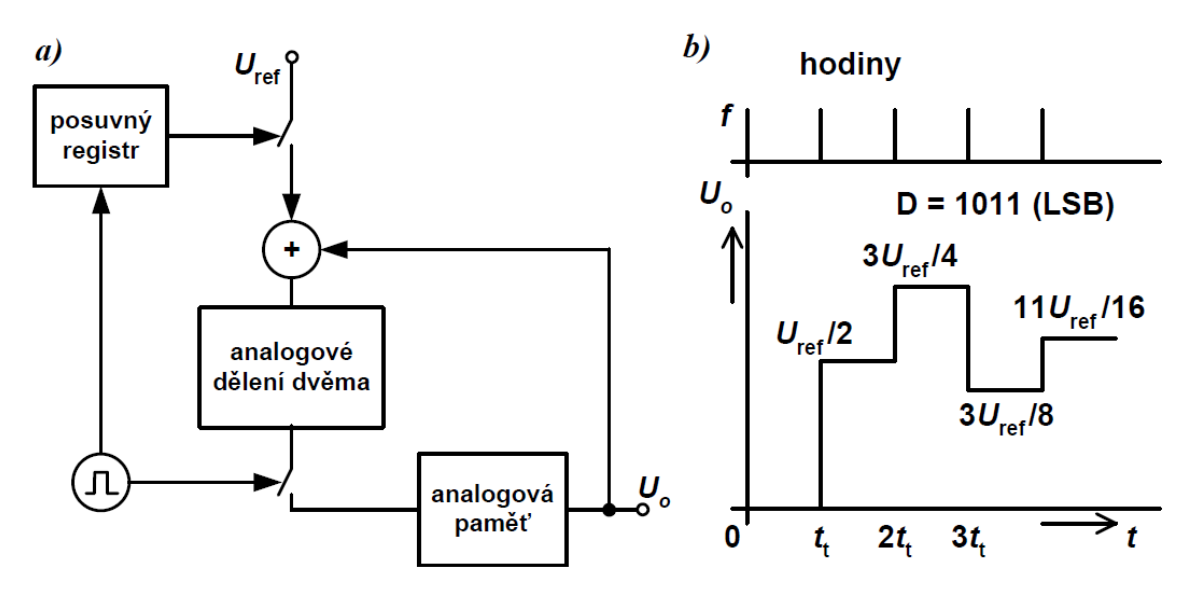

*Obrázek 16 - Sériový D/A převodník a) blokové zapojení b) průběh napětí*

*Zdroj: [5]*

**D/A převodník s vybíjením kapacitoru –** tento převodník využívá exponenciálních závislostí mezi křivkou vybíjení kondenzátoru a sériově vyjádřeném binárním kódu. Schéma zapojení digitálně-analogového převodníku s vybíjecím kondenzátorem je zobrazen na obrázku číslo 17 a). V případě, že je na sériovém digitálním vstupu logická 1, tak se kondenzátor nabijí ze zdroje konstantního proudu I<sup>c</sup> po dobu T/2 (první polovina periody). V druhé polovině periody  $T/2$  se sepne spínač  $S_3$  a nabitý kondenzátor se začne vybíjet přes odpor R. Napětí na kondenzátoru první periody je podle vzorce 5.8 a napětí v k-té periodě bude podle vzorce 5.9. Je zřejmé, že kolika bitový převodník je, tolik taktů potřebuje pro převod. Výrobce udává u 10 bitového převodníku přesnost 0,1 % a převod proběhne za 1 ms. [8]

$$
U_c(T) = U_{ref} exp^{\frac{T}{RC}} \text{[V]}
$$
 (5.8)

$$
U_c(kT) = U_{ref} exp^{\frac{kT}{RC}}.
$$
 [V] (5.9)

**D/A převodník s analogovými vzorkovači –** na obrázku číslo 17 d) je zobrazen sériový převodník s analogovými vzorkovači. U každého vzorkovače se činnost řídí ve dvou fázích. První fáze je vzorkování, druhá fáze je pamatování. Přepínání fází se řídí hodinovým signálem a synchronizačním signálem. V případě, že je spínač  $S_1$  a  $S_3$  sepnut, vzorkuje S/H1 a napětí na výstupu je ustáleno podle vzorce 5.10 za předpokladu, že je přenášený bit v logické úrovni 1. V první polovině signálu (p<sub>c</sub>+sync) S/H1 provádí vzorkování a ve druhé polovině signálu se přepne S/H1 do režimu paměti. U vzorkovače S/H2 je tomu naopak. S/H2 má přenos -1 u vzorkování, a tak do paměti ukládá napětí – Uo1, které je ukončené předchozí T/2 periody. Při každé logické úrovni 1 se přičítá na pozici bitu Uref. [7]

$$
U_{o1} = -\frac{1}{2}(U_{ref} + U_{o2}) \text{ [V]}
$$
 (5.10)

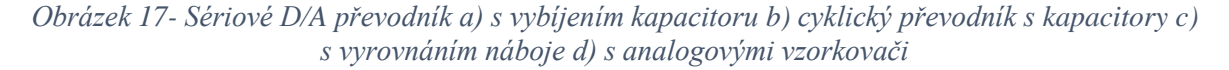

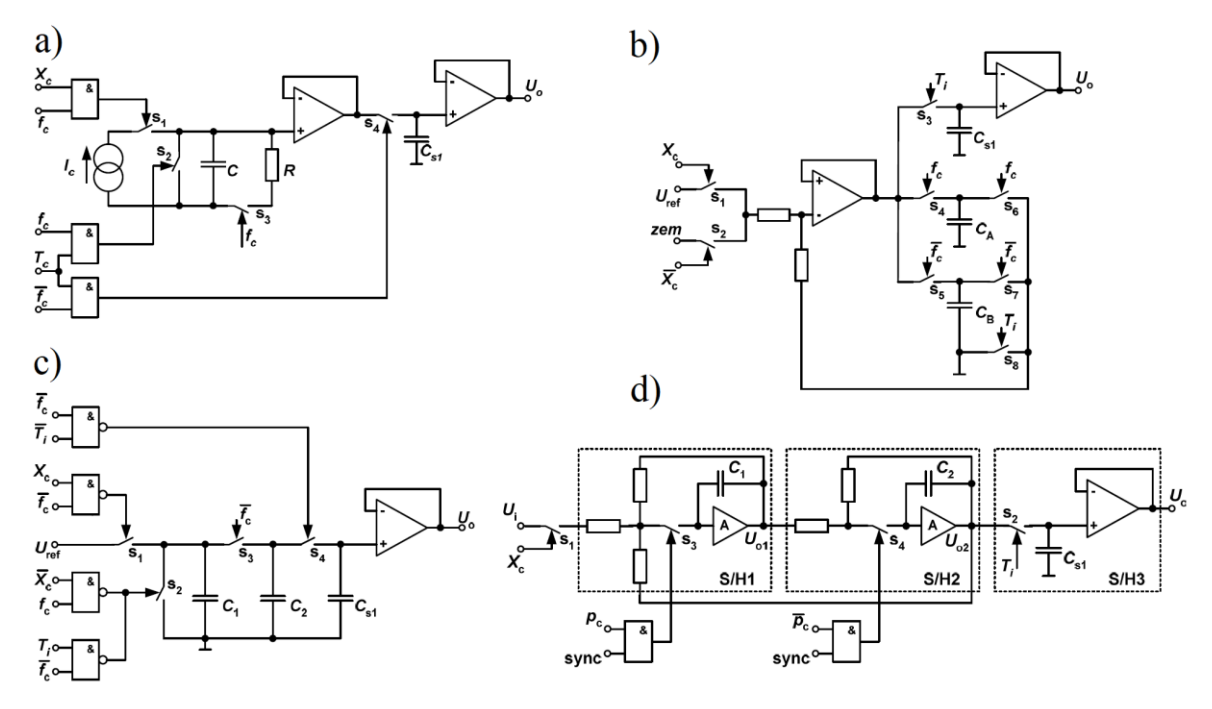

#### *Zdroj: [5]*

**Cyklický D/A převodník s kapacitory –** na obrázku číslo 17 b) je zobrazen sériový cyklický digitálně-analogový převodník s kondenzátory. Tento převodník se skládá ze spínačů, 3 kondenzátorů, 2 rezistorů a 2 operačních zesilovačů. Proměnná  $X_c$  je sériový vstup digitálního signálu (od LSB po MSB), který při logické úrovní 1 přivede (S<sub>1</sub>) do obvodu referenční napětí  $U_{ref}$  a při logické úrovní 0 se obvod propojí  $(S_2)$  se zemí (GND). Spínače f<sub>c</sub> jsou řízeny hodinovými pravoúhlými impulzy. Vezmeme-li v úvahu například 8 bitové číslo 0000 0001, které má 8 taktů, bude napětí  $U_k = U_{ref}/2$  při  $T_1$ , Uk = Uref/4 při  $T_2$ <sup>\*</sup>, a U<sub>k</sub> = U<sub>ref</sub>/256 při T<sub>8</sub>. Tento převodník je rychlejší než předchozí převodník (D/A převodník s analogovými vzorkovači). [8]

**D/A převodník s vyrovnáním náboje –** na obrázku číslo 17 c) je znázorněn sériový digitálně-analogový převodník s vyrovnáním náboje. Tento převodník se skládá ze 3 kondenzátorů, spínačů a operačního zesilovače. Tento sériový převodník vychází z principu předávání náboje mezi paralelně zapojenými kondenzátory. Při sepnutí spínače  $S_1$  se kondenzátor  $C_1$  nabijí, při sepnutí spínače  $S_2$  se kondenzátor vybijí (zkratuje) a při sepnutí spínače S<sub>3</sub> dochází k vybíjení/nabíjení (dle posloupnosti vstupních logických úrovní) kondenzátoru  $C_2$ . V případě, že  $C_1$  je nabito na Uref, tak po sepnutí S<sub>3</sub> dojde

k nabití C<sub>2</sub> a celkové napětí na paralelně zapojených kondenzátorech je U<sub>ref</sub>/2. Kondenzátor Cs1 je zapojen v koncovém obvodu výstupního vzorkovače s analogovou pamětí, konkrétně pracuje jako paměť výsledného napětí po skončení převodu. [8]

## **5.4 Nepřímé D/A převodníky**

Nepřímé digitálně-analogové převodníky jsou založeny na principu, kde převod neprobíhá přímo, ale využívají další mezipřevod vstupního digitálního signálu na jiný signál a tento signál je následně převáděn na výstupní analogový signál. Klasifikace těchto převodníků se dělí na:

- *Vzorkování periodických pilovitých kmitů*
- *Podle druhu měr nosné veličiny pomocného signálu se rozeznávají:*
	- *Nepřímé převodníky DA s mezi převodem na poměr šířky a periody signálu*
	- *Nepřímé převodníky DA s hustotou uniformních impulzů*
	- *Nepřímé převodníky DA s kmitočtem pravoúhlých kmitů*
- *S jiným typem mezi převodu (magneticky modul., indukční dělič…) [5]*

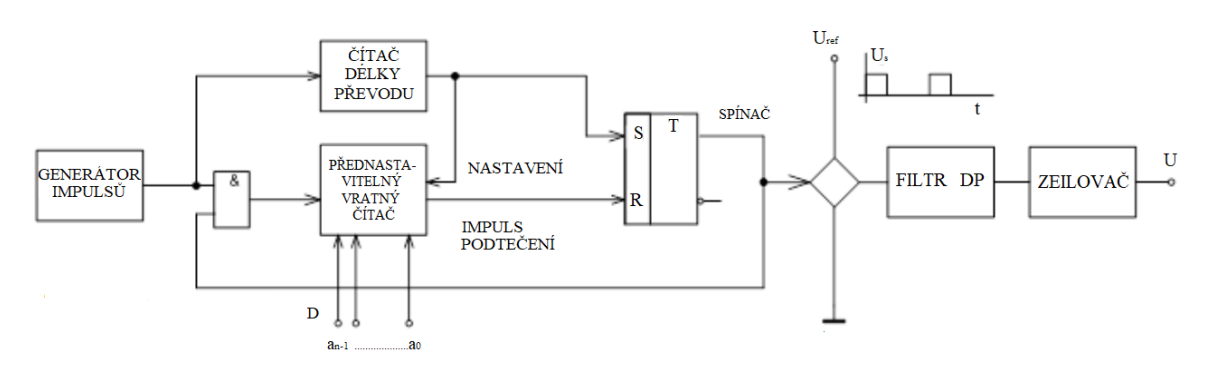

*Obrázek 18 - Nepřímí D/A převodník s mezi převodem na šířku impulzu*

*Zdroj:* <http://slideplayer.cz/slide/3201086/> slide č. 20

Na obrázku číslo 18 je zobrazení digitálně-analogového převodníku s mezi převodem na šířku impulzů. Na vstup D je přiveden digitální vstupní signál. Ten přednastaví vratný čítač a současně se spustí zdroj referenčního napětí Uref do filtru DP. Čítač délky převodu poté odečítá hodinové impulzy do doby, než je vynulován, a tím předá impulz do klopného obvodu RS, který se vynuluje. Tím dojde k rozpojení filtru DP od zdroje referenčního napětí (přepne na zem). V přednastavitelném čítači je počítána celá doba převodu a po překročení opět nastaví RS klopný obvod a naplní se převáděným

číslem. Na filtru je napětí o amplitudě Uref a šířka impulzů odpovídá vstupnímu digitálnímu signálu. Za filtrem je zapojen zesilovač, který upraví velikost napětí na požadovanou hodnotu a stejnosměrné napětí poté odpovídá střední hodnotě impulzu, která je přímo úměrná k převedenému číslu (PWM). [5]

# **VLASTNÍ ŘEŠENÍ**

V zadání diplomové práce je návrh, realizace a ověření funkčnosti přípravku analogově-digitálního převodníku s dvojí integrací a digitálně-analogový převodník vybraného typu. Digitálně-analogový převodník byl zvolen paralelní převodník s odporovou sítí R-2R a neinvertujícím operačním zesilovačem. Převodníky byly navrženy jako pomůcka do výuky se zřetelem na snadné pochopení procesu převodu s možností měření signálů v jednotlivých krocích převodu.

# **6 Návrh zařízení A/D převodníku s dvojí integrací**

Analogově-digitální převodník s dvojí integrací byl navržen podle požadavků zadání diplomové práce a vedoucího práce. Převod analogového signálu na digitální byl vysvětlen v rešeršní části – kapitola 4.5.2. Přípravek byl osazen třemi LED displeji pro lepší názornost při výuce. Displeje zobrazující referenční napětí, změřený čas převodu T<sup>R</sup> a vypočítané napětí. Měřené a referenční napětí je ještě možné změřit pomocí instalovaných zdířek pro připojení voltmetru a na vývod z integrátoru lze připojit osciloskop pomocí BNC konektoru. Připojení pro externí měření bude využito při laboratorních cvičeních. A/D převodník je instalován v plastovém boxu a je napájen zdrojem stabilizovaného napětí (síťový napáječ). Jednotlivé části převodníku jsou vysvětleny v následujících kapitolách této práce. Kompletní elektrické schéma zapojení je zobrazeno v příloze číslo 1.

## **6.1 Blokové schéma obvodu**

Blokové schéma obvodu je zobrazeno na obrázku číslo 19. Přípravek se skládá ze stabilizátoru napětí, zdroje referenčního napětí, odporového děliče (Ux a Uref), převodníkové části, mikrokontroleru a zobrazení. V převodníkové části probíhá přepínání (P1) mezi měřeným (UX) a referenčním napětím (Uref) vstupující do integrátoru. Napětí z integrátoru je přivedeno na komparátor, který jej porovnává s GND. Impulzy z komparátoru (výstup z převodníkové části) řídí zastavení čítání času v mikrokontroleru. Mimo mikrokontroleru jsou všechny části zařízení zapojeny na jedné desce plošných spojů, která je propojena pomocí žebříkové lišty s řídícím obvodem. Požadavek na pomůcku do výuky byl – jeden kompaktní celek snadno přenosný s jednoduchým napájením v podobě síťového napáječe, proto byla zvolena jedna deska plošného spoje pro celé zařízení, která je instalována v plastovém boxu. Plastový box pro přípravek je 3D výtisk navržený pro přípravek A/D převodníku s dvojí integrací, protože na trhu není rozměrově vhodný plastový box. [9]

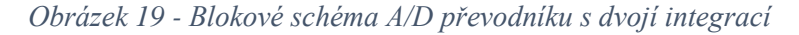

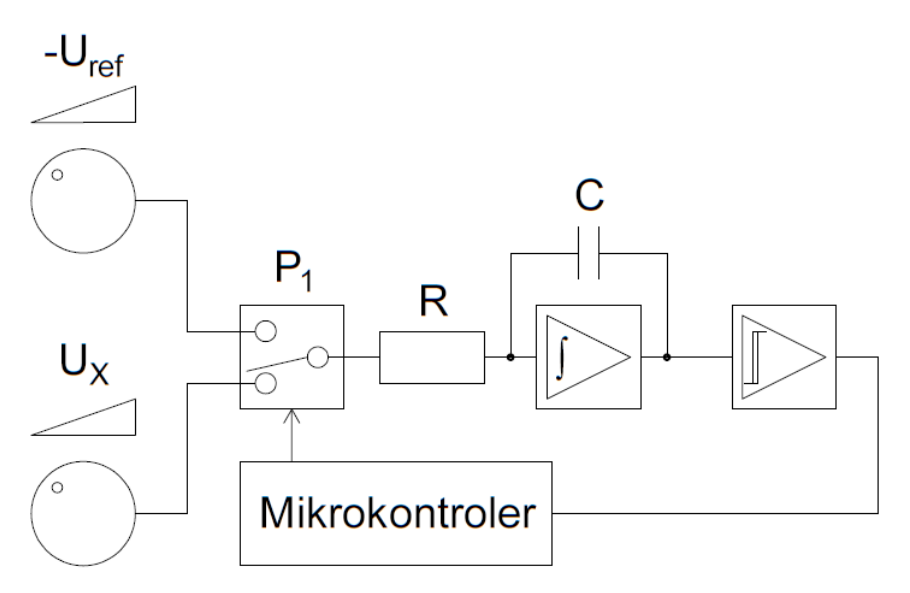

*Zdroj: Vlastní*

# **6.2 Napájecí část**

Navrhnutý analogově-digitální převodník je napájen síťovým adaptérem 230/12 V, 2 A (spínaný zdroj stabilizovaného napětí), který má na výstupu konektor 5,5/2,1mm, střed +, plášť-. Tento síťový napáječ lze vyměnit za jakýkoliv napáječ, který má konektor 5,5/2,1mm, střed +, plášť-, a výstupní napětí 12-25 V min 0,5 A. Rozsah napájecího napětí adaptéru umožňuje způsob zapojení analogově-digitálního převodníků, který obsahuje vlastní integrovaný stabilizátor napětí 78S05. Tento integrovaný obvod je zapojen podle základního zapojení vycházející z technické dokumentace (datasheet), viz. obrázek číslo 20 a byl zvolen pro potřebu napájení komparátoru, děliče napětí a řídícího obvodu +5 V. Napájení přepínače je realizováno od vstupního napětí. Charakteristika stabilizátoru napětí 78S05 je v příloze číslo 2. a kompletní datasheet stabilizátoru 78SXX je uložen na přiloženém CD k diplomové práci. [13][14][15][17][18][19][26]

*Obrázek 20 - Základní zapojení IO 78S05*

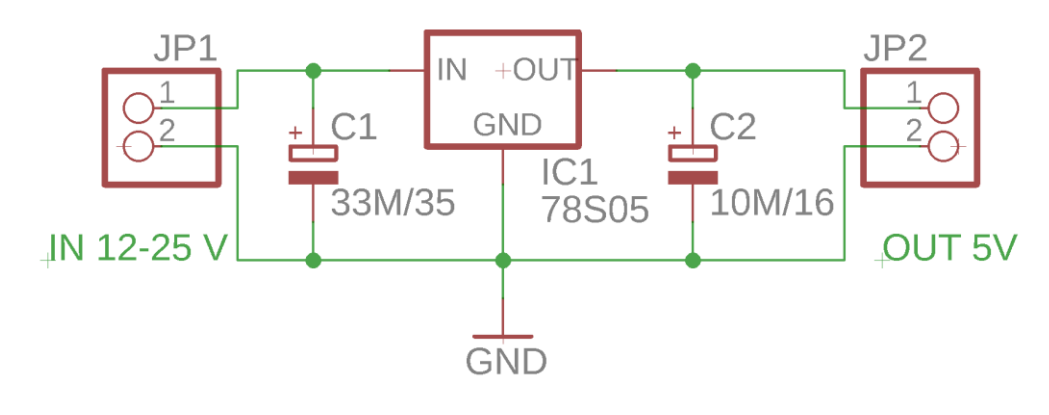

#### *Zdroj: [14]*

V obvodu je zapotřebí pro operační zesilovač, komparátor, dělič napětí a přepínač vytvořit zdroj záporného napětí -5 V. Po nastudování různých zdrojů záporného napětí se pro naše zapojení zdá být vhodné použít časovač 555 v zapojení s kondenzátorem jako nábojová pumpa, nebo obvod ICL7660ACPA DC-DC měnič. Byl zvolen obvod ICL7660ACPA pro jednodušší zapojení v obvodu oproti složitějšímu zapojení časovače 555. Obvod 7660 pracuje na jednoduchém principu nabíjení a vybíjení kondenzátoru. Na obrázku číslo 21 je vnitřní zapojení DC-DC měniče. V prvním kroku se sepne spínač S1 a S3 a začne se nabíjet kondenzátor C1 ze vstupního napětí +5 V. V druhém kroku se sepne spínač S2 a S4, tím se kondenzátor propojí s výstupem a C1 se začne vybíjet. Přepínání jednotlivých kroků se provádí na kmitočtu 10 kHz. Kompletní dokumentace (datasheet) k ICL7660ACPA je uložena na přiloženém CD k diplomové práci. [15] [23]

### *Obrázek 21 - Vnitřní zapojení 7660*

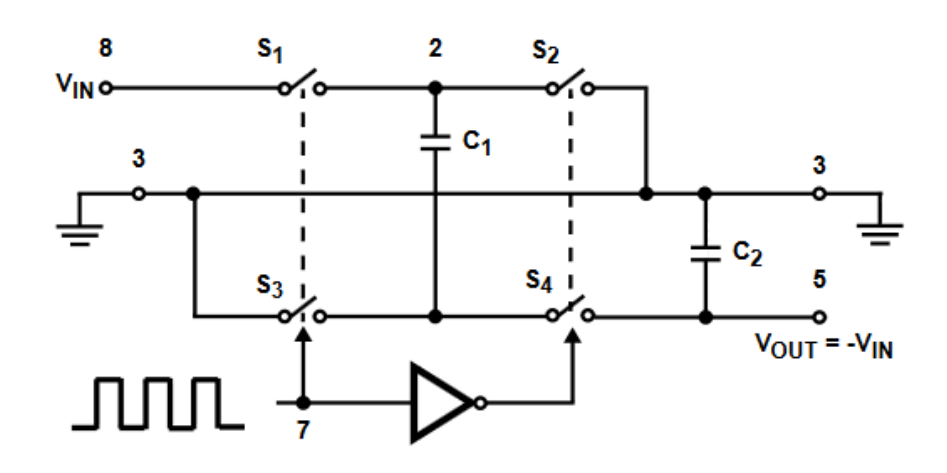

*Zdroj: [15]*

## **6.3 Dělič napětí**

Jedním z požadavků na analogově-digitální převodník s dvojí integrací pro výuku je možnost nastavení kladného napětí, které je A/D převodníkem převáděno v rozsahu 0-5 V. A možnost nastavení známého záporného referenčního napětí též v rozsahu 0 až -5 V. Pro kladné neznámé napětí (UX) byl použit lineární monopotenciometr R2 10k ohmů zapojený jako jednoduchý odporový dělič napětí viz. obrázek číslo 22. Potenciometr je zapojen krajními vodiči mezi napájecí napětí +5 V a GND a střední vodič je přiveden na přepínač integrátorů  $(P_1)$ .

Zapojení pro záporné referenční napětí je podobné jako pro kladné s tím rozdílem, že je použit lineární stereopotenciometr R1 10k ohmů. Druhý kanál potenciometru R1/2 je zapojený na odporový dělič pro záporné napětí, tedy krajní vodiče jsou připojeny na -5 V a GND a střední vodič je přiveden na přepínač integrátoru (P1). První kanál stereopotenciometru R1/1 je použit pro měření odpovídající hodnoty záporného napětí. První kanál potenciometru je zapojen na +5 V přes jemný trimer R3 (25 otáček), který slouží pro jemné nastavení kladného napětí tak, aby hodnota na prvním kanále byla shodná s hodnotou na druhém kanále jen s rozdílem polarity. Střední vodič je přiveden na konektor pro měření napětí na řídícím obvodu A1 (klon Arduino Mega 2560), a podle naměřené hodnoty se upravuje vlastní přepočet vypočítaného měřeného napětí. Zapojení je zobrazeno na obrázku číslo 22. [16]

#### *Obrázek 22 - Dělič napětí*

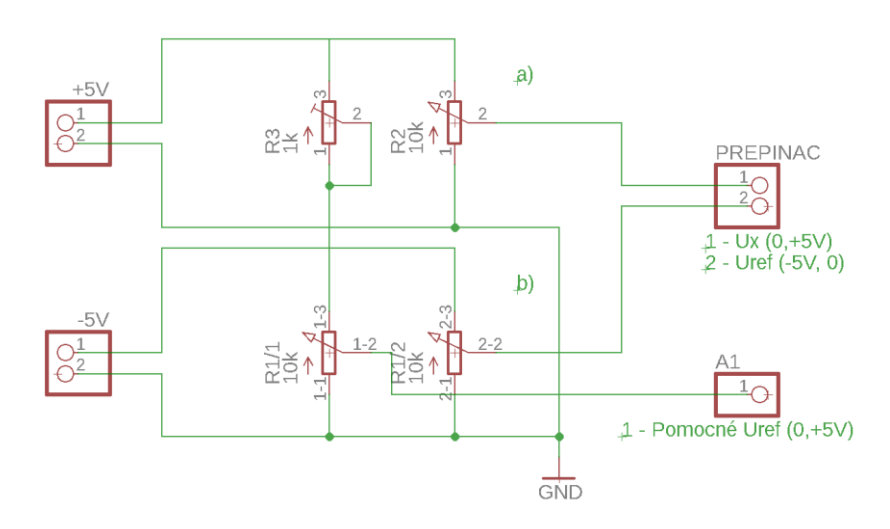

*Zdroj: Vlastní*

# **6.4 Integrační část**

Integrační část obvodu zahrnuje přepínač (switch) CMOS S4066, který přepíná mezi neznámým (měřeným) napětím a záporným referenčním napětím přicházející od děliče napětí. Přepínání ovládá řídící a vyhodnocovací obvod. Výstup z přepínače je přiveden přes odpor 10k ohmů na invertující vstup operačního zesilovače TLC271P, který je zapojen jako integrátor s kondenzátorem C1 (200nF). Na výstupu operačního zesilovače získáme v první fázi převodu lineárně klesající napětí, které po přesně stanoveném čase T (začátek 2. fáze převodu) začne opět lineárně stoupat v závislosti na referenčním napětím. Tento signál je přiveden na komparátor LM311T, který porovnává vstupní signál oproti zemi (GND) a při vstupním napětí rovném nule dojde k změně výstupu na logickou úroveň 0. Tento signál je řídící pro mikrokontroler a zastaví čítání času TR. Výstup komparátoru je zapojen přes odpor 10k ohmů k napájení. Zapojení integrační části obvodu je znázorněno na obrázku číslo 23. [7] [10]

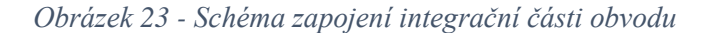

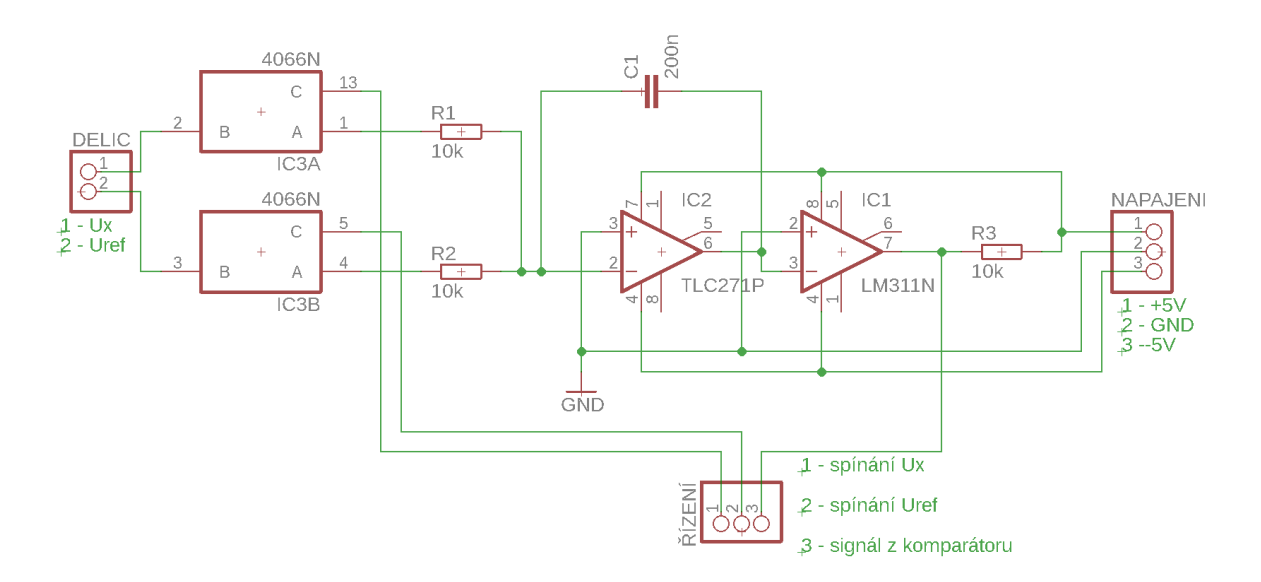

*Zdroj: Vlastní*

# **6.5 Řídící obvod**

Pro řídící obvod byl zvolen obvod klon Arduino Mega 2560 pro dostatek digitálních I/O pinů, které jsou využity pro zobrazení naměřených hodnot (-Uref, čas, Uměr) a řízení přepínače (P1) umístěného v integrační části. Další z výhod tohoto zařízení jsou analogové vstupy, na kterých je prováděno měření pomocného referenčního napětí z prvního kanálu stereopotenciometru, tím je umožněno v programu plynule měnit poměr přepočtu pro výpočet měřeného napětí bez nutnosti úpravy zdrojového kódu. Nesmíme opomenout výhodu volně šiřitelného software (vývojové prostředí) pro Arduino s velkým předpokladem pro další rozvoj a podporu. Nesmírnou výhodou je programovací jazyk Wiring, který je vytvořen pro programování mikrokontroleru, bez obsáhlých znalostí o hardware mikrokontroleru. Tato vlastnost byla využita při vlastním programování a program byl napsán v co nejtriviálnější podobě, aby byl lehce pochopitelný i pro méně zkušené programátory. Program byl napsán bez pomocných knihoven ve zdrojovém kódu. [11]

Základní deska osazená mikrokontrolerem ATmega2560 je propojena s vyrobenou deskou pomocí žebříkové propojovací lišty RM 2,54mm. Tímto propojením dochází k napájení řídícího obvodu, propojení řídících signálů a signálů pro 7 segmentové displeje. Propojení jednotlivých částí jsou popsána v tabulce číslo 1. Připojení pomocí žebříkové lišty je možné odpojit základní desku Arduino Mega2560 od vyrobené desky a použít pro jiné úlohy.

K řídící a vyhodnocovací desce (Arduino Mega2560) je dodán programovací software (vývojové prostředí), zdrojový kód a USB kabel, včetně kompletní dokumentace (datasheet) k Arduino Mega 2560, a to vše je uloženo na přiloženém CD k diplomové práci.

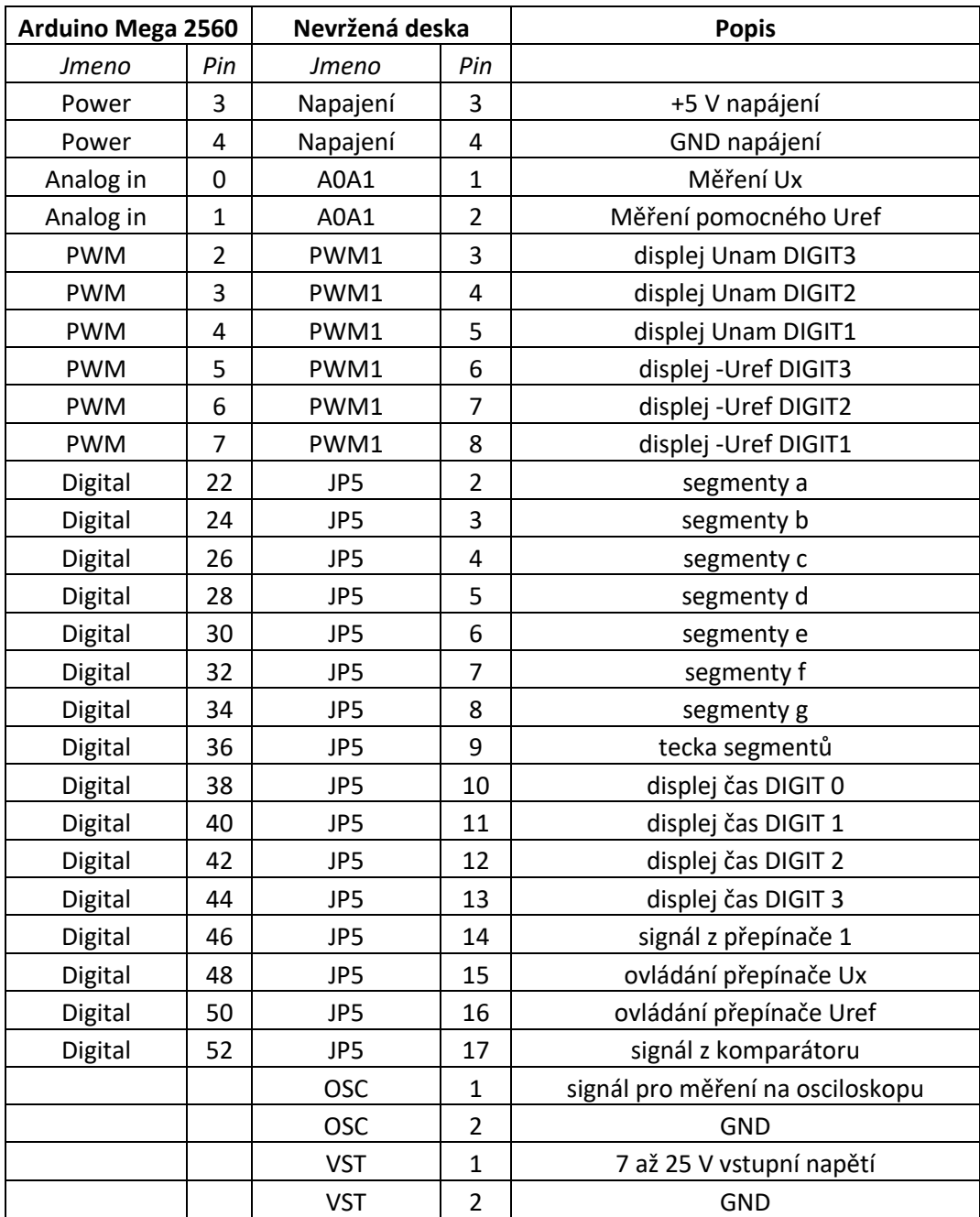

#### *Tabulka 1 - Propojení DPS s mikrokontrolerem*

*Zdroj: Vlastní*

# **6.6 Zobrazení**

Zobrazení naměřených a vypočtených hodnot je v obvodu zajištěno jedním čtyřmístným LED displejem se společnou anodou (HD-M514RD) zobrazující naměřený čas a dvěma třímístnými LED displeji (BA56-12EWA) se společnou katodou. První displej zobrazuje záporné referenční napětí a druhý displej zobrazuje vypočítané neznámé napětí.

Všechny displeje mají propojené segmenty a vlastní zobrazení probíhá postupným přepínáním (multiplexování) jednotlivých čísel (DIGIT) displejů. Rychlost přepínání mezi jednotlivými čísly (DIGIT) je jedna milisekunda. Jednotlivé zobrazované hodnoty (čas, Uref, Uvypočítané) se mění jednou za 100 cyklů LOOP programu, tedy každých cca čtvrt sekundy. Zapojení LED displejů je zobrazeno na obrázku číslo 24. Do zobrazovacího obvodu je přidán vypínač V1, který vypíná displej, na kterém je zobrazena vypočítaná hodnota neznámého napětí (UX). Toto zapojení bude využito v laboratorním cvičení, kdy studenti budou počítat neznámé napětí ze známého referenčního napětí a změřeného času TR. Kompletní dokumentace (datasheet) k displejům je uložena na přiloženém CD k diplomové práci. [20] [21] [24]

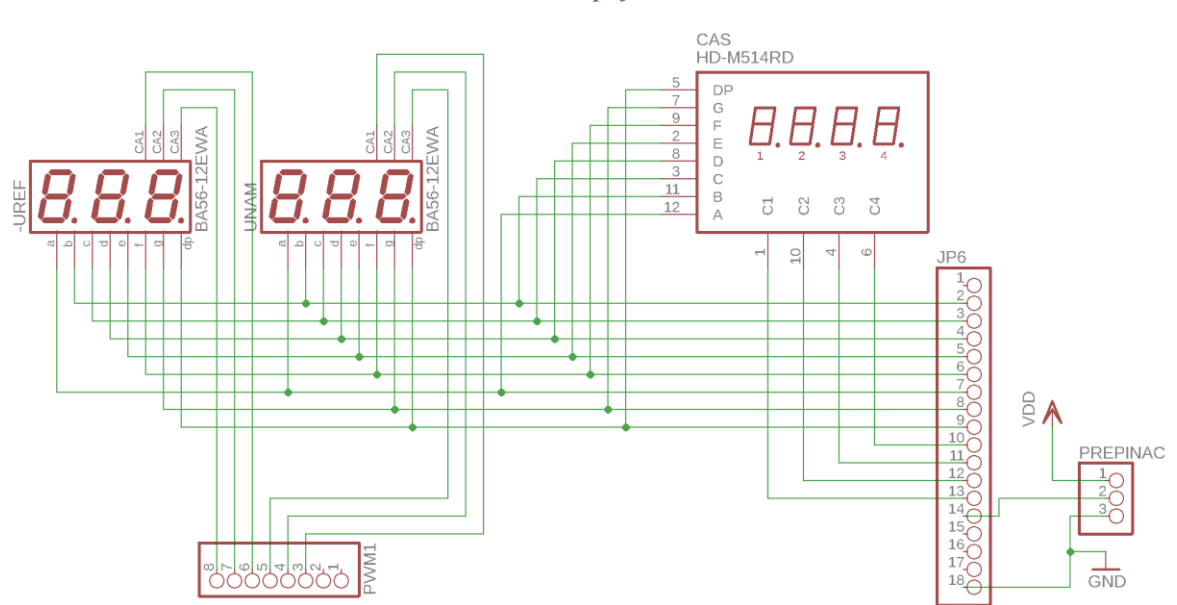

*Obrázek 24 - Schéma zapojení zobrazovací část*

*Zdroj: Vlastní*

## **6.7 Zdrojový kód**

Zdrojový kód byl napsán v integrovaném vývojovém prostředí Arduino IDE, které vychází z open-source výukového prostředí Processing. Vývojové prostředí podporuje programovací jazyk C, C++ a knihovnu Wiring. Program je složen ze tří hlavních kroků běhu programu.

- 1. Krok provede deklarace proměnných.
- 2. Krok je funkce void setup(), která se spustí jednou na začátku programu a obsahuje počáteční nastavení mikrokontroleru.
- 3. Krok je funkce void loop(), do jehož složených závorek se zapisuje zdrojový kód, který se neustále opakuje. V příloze číslo 8 je zobrazen vývojový digram funkce loop.

Z diagramu je zřejmé, že funkce loop se odkazuje na pomocné funkce (měření, korekce, zobrazení) a obsahuje jen krátký kód pro výpočet neznámého napětí s podmínkou if, jenž zajistí změnu hodnot na displeji jednou za 100 cyklů programu. Volání pomocných funkcí bylo zvoleno pro lehčí pochopení a přehlednost zdrojového kódu. Celý zdrojový kód je v příloze číslo 6. [11]

Funkce měření je naprogramována podle vývojového diagramu měření (příloha číslo 9). Funkce měření řídí sepnutí neznámého napětí (Ux) na integrátor přesně stanovený a neměnný časový interval. Po uplynutí doby sepnutí Ux se uloží aktuální čas doby běhu programu do proměnné CAS1 a sepne se referenční napětí (Uref) na integrátor. Vypnutí referenčního napětí je řízeno impulzem od komparátoru. Při obdržení impulzu z komparátoru se uloží do proměnné CAS2 aktuální čas doby běhu programu a vypne referenční napětí na integrátor. Posledním krokem je výpočet doby vybíjení integrátoru a hodnota je uložena do globální proměnné CASC. [7] [11]

Funkce korekce načte hodnotu z analogového vstupu A1, která reprezentuje pomocné referenční napětí a přepočte jí na požadovaný tvar pro zobrazení. Tato hodnota je trochu odlišná oproti skutečnému referenčnímu napětí, proto je ještě upravená o naměřenou odchylku. Vývojový diagram pro tuto funkci je zobrazen v příloze číslo 10. Po korekci je zobrazovaná hodnota  $U_{ref} = |U_{ref}|$ . [16]

Funkce zobrazení vychází z vývojového diagramu "zobrazení", který je v příloze číslo 11. Program je založen na postupném přepínání jednotlivých čísel na displeji v takzvaném multiplexovém režimu. Pro danou číslici displeje je vypočtena hodnota. Dochází k sepnutí napájení pro danou číslici displeje a je volána pomocná funkce zobraz číslo, která nastaví logické úrovně pro jednotlivé segmenty displeje podle vypočtené hodnoty. Tato číslice je napájena 1 ms a poté dochází k vypnutí napájení a postupu na další číslici displeje. Tento cyklus probíhá pro všechny číslice všech displejů postupně od zobrazení času přes referenční napětí po neznámé napětí. U displeje vypočítaného napětí je ještě vložena podmínka pro zobrazení v případě sepnutí přepínače V1, v opačném případě je displej vypnut. [24]

## **6.8 Oživení a kalibrace A/D převodníku s dvojí integrací**

Činnost jednotlivých částí a následně i celku analogově-digitálního převodníku byla odzkoušena na nepájivém poli a funkčnost byla ověřena pro konečný návrh a výrobu desky plošných spojů. Ale i přes odzkoušení bylo zapotřebí počítat s drobnými odchylkami. Oživení a kalibrace obvodu se provedla osmi postupnými kroky.

## **Krok:**

**1.** Deska plošných spojů byla navržena v softwaru EAGLE, který při návrhu průběžně kontroluje správné odstupy a propojení jednotlivých dílů a cest. Po výrobě DPS a prokovení Top a Bottom vrstvy byla provedena detailní kontrola vodivosti jednotlivých cest a také, zda nedošlo k nežádoucímu propojení sousedních cest. Po kontrole došlo k vlastnímu osazení součástkami a opětovná kontrola, zda nedošlo při pájení k nežádoucímu propojení sousedních cest. [12]

**2.** Na základní desku bez připojeného řídícího obvodu bylo připojeno vstupní napájení 12 V a byla provedena kontrola napájení jednotlivých součástek, kontrola záporného napětí a kontrola referenčního napětí.

**3.** Připojení řídícího obvodu realizovaného pomocí klonu Arduino Mega2560 k základní desce se provádí pomocí žebříkové propojovací lišty a zapojení jednotlivých pinů se řídí pomocí tabulky 2 v kapitole 6.5.

40

**4.** Oživení integrační části bylo provedeno nahráním triviálního programu do mikrokontroleru v podobě sepnutí neznámého napětí po dobu T a poté sepnutí referenčního napětí po dobu T. Na obvod byl připojen osciloskop a bylo provedeno sledování průběhu napětí na výstupu integrátoru. Po úspěšné kontrole integrační části byl přehrán do mikrokontroleru program měření, který přivede na integrátor neznámé napětí po dobu T a poté přepne na referenční napětí a počítá čas T<sup>R</sup> do doby, než z komparátoru přijde řídící signál pro zastavení čítání času. Program je uveden v kapitole 6.7 část měření. [11]

**5.** Zobrazování je provedeno v takzvaném multiplexovém režimu, tedy postupným přepínáním jednotlivých číslic (DIGIT) všech LED displejů v cyklu. Jednotlivé segmenty jsou spínány pomocí vícerozměrného pole, ve kterém jsou zadány hodnoty (0-9), a k nim logické úrovně pro jednotlivé segmenty (0,1). Pro oživení v první části bylo zadáno konstantní číslo, které bylo zobrazeno postupně na všech displejích. Po odzkoušení displejů konstantní hodnotou byl upraven zdrojový kód na zobrazení měřeného pomocného referenčního napětí, času  $T_R$  a vypočítané hodnoty napětí U<sub>X</sub>. [25]

**6.** Referenční napětí je měřeno pomocí stereopotenciometru. Na druhém kanálu potenciometru je záporné referenční napětí (-5,0V), které nedokáže analogový vstup řídícího obvodu změřit, proto je na prvním kanálu potenciometru kladné napětí (0,+5V) o podobné hodnotě jako je referenční napětí, ale s opačnou polaritou. Toto napětí je analogový vstup řídícího obvodu schopen měřit, ale není naprosto stejné s referenčním napětím. Z tohoto důvodu byl při návrhu el. schématu přidán sériově zapojený 25 otáčkový trimer k potenciometru, kterým byla provedena hrubá korekce (stovky mV) pomocného referenčního napětí. Jemná korekce (desítky mV) mezi napětím referenčním a pomocným referenčním byla provedena v programu. Na referenční napětí byl připojen voltmetr pro měření skutečného referenčního napětí, které bylo porovnáno se zobrazenými hodnotami na displeji -Uref. Byl zvolen rozestup měření po 0.2 V a referenční napětí zadané v laboratorním cvičení. Jednotlivé naměřené hodnoty jsou uvedeny v tabulce číslo 2 včetně odchylky. Poté byl upraven zdrojový kód – funkce korekce, podle zadaných hodnot odchylky a výsledek korekce je - pomocné  $U_{ref} = |U_{ref}|$ . [16]

**7.** Posledním krokem bylo naprogramování výpočtu měřeného neznámého napětí UX. Výpočet byl naprogramován podle vzorce 4.2 v kapitole 4.5.2.

| Zobrazená    | Skutečná | Odchylka | Zobrazená | Skutečná | Odchylka |
|--------------|----------|----------|-----------|----------|----------|
| 0.2          | 0.32     | $-0.12$  | 2.5       | 2.16     | 0.34     |
| 0.4          | 0.5      | $-0.1$   | 2.6       | 2.24     | 0.36     |
| 0.6          | 0.7      | $-0.1$   | 2.8       | 2.44     | 0.36     |
| 0.5          | 0.6      | $-0.1$   | 3         | 2.64     | 0.36     |
| 0.8          | 0.86     | $-0.06$  | 3.2       | 2.8      | 0.4      |
| $\mathbf{1}$ | 1.02     | $-0.02$  | 3.4       | 3        | 0.4      |
| 1.2          | 1.16     | 0.04     | 3.5       | 3.1      | 0.4      |
| 1.4          | 1.34     | 0.06     | 3.6       | 3.2      | 0.4      |
| 1.5          | 1.4      | 0.1      | 3.8       | 3.4      | 0.4      |
| 1.6          | 1.46     | 0.14     | 4         | 3.6      | 0.4      |
| 1.8          | 1.62     | 0.18     | 4.2       | 4        | 0.2      |
| 2            | 1.8      | 0.2      | 4.4       | 4.3      | 0.1      |
| 2.2          | 2        | 0.2      | 4.51      | 4.52     | $-0.01$  |
| 2.4          | 2.08     | 0.32     | 4.55      | 4.55     | 0        |
|              |          |          |           |          |          |

*Tabulka 2 - Korekce Uref a pomocného Uref*

*Zdroj: Vlastní*

**8.** Kompletní odzkoušení analogově-digitálního převodníku bylo odzkoušeno pomocí laboratorního cvičení a výsledky zaneseny v kapitole 11.1.

# **7 Návrh zařízení D/A převodníku**

Digitálně-analogový převodník byl zvolen osmi bitový paralelní převodník s R-2R odporovou sítí a neinvertujícím operačním zesilovačem jako oddělovač. Zařízení je navrhnuto pro výuku a laboratorní cvičení v předmětech vypisovaných katedrou elektroniky a automatizace. Paralelní D/A převodník byl zvolen pro snadné pochopení převodu signálu při výuce. Další nespornou výhodou paralelního D/A převodníku je konstrukční jednoduchost návrhu a zapojení obvodu. Zařízení umožňuje měření nastavitelného referenčního napětí pomocí potenciometru a měření výstupního napětí D/A převodníku. Vstupní signál je realizován pomocí 8 přepínačů pro snadné nastavení vstupního slova (př:0000 0001). Převod signálu byl vysvětlen v kapitole 5.2.

# **7.1 Vlastní D/A převodník**

Digitálně-analogový převodník je napájen pomocí napájecího adaptéru 230/12 V 1 A s konektorem 5,5/2,1mm, střed +, plášť-. Tímto napětím je napájen operační zesilovač TLC271P, který pro správný chod potřebuje ještě zdroj záporného napětí, který je realizován pomocí DC-DC měniče ICL7660ACPA. Podrobný popis DC-DC měniče je již popsán v části napájení analogově-digitálního převodníku kapitola 6.2. Pro zdroj referenčního napětí byl zvolen integrovaný regulátor napětí LM317T s rozpětím 1,2 až 37 V. Regulátor napětí je řízen potenciometrem zapojeným podle doporučení výrobce (viz datasheet k LM317T uloženém na CD). Regulátor napájený +12 V má reálný řiditelný napěťový výstup v rozsahu 1,2 až 10,5 V. Tento rozsah referenčního napětí je pro obvod dostačující a v laboratorním cvičení umožní pro studijní skupiny provádět měření referenčního napětí (nastavitelné v rozsahu 1,2 - 10,5V) s výpočty napětí jednotlivých bitů a porovnat s naměřeným napětím na výstupu. Celý obvod je zobrazen na obrázku číslo 25. [26] [28]

Jednotlivé bity jsou realizovány pomocí 8 přepínačů, které simulují vstupní digitální signál v pořadí od LSB po MSB. Jednotlivé přepínače přepínají signál mezi Uref a GND, který je přiveden na odpovídající místo odporové sítě R-2R (viz kapitola 5.2).

## **7.2 Oživení D/A převodníku**

Činnost jednotlivých částí a následně i celku digitálně-analogového převodníku byla odzkoušena na nepájivém poli a funkčnost byla ověřena pro konečný návrh a výrobu desky plošných spojů. Oživení obvodu se provedlo čtyřmi postupnými kroky.

### **Krok:**

**1.** Deska plošných spojů byla navržena v softwaru EAGLE, který při návrhu průběžně kontroluje správné odstupy a propojení jednotlivých dílů a cest. Po výrobě DPS byla provedena detailní kontrola vodivosti jednotlivých cest a také zda nedošlo k nežádoucímu propojení sousedních cest. Po kontrole došlo k vlastnímu osazení součástkami a opětovná kontrola, zda nedošlo při pájení k nežádoucímu propojení sousedních cest. [12]

**2.** Na základní desku bylo připojeno vstupní napájení 12 V a byla provedena kontrola napájení jednotlivých součástek, kontrola záporného napětí a kontrola referenčního napětí.

**3.** Zařízení bylo instalováno do plastového boxu s 8 přepínači.

**4.** D/A převodník byl odzkoušen podle navrženého laboratorního cvičení.

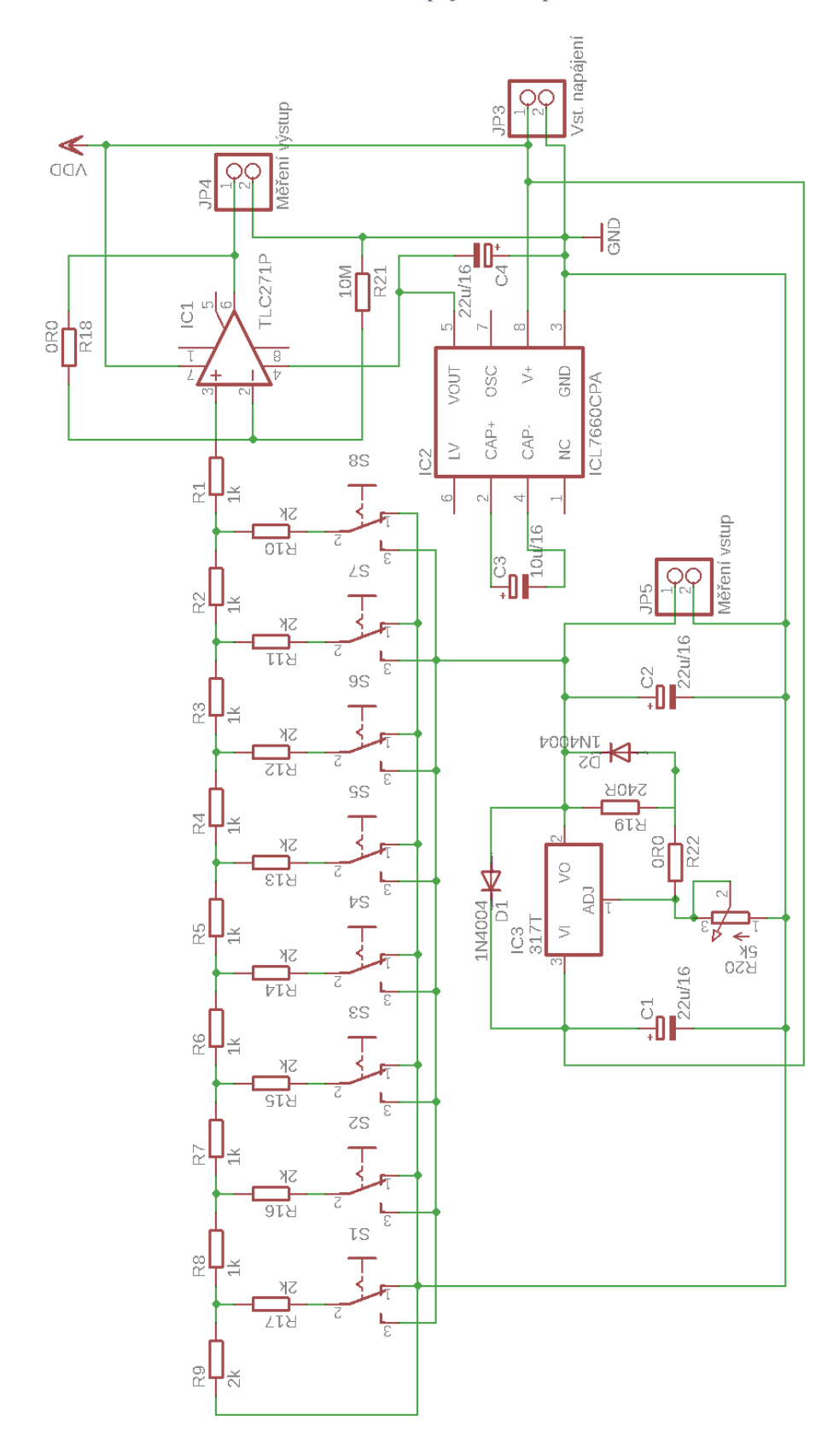

*Obrázek 25 - Schéma zapojení D/A převodníku*

*Zdroj: Vlastní*

# **8 Výroba tištěných spojů**

Před vlastní výrobou tištěných spojů byla navržena elektro schémata jednotlivých analogově-digitálních a digitálně-analogových převodníků, které byly nakresleny v programu Proteus 8 Profesionál. Tento software umožňuje kreslení el. schémat s možností simulace elektrických průběhů. Tím to byla ověřena vlastní funkčnost na simulaci a došlo k nákupu komponentů, které byly odzkoušeny v reálném zapojení na nepájivém poli. Po ověření při reálném zapojení byla el. schémata překreslena do programu Eagle 8.6.2 Premium pomocí editoru schémat. Po kompletním překreslení a vybrání konkrétních elektrických součástek pro reálné zapojení byly navrženy v editoru spojů tištěné spoje (DPS).

Po navržení tištěného spoje bylo přistoupeno k vlastní výrobě pomocí laserové tiskárny. Tiskárnou byly vytištěny na fólii pro přenos toneru z laserové tiskárny na desku cuprextitu motivy plošných spojů. Motiv z folie byl pomocí thermo press přenesen na očištěnou a odmaštěnou cuprexitovou desku. Po přenosu motivu na DPS proběhla kontrola kvality přenesení a případná oprava poškozeného motivu permanentním OHP popisovačem o hrotu 0,3mm. [27]

Připravená DPS byla leptána v lázni 40 % roztoku chloridu železitého do doby, než úplně odleptal nezakryté měděné plochy. Po vyndání DPS z leptací lázně byla deska opláchnuta v destilované vodě a poté vysušena, vyčištěna a odmaštěna v ředidle C6000. Po úplném oschnutí DPS byl nanesen pájitelný ochranný lak (kalafuna/toluen). Dalším krokem bylo odvrtání děr pro osazení součástek pomocí stojanové vrtačky. Posledním krokem byla DPS osazena a připájeny jednotlivé součástky. V příloze číslo 3, 4 a 5 jsou zobrazeny motivy plošných spojů. [27]

# **9 Plastový box**

Analogově-digitální převodník je instalovaný do plastového boxu, jenž byl nakreslen v CAD programu Onshape a vytištěn na 3D tiskárně firmou 4 Vision LTD. Plastový box byl vytištěn z materiálu PLA, který je vyroben z kukuřičného škrobu, neobsahuje ropu, je zdravotně nezávadný a snadno ekologicky odbouratelný. Oproti ABS plastu vykazuje vyšší pevnost, tvrdost, tvarovou stálost, vysokou tuhost a modul pružnosti. Výkres plastového boxu je zobrazen v příloze číslo 13. Výroba 3D tiskem byla zvolena pro tvarovou náročnost uchycení DPS a přesnost rozmístění otvorů pro displeje. Zdrojový soubor .step pro 3D tiskárnu je uložen na přiloženém CD k diplomové práci. [22]

Pro digitálně-analogový převodník byla zvolena sériově vyráběná přístrojová krabička KP 17 o velikosti 119x143x38mm. D/A převodník byl uchycen v boxu pomocí univerzálních příchytek. Otvory pro přepínače a měřící zdířky byly vyvrtány na stojanové vrtačce.

# **10 Laboratorní cvičení na převodníky A/D a D/A**

Tato diplomová práce je zaměřena na návrh a výrobu A/D a D/A převodníků pro výuku předmětů vypisovaných katedrou elektroniky a automatizace, a tak je nezbytnou součástí i návrh laboratorních úloh prováděných o cvičení pro navržené převodníky.

## **10.1 Laboratorní cvičení pro A/D převodník s dvojí integrací**

## **Zadání**

Na analogově-digitálním převodníku s dvojí integrací proveďte toto měření.

- 1. Proveďte měření délky doby vybíjení kondenzátoru pro 3 neznámá napětí s referenčním napětím -0.5, -1.5, -2.5, -3.5, -4.5 V.
- 2. Vypočítejte neznámé napětí ze známého referenčního napětí, doby nabíjení a naměřené doby vybíjení.
- 3. Pro zvolené neznámé napětí a referenční napětí proveďte měření amplitudy, doby nabíjení a vybíjení pomocí osciloskopu.
- 4. Výsledky výpočtů a měření osciloskopu porovnejte s naměřenými hodnotami na přípravku.

## **Cíl laboratorní úlohy**

Ověření teoretických vědomostí na praktickém příkladu, ověření vlastností analogovědigitálního převodníku s dvojí integrací.

### **Teoretický rozbor úlohy**

Analogově-digitální převodník s dvojí integrací obsahuje přepínač P1 mezi neznámým měřeným napětím a záporným referenčním napětím. Tento přepínač je ovládán mikrokontrolerem. Signál z přepínače vede přes odpor R1 10k ohmů na operační zesilovač zapojený jako integrátor pomocí paralelně zapojeného kondenzátoru C1 200nF. Výstupní napětí za integrátorem je lineárně klesající po dobu nabíjení kondenzátoru v závislosti na velikosti neznámého napětí a po přepnutí přepínače na záporné referenční napětí je výstupní napětí za integrátorem lineárně stoupající v závislosti na velikosti referenčního napětí. Tento signál je přiveden na komparátor, který ho porovnává s nulovým napětím (GND). Výstup z komparátoru je řídící signál pro mikrokontroler. Mikrokontroler ovládá přepínač P1 a čítá impulzy do doby, než obdrží řídící signál z komparátoru. Měření neznámého napětí probíhá ve třech krocích. [7]

- 1. sepnutí přepínače P1 na neznámé napětí po dobu T.
- 2. sepnutí přepínače na záporné referenční napětí a začátek počítání pulzů (času), tento krok trvá do doby, než mikrokontroler obdrží řídící signál od komparátoru.
- 3. mikrokontroler vypočítá neznámé napětí podle vzorce 10.2 (úprava vzorce 10.1) a zobrazí výsledky. Mikrokontroler zobrazuje záporné referenční napětí, naměřený čas a vypočítané neznámé napětí. Blokové schéma zapojení je zobrazeno na obrázku číslo 26. [7]

$$
\frac{1}{R_1 C_1} * \int_0^T U_x dt = \frac{1}{R_1 C_1} * \left| \int_0^{T_R} U_{ref} dt \right|
$$
\n(10.1)

$$
U_x = \left| U_{ref} \right| * \frac{T_R}{T} \left[ V \right] \tag{10.2}
$$

- R<sup>1</sup> odpor mezi přepínačem P1 a integrátorem
- C<sup>1</sup> kondenzátor zapojený na integrátoru
- T doba nabíjení kondenzátoru
- T<sup>R</sup> doba vybíjení kondenzátoru
- Uref záporné referenční napětí
- $U_x$  kladné neznámé měřené napětí

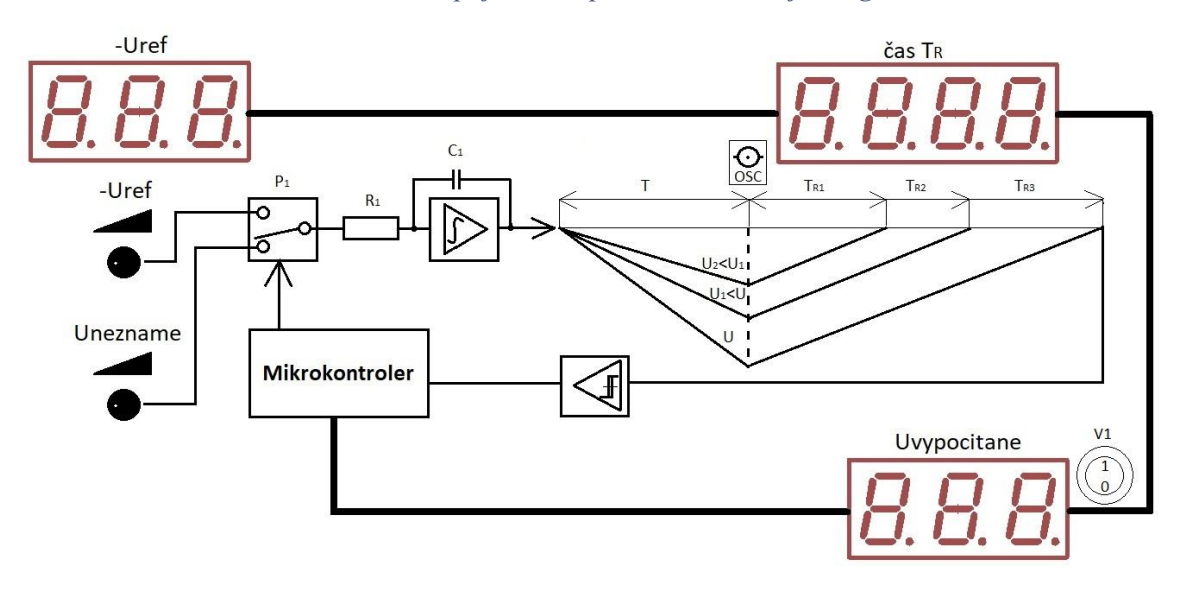

#### *Obrázek 26 - Zapojení A/D převodníku s dvojí integrací*

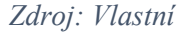

## **Popis měření**

- 1. Seznamte se s analogově-digitálním převodníkem určeném pro toto cvičení.
- 2. Připojte napájecí adaptér k převodníku a do zásuvky 230 V.
- 3. Připojte osciloskop k převodníku (konektor OSC) pomocí propojovacího kabelu.
- 4. Přepněte vypínač V1 do polohy 0.
- 5. Pomocí potenciometru (-Uref) nastavte první hodnotu referenčního napětí, které je zobrazeno na displeji – Uref.
- 6. Pomocí potenciometru  $(U_x)$  nastavte první vámi zvolenou hodnotu v rozsahu 0 až 5 V, změřte hodnotu voltmetrem a zapište do tabulky.
- 7. Zapište do tabulky měření referenční napětí a naměřený čas T<sup>R</sup> z displeje.
- 8. Vypočítejte neznámé měřené napětí pomocí vzorce 10.2 s předpokladem, že doba  $T = 1$ ms a zapište do tabulky měření.
- 9. Pomocí osciloskopu změřte dobu nabíjení kondenzátoru C1 a zapište do tabulky měření.
- 10. Pomocí osciloskopu změřte doby vybíjení kondenzátoru C1 a zapište do tabulky měření.
- 11. Pomocí osciloskopu změřte amplitudu napětí a zapište do tabulky měření.
- 12. Přepněte vypínač V1 do polohy 1 a opište vypočítanou hodnotu pomocí mikrokontroleru do tabulky měření.
- 13. Vypočítejte relativní chybu měření ze vzorce 11.3.
- 14. Opakujte měření pro všechny referenční napětí a 3 zvolené neznámé měřené napětí.
- 15. Vytvořte graf závislosti napětí na čase pro každé měřené neznámé napětí a graf závislosti měřeného napětí na čase pro referenční napětí -2,5 V

$$
\delta = \frac{U_{x \,zobrazen\acute{e}} - U_{x \,m\acute{e}t\acute{e}ne\acute{e}}}{U_{x \,v\acute{y}po\acute{e}t\acute{e}ne\acute{e}}}.100\,[\%]
$$
\n(10.3)

#### **Doporučená tabulka**

| Napětí<br>-Uref<br>$[V] \centering% \includegraphics[width=1.0\textwidth]{images/TrDiM-Architecture.png} \caption{The 3D (top) and the 4D (bottom) of the 3D (bottom) and the 4D (bottom) of the 3D (bottom) and the 4D (bottom) of the 3D (bottom).} \label{TrDiM-Architecture}$ | $\check{\mathsf{C}}$ as T <sub>R</sub><br>[µs] | Napětí Ux<br>zobrazený vypočítané<br>[V] | [µs] | $[\mu s]$ | T měř. TR měř. Amplituda<br>$[V] % \begin{center} % \includegraphics[width=\linewidth]{imagesSupplemental_3.png} % \end{center} % \caption { % Our method is used for the method. % The method is used in the image. % The method is used in the image. % } % \label{fig:example} %$ | Napětí Ux<br>zobrazené<br>[V] | Napětí Ux<br>měřené<br>[V] | [%] |
|----------------------------------------------------------------------------------------------------|------------------------------------------------|------------------------------------------|------|-----------|----------------------------------------------------------------------------------------------------|-------------------------------|----------------------------|-----|
| $-0.5$                                                                                                    |                                                |                                          |      |           |                                                                                                    |                               |                            |     |
| $-1.5$                                                                                                    |                                                |                                          |      |           |                                                                                                    |                               |                            |     |
| $-2.5$                                                                                                    |                                                |                                          |      |           |                                                                                                    |                               |                            |     |
| $-3.5$                                                                                                    |                                                |                                          |      |           |                                                                                                    |                               |                            |     |
| $-4.5$                                                                                                    |                                                |                                          |      |           |                                                                                                    |                               |                            |     |

*Tabulka 3 - Doporučená tabulka měření A/D převodník*

*Zdroj: Vlastní*

## **Přístroje použité pro měření**

Do protokolu zaznamenejte typy měřících přístrojů, včetně jejich sériových čísel, které byly použity pro laboratorní cvičení.

### **Výstup z laboratorní úlohy**

Výstupem laboratorního cvičení se rozumí kompletní protokol měření se všemi náležitostmi.

Úvodní strana: Jméno školy, logo fakulty, jméno předmětu, název úlohy, jméno a příjmení studenta, třída a skupina, datum měření, email.

Další strany: Zadání, teoretický rozbor úlohy, postup měření, použité přístroje, alespoň jeden kompletní výpočet pro každé neznámé měřené napětí, tabulka měření pro každé neznámé měřené napětí + graf, 1 graf závislosti měřených napětí na čase při  $U_{ref} = -2.5V$ (graf – nadpis, popis os, popis vstupních hodnot), závěr.

## **10.2 Laboratorní cvičení pro D/A převodník**

## **Zadání**

Na 8 bitovém paralelním digitálně-analogovém převodníku s odporovou sítí R-2R v napěťovém režimu a neinvertujícím operačním zesilovačem TLC 271 P se zesílením  $k = 1$  proved'te toto měření.

- 1. Převeďte dec. číslo 0, 1, 25, 50, 75, 100, 125, 150, 175, 200, 225, 250 a 255 na odpovídající binární číslo a zapište do tabulky – tabulka měření.
- 2. Zvolte si 3 libovolné referenční napětí v rozsahu 1 až 10 V.
- 3. Pro zvolené referenční napětí vypočítejte odpovídající napěťové úrovně zadaných hodnot a zaneste do tabulky.
- 4. Proveďte nastavení referenčních napětí na přípravku a ověřte výpočty měřením. Výsledky zaneste do tabulky a grafu.
- 5. Vypočítejte relativní chybu a zaneste do tabulky.

#### **Cíl laboratorní úlohy**

Cílem laboratorního cvičení je ověření teoretických vědomostí na praktickém příkladu, ověření vlastností digitálně-analogového převodníku.

### **Teoretický rozbor úlohy**

Digitálně-analogový převodník je tvořen 8 přepínači, které přepínají mezi referenčním napětím(Uref) a zemí (GND). Tento signál je přiváděn do odporové sítě typu R-2R na pozici odpovídající logické úrovně, tím lze využít Théveninovy věty a vypočítat výstupní napětí pro libovolnou kombinaci vstupního kódu. V našem případě použijeme výpočet výstupního napětí pomocí vzorce 10.4. Schéma zapojení je zobrazena na obrázku číslo 27.

$$
Uo = Uref * \sum_{i=0}^{n-1} ai * \left(\frac{1}{2}\right)^{(i+1)} * k [V]. \tag{10.4}
$$

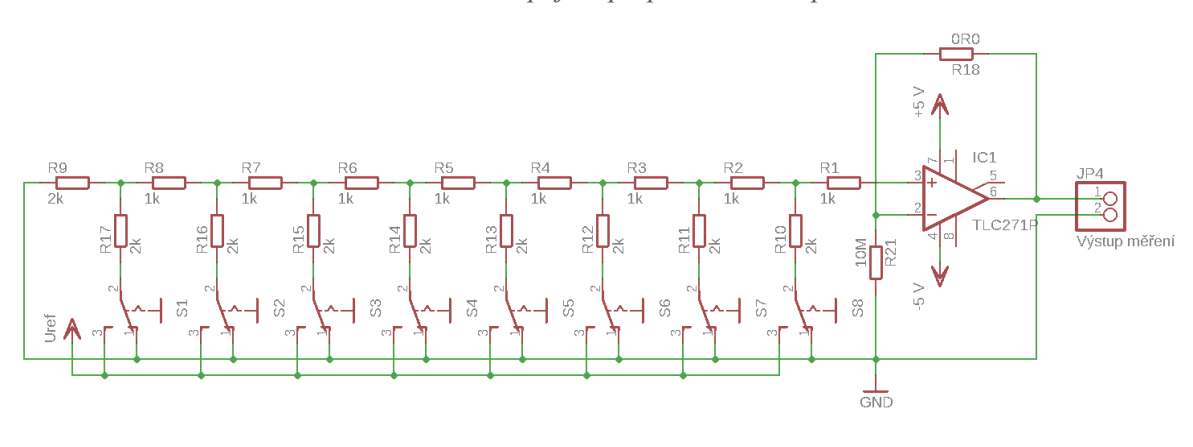

*Obrázek 27- Schéma zapojení přepínačů u D/A převodníku*

*Zdroj: Vlastní*

Převodník je 8 bitový, to znamená, že máme možnost přepínače nastavit na 256 kombinací. Laboratorní úloha pro měření všech kombinací by byla zdlouhavá, a proto byl zvolen jen průřez násobků 25 přes možnou škálu všech kombinací. Záměrně byla zadána čísla v desítkové podobě, aby si studenti procvičili převody mezi soustavami. Převod z desítkové do dvojkové soustavy se provádí nejčastěji pomocí dělení se zbytkem. Tedy námi zvolené číslo se dělí 2 a zapisují se zbytky vedle dělení. Dalším krokem je přepsání výsledného podílu pod předešlé dělení a znovu děleno 2 a zapsán zbytek. Takto se postupuje do doby, než dojdeme k nule. Výsledné binární číslo je přepis zbytků od spodu nahoru.

Příklad převodu dec 235 na bin 11101011

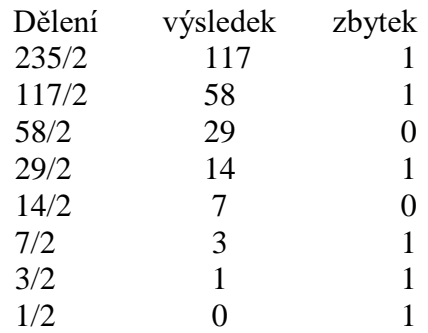

### **Popis měření**

- 1. Seznamte se s digitálně-analogovým převodníkem určeném pro toto cvičení.
- 2. Převeďte zadaná desítková čísla na binární a zapište výsledky do tabulky měření.
- 3. Připojte první multimetr nastavený na měření napětí do zdířek pro referenční napětí.
- 4. Připojte druhý multimetr nastavený na měření napětí do zdířek pro výstupní napětí.
- 5. Připojte napájecí adaptér k převodníku a do zásuvky 230 V.
- 6. Pomocí potenciometru nastavte první vámi zvolené referenční napětí v rozsahu 1,5 až 10,5 V, které naměříte na prvním multimetru a zapište jí do tabulky měření.
- 7. Vypočítejte pro první kombinaci binárního čísla výstupní napětí.
- 8. Nastavte binární kombinaci na převodníku pomocí přepínačů a změřte výstupní napětí a zapište do tabulky měření.
- 9. Vypočítejte relativní chybu podle vzorce 10.5.
- 10. Výpočty a měření proveďte pro všechna zadaná analogová napětí a zvolená referenční napětí.
- 11. Vytvořte graf naměřené a ideální hodnoty napětí.

$$
\delta = \frac{U_{vyp} - U_{nam}}{U_{vyp}} .100 [%]
$$
 (10.5)

### **Přístroje použité pro měření**

Do protokolu zaznamenejte typy měřících přístrojů, včetně jejich sériových čísel, které byly použity pro laboratorní úlohu.

### **Doporučená tabulka**

| n                | S8<br>(a <sub>7</sub> ) | S7<br>(a <sub>6</sub> ) | S <sub>6</sub><br>(a <sub>5</sub> ) | <b>S5</b><br>$(a_4)$ | S4<br>(a <sub>3</sub> ) | S <sub>3</sub><br>(a <sub>2</sub> ) | S <sub>2</sub><br>$(a_1)$ | S <sub>1</sub><br>(a <sub>0</sub> ) | Uref<br>[mV] | Uvyp.<br>[mV] | Unam.<br>[mV] | $\delta$<br>$[\%]$ |
|------------------|-------------------------|-------------------------|-------------------------------------|----------------------|-------------------------|-------------------------------------|---------------------------|-------------------------------------|--------------|---------------|---------------|--------------------|
| $\boldsymbol{0}$ |                         |                         |                                     |                      |                         |                                     |                           |                                     |              |               |               |                    |
| $\mathbf{1}$     |                         |                         |                                     |                      |                         |                                     |                           |                                     |              |               |               |                    |
| 25               |                         |                         |                                     |                      |                         |                                     |                           |                                     |              |               |               |                    |
| 50               |                         |                         |                                     |                      |                         |                                     |                           |                                     |              |               |               |                    |
| 75               |                         |                         |                                     |                      |                         |                                     |                           |                                     |              |               |               |                    |
| 100              |                         |                         |                                     |                      |                         |                                     |                           |                                     |              |               |               |                    |
| 125              |                         |                         |                                     |                      |                         |                                     |                           |                                     |              |               |               |                    |
| 150              |                         |                         |                                     |                      |                         |                                     |                           |                                     |              |               |               |                    |
| 175              |                         |                         |                                     |                      |                         |                                     |                           |                                     |              |               |               |                    |
| 200              |                         |                         |                                     |                      |                         |                                     |                           |                                     |              |               |               |                    |
| 225              |                         |                         |                                     |                      |                         |                                     |                           |                                     |              |               |               |                    |
| 250              |                         |                         |                                     |                      |                         |                                     |                           |                                     |              |               |               |                    |
| 255              |                         |                         |                                     |                      |                         |                                     |                           |                                     |              |               |               |                    |

*Tabulka 4 - Doporučená tabulka pro měření na D/A převodníku*

*Zdroj: Vlastní*

## **Výstup z laboratorní úlohy**

Výstupem laboratorní úlohy se rozumí kompletní protokol měření se všemi náležitostmi.

Úvodní strana: Jméno školy, logo fakulty, jméno předmětu, název úlohy, jméno a příjmení studenta, třída a skupina, datum měření, email.

Další strany: Zadání, teoretický rozbor úlohy, postup měření, použité přístroje, alespoň jeden kompletní zápis převodu desítkového čísla na binární, alespoň jeden výpočet výstupního napětí pro každé referenční napětí, 3 tabulky + grafy podle bodu 11 z postupu měření, (graf – nadpis, popis os, popis vstupních hodnot), závěr.

# **11 Praktické ověření převodníku podle laboratorních cvičení**

# **11.1 Výsledek laboratorního cvičení pro A/D převodník s dvojí integrací**

Podle navrhnuté laboratorní úlohy bylo provedeno měření a výpočty. Naměřené a vypočtené hodnoty byly zaneseny do doporučené tabulky. Měření bylo provedeno pro 3 neznámá napětí s porovnáním se zadaným referenčním napětím.

Měření bylo provedeno na přípravku analogově-digitálního převodníku a při měření byl použit osciloskop UNI-T UTD1025C sn.:813029078 a multimetr TFY DT9205A sn.:810148920. Níže na obrázku číslo 28 je zobrazeno měření neznámého napětí s referenčním napětím -2 V a naměřen výsledek 3840 µs, amplituda -3,44 V.

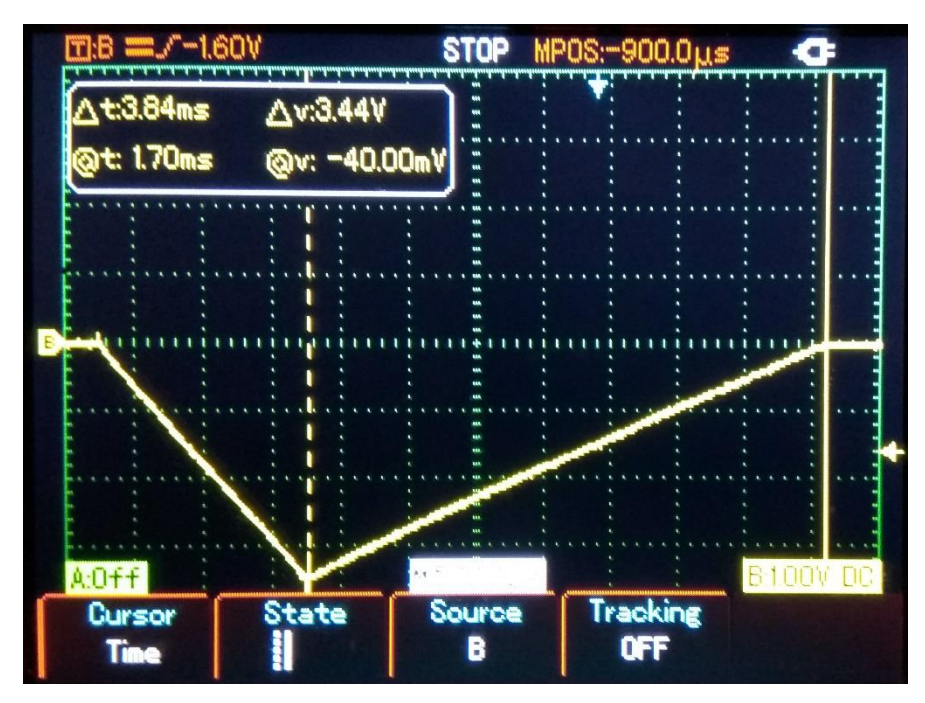

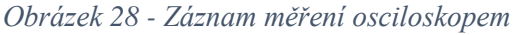

### *Zdroj: Vlastní*

Pro první neznámé napětí byly naměřeny a vypočteny hodnoty uvedené v tabulce číslo 5. Pro naměřené a vypočtené hodnoty byl vytvořen graf závislosti referenčního napětí a času vybíjení kondenzátoru na integrátoru při naměřeném neznámem napětí 1,81 V.

| Napětí | $\check{C}$ as T <sub>R</sub> | Napětí Ux  | т    | Тĸ        |           | Napětí Ux | Napětí | δ    |
|--------|-------------------------------|------------|------|-----------|-----------|-----------|--------|------|
| -Uref  | zobrazený                     | vypočítané | měř. | měř.      | Amplituda | zobrazené | Ux     |      |
| [V]    | [µs]                          | [V]        | [µs] | $[\mu s]$ | [V]       | [V]       | měřené | [%]  |
|        |                               |            |      |           |           |           | [V]    |      |
| $-0.5$ | 3632                          | 1.82       | 1000 | 3600      | $-0.848$  | 1.81      | 1.83   | 1.09 |
| $-1.5$ | 1200                          | 1.8        | 1000 | 1200      | $-0.896$  | 1.81      | 1.82   | 0.55 |
| $-2.5$ | 748                           | 1.87       | 1000 | 744       | $-0.896$  | 1.86      | 1.83   | 1.64 |
| $-3.5$ | 532                           | 1.86       | 1000 | 528       | $-0.899$  | 1.86      | 1.81   | 2.76 |
| $-4.5$ | 420                           | 1.89       | 1000 | 416       | $-0.896$  | 1.87      | 1.83   | 2.19 |

*Tabulka 5 - Naměřené a vypočtené hodnoty pro první neznámé napětí*

*Zdroj: Vlastní*

Výpočet neznámého napětí byl proveden podle vzorce 10.1 nacházející se v kapitole 10.1. Podle zadání je uveden jeden výpočet. Výpočet je zvolen pro referenční napětí - 2,5 V.

$$
U_x = |U_{ref}| * \frac{T_R}{T_n} [V] = |-2,5| * \frac{748}{1000} = 1,87 [V]
$$
\n(11.1)

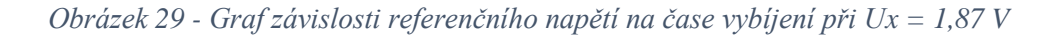

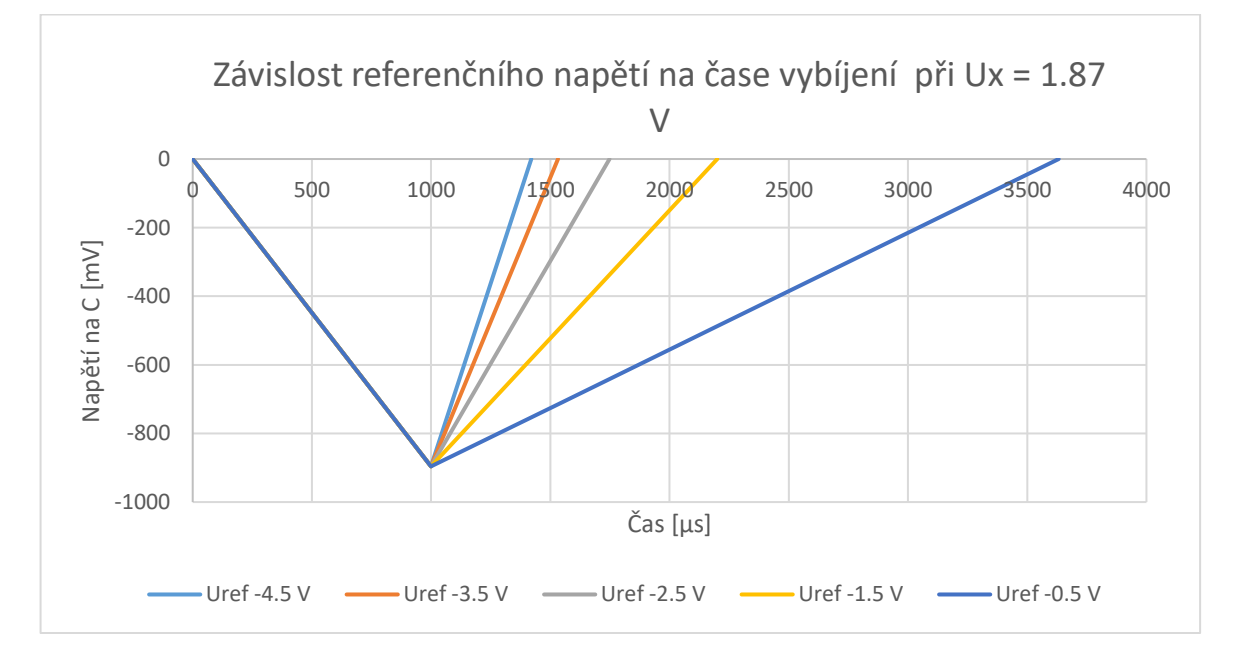

*Zdroj: Vlastní*

Pro druhé neznámé napětí byly naměřeny a vypočteny hodnoty uvedené v tabulce číslo 6. Pro naměřené a vypočtené hodnoty byl vytvořen graf závislosti referenčního napětí a času vybíjení kondenzátoru na integrátoru při naměřeném neznámem napětí 2,5 V.

| Napětí<br>-Uref<br>[V] | $\check{C}$ as T <sub>R</sub><br>zobrazený<br>$[\mu s]$ | Napětí Ux<br>vypočítané<br>[V] | т<br>měř.<br>[µs] | Тĸ<br>měř.<br>[µs] | Amplituda<br>[V] | Napětí Ux<br>zobrazené<br>[V] | Napětí Ux<br>měřené<br>[V] | δ<br>[%] |
|------------------------|---------------------------------------------------------|--------------------------------|-------------------|--------------------|------------------|-------------------------------|----------------------------|----------|
| $-0.5$                 | 4964                                                    | 2.48                           | 1000              | 4960               | $-1.26$          | 2.48                          | 2.44                       | 1.64     |
| $-1.5$                 | 1680                                                    | 2.52                           | 1000              | 1680               | $-1.26$          | 2.52                          | 2.48                       | 1.61     |
| $-2.5$                 | 1044                                                    | 2.61                           | 1000              | 1040               | $-1.26$          | 2.61                          | 2.56                       | 1.95     |
| $-3.5$                 | 736                                                     | 2.57                           | 1000              | 736                | $-1.26$          | 2.56                          | 2.54                       | 0.79     |
| $-4.5$                 | 572                                                     | 2.57                           | 1000              | 568                | $-1.26$          | 2.6                           | 2.58                       | 0.78     |

*Tabulka 6 - Naměřené a vypočtené hodnoty pro druhé neznámé napětí*

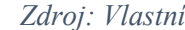

Výpočet neznámého napětí byl proveden podle vzorce 10.1 nacházející se v kapitole 10.1. Podle zadání je uveden jeden výpočet. Výpočet je zvolen pro referenční napětí - 2,5 V.

$$
U_x = |U_{ref}| * \frac{T_R}{T_n} [V] = |-2.5| * \frac{1044}{1000} = 2.61 [V]
$$
 (11.2)

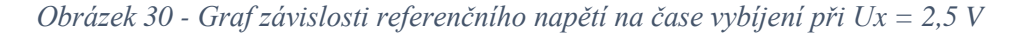

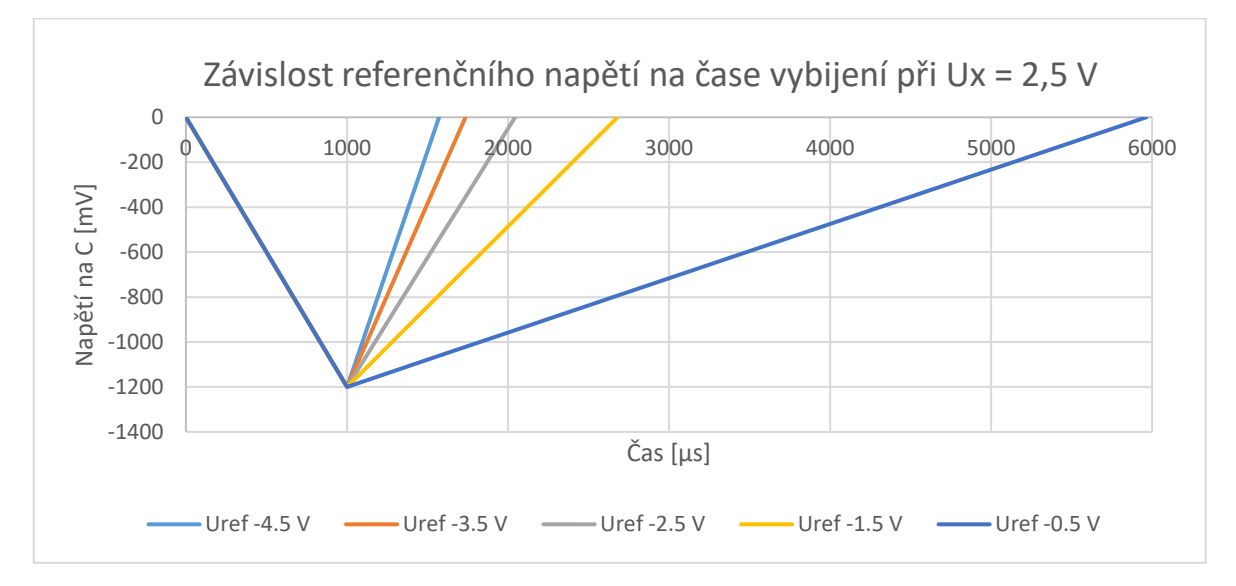

*Zdroj: Vlastní*

Pro třetí neznámé napětí byly naměřeny a vypočteny hodnoty uvedené v tabulce číslo 7. Pro naměřené a vypočtené hodnoty byl vytvořen graf závislosti referenčního napětí a času vybíjení kondenzátoru na integrátoru při naměřeném neznámem napětí 4,42 V.

| Napětí<br>-Uref<br>[V] | $\check{C}$ as T <sub>R</sub><br>zobrazený<br>[µs] | Napětí Ux<br>vypočítané<br>[V] | т<br>měř.<br>[µs] | Тĸ<br>měř.<br>[µs] | Amplituda<br>[V] | Napětí Ux<br>zobrazené<br>[V] | Napětí Ux<br>měřené<br>[V] | relativní<br>chγba $δ$<br>$[\%]$ |
|------------------------|----------------------------------------------------|--------------------------------|-------------------|--------------------|------------------|-------------------------------|----------------------------|----------------------------------|
| $-0.5$                 | 8628                                               | 4.31                           | 1000              | 8640               | 2.06             | 4.32                          | 4.25                       | 1.65                             |
| $-1.5$                 | 2892                                               | 4.33                           | 1000              | 2800               | 2.06             | 4.33                          | 4.2                        | 3.10                             |
| $-2.5$                 | 1800                                               | 4.5                            | 1000              | 1800               | 2.07             | 4.49                          | 4.33                       | 3.70                             |
| $-3.5$                 | 1264                                               | 4.42                           | 1000              | 1260               | 2.04             | 4.46                          | 4.32                       | 3.24                             |
| $-4.5$                 | 984                                                | 4.43                           | 1000              | 984                | 2.06             | 4.42                          | 4.3                        | 2.79                             |

*Tabulka 7 - Naměřené a vypočtené hodnoty pro třetí neznámé napětí*

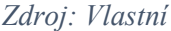

Výpočet neznámého napětí byl proveden podle vzorce 10.1 nacházející se v kapitole 10.1. Podle zadání je uveden jeden výpočet. Výpočet je zvolen pro referenční napětí - 2,5 V.

$$
U_x = |U_{ref}| * \frac{T_R}{T_n} [V] = |-2,5| * \frac{1800}{1000} = 4,5 [V]
$$
\n(11.3)

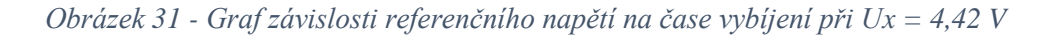

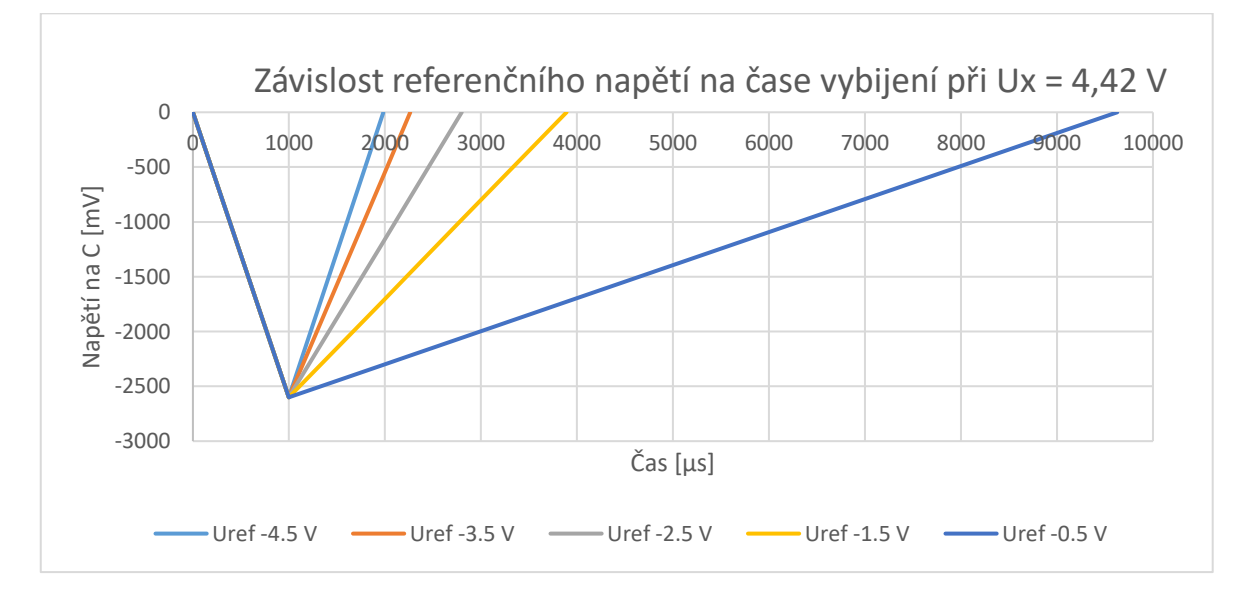

*Zdroj: Vlastní*

Posledním bodem pro splnění laboratorní úlohy je vytvoření grafu závislosti naměřeného napětí na čase při zvoleném referenčním napětím Uref = -2,5V.

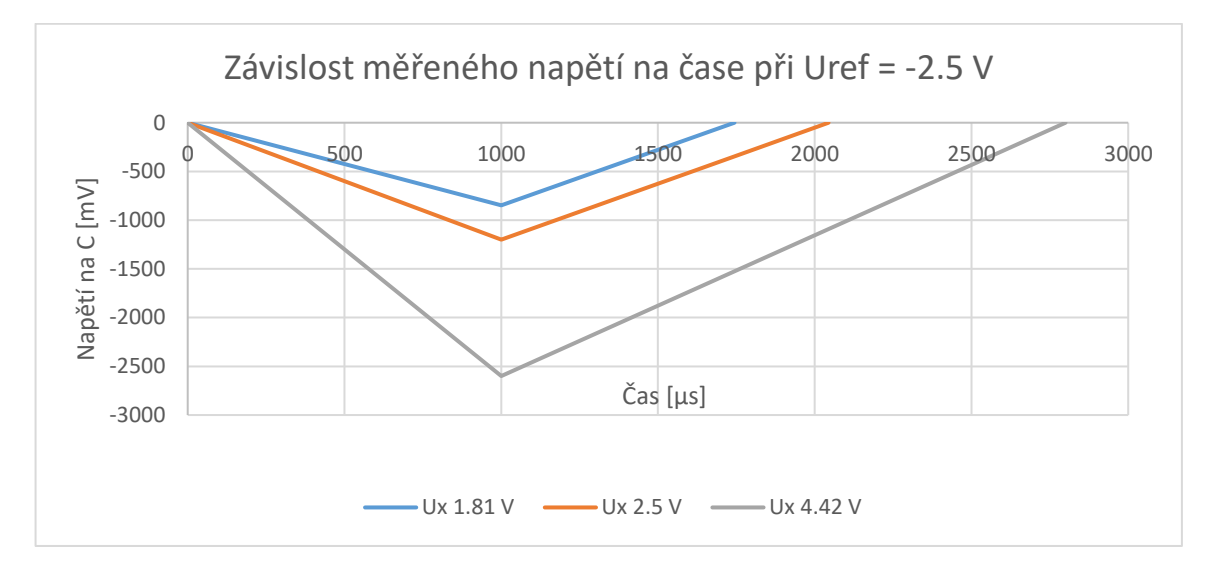

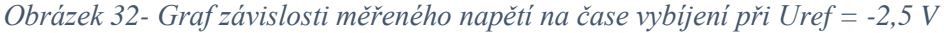

#### *Zdroj: Vlastní*

# **11.2 Výsledek laboratorního cvičení pro D/A převodník**

Podle navrhnutého laboratorního cvičení bylo provedeno měření a výpočty. Naměřené a vypočtené hodnoty byly zaneseny do doporučené tabulky. Měření bylo provedeno pro 3 zvolená referenční napětí. V prvním kroku byly převedeny desítkové hodnoty na binární. Převod zadaných hodnot v desítkovém tvaru byly převedeny podle doporučeného převodu v kapitole 10.2. Převod podle zadání dec. 200 na bin. => 1100 1000

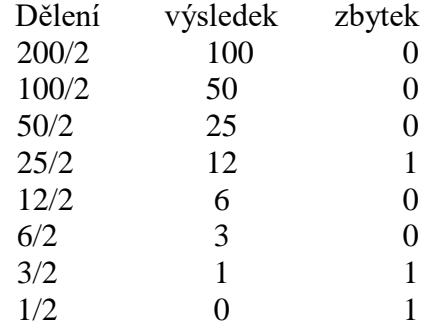

Měření bylo provedeno na přípravku digitálně-analogového převodníku a při měření byly použity tyto multimetry. Pro měření referenčního napětí byl použit multimetr TFY DT9205A sn.:810148920. Pro měření výstupního napětí byl použit multimetr RTO MY-68 sn.: 562889302.

Pro první referenční napětí byly převedeny, vypočteny a naměřeny hodnoty uvedené v tabulce číslo 8. Pro naměřené a vypočtené hodnoty byl vytvořen graf porovnání naměřených a ideálních hodnot.

| n            | S <sub>8</sub><br>$(a_7)$ | S7<br>(a <sub>6</sub> ) | S6<br>(a <sub>5</sub> ) | S <sub>5</sub><br>(a <sub>4</sub> ) | S4<br>$(a_3)$ | S3<br>(a <sub>2</sub> ) | S <sub>2</sub><br>$(a_1)$ | S1<br>(a <sub>0</sub> ) | Uref<br>[mV] | Uvyp.<br>[mV] | Unam.<br>[mV] | δ<br>[%] |
|--------------|---------------------------|-------------------------|-------------------------|-------------------------------------|---------------|-------------------------|---------------------------|-------------------------|--------------|---------------|---------------|----------|
| 0            | 0                         | $\Omega$                | $\mathbf 0$             | 0                                   | 0             | 0                       | 0                         | 0                       | 5020         | 0             | 0.3           |          |
| $\mathbf{1}$ | 0                         | $\mathbf 0$             | 0                       | $\mathbf 0$                         | 0             | 0                       | 0                         | $\mathbf{1}$            | 5020         | 19.61         | 19.3          | 1.57     |
| 25           | 0                         | $\Omega$                | 0                       | $\mathbf{1}$                        | 1             | 0                       | 0                         | $\mathbf{1}$            | 5020         | 490.23        | 487           | 0.65     |
| 50           | 0                         | 0                       | $\mathbf{1}$            | $\mathbf{1}$                        | 0             | 0                       | $\mathbf{1}$              | 0                       | 5020         | 980.47        | 974           | 0.65     |
| 75           | 0                         | $\mathbf{1}$            | 0                       | $\mathbf 0$                         | 1             | 0                       | 1                         | $\mathbf{1}$            | 5020         | 1470.7        | 1463          | 0.52     |
| 100          | 0                         | $\mathbf{1}$            | $\mathbf{1}$            | 0                                   | $\mathbf 0$   | $\mathbf{1}$            | 0                         | 0                       | 5020         | 1960.94       | 1951          | 0.50     |
| 125          | $\mathbf 0$               | $\mathbf{1}$            | $\mathbf{1}$            | $\mathbf{1}$                        | $\mathbf{1}$  | $\mathbf{1}$            | 0                         | $\mathbf{1}$            | 5020         | 2451.17       | 2438          | 0.53     |
| 150          | $\mathbf{1}$              | $\Omega$                | 0                       | $\mathbf{1}$                        | 0             | 1                       | 1                         | 0                       | 5020         | 2941.41       | 2900          | 1.40     |
| 175          | $\mathbf{1}$              | 0                       | $\mathbf{1}$            | $\mathbf{0}$                        | $\mathbf{1}$  | 1                       | 1                         | $\mathbf{1}$            | 5020         | 3431.64       | 3390          | 1.21     |
| 200          | $\mathbf{1}$              | $\mathbf{1}$            | 0                       | $\mathbf{0}$                        | $\mathbf{1}$  | 0                       | 0                         | 0                       | 5020         | 3921.88       | 3880          | 1.06     |
| 225          | $\mathbf{1}$              | $\mathbf{1}$            | $\mathbf{1}$            | 0                                   | 0             | 0                       | 0                         | $\mathbf{1}$            | 5020         | 4412.11       | 4360          | 1.18     |
| 250          | $\mathbf{1}$              | $\mathbf{1}$            | $\mathbf{1}$            | $\mathbf{1}$                        | $\mathbf{1}$  | 0                       | $\mathbf{1}$              | $\mathbf 0$             | 5020         | 4902.34       | 4850          | 1.06     |
| 255          | $\mathbf{1}$              | $\mathbf{1}$            | 1                       | $\mathbf{1}$                        | 1             | $\mathbf{1}$            | 1                         | 1                       | 5020         | 5000.39       | 4940          | 1.20     |

*Tabulka 8 - D/A převodník Uref = 5,2V* 

#### *Zdroj: Vlastní*

*Obrázek 33 - Porovnání naměřených a ideálních hodnot D/A převodníku Uref = 5,2 V*

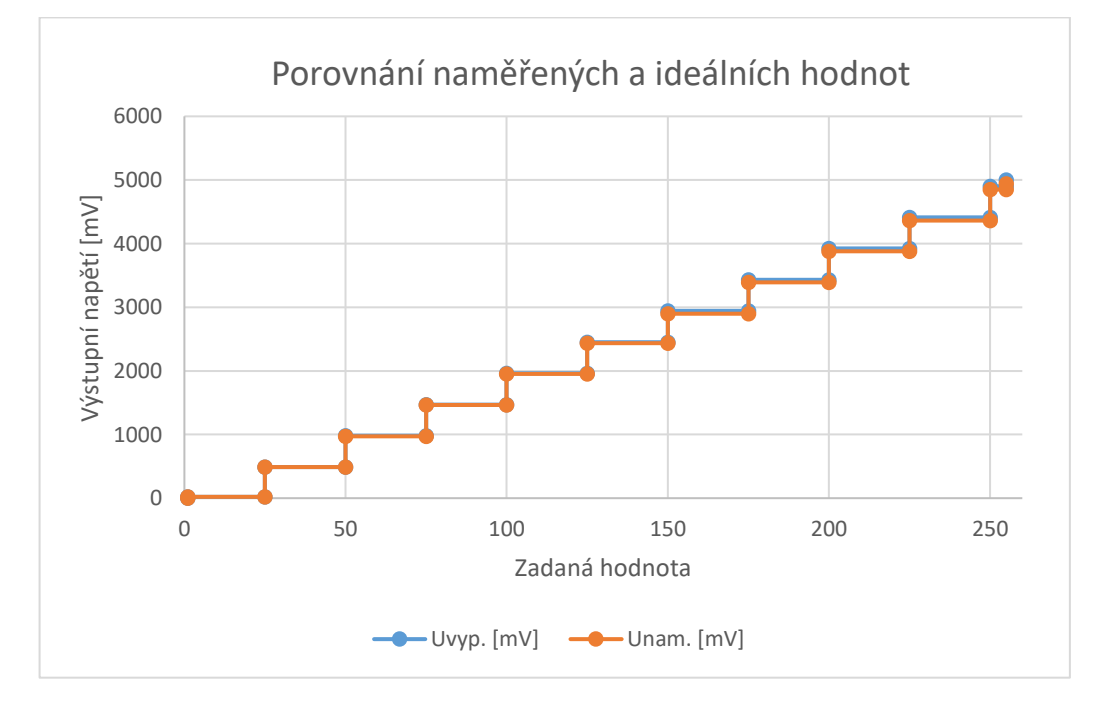

*Zdroj: Vlastní*

Pro druhé referenční napětí byly převedeny, vypočteny a naměřeny hodnoty uvedené v tabulce číslo 9. Pro naměřené a vypočtené hodnoty byl vytvořen graf porovnání naměřených a ideálních hodnot.

| n        | S <sub>8</sub><br>$(a_7)$ | S7<br>(a <sub>6</sub> ) | S <sub>6</sub><br>(a <sub>5</sub> ) | S <sub>5</sub><br>(a <sub>4</sub> ) | S4<br>$(a_3)$ | S <sub>3</sub><br>(a <sub>2</sub> ) | S <sub>2</sub><br>(a <sub>1</sub> ) | S1<br>(a <sub>0</sub> ) | Uref<br>[mV] | Uvyp.<br>[mV] | Unam.<br>[mV] | δ<br>$[\%]$ |
|----------|---------------------------|-------------------------|-------------------------------------|-------------------------------------|---------------|-------------------------------------|-------------------------------------|-------------------------|--------------|---------------|---------------|-------------|
| $\Omega$ | 0                         | $\Omega$                | 0                                   | 0                                   | 0             | 0                                   | 0                                   | 0                       | 7500         | 0             | 0             |             |
| 1        | 0                         | 0                       | $\mathbf 0$                         | $\mathbf 0$                         | 0             | 0                                   | 0                                   | 1                       | 7500         | 29.30         | 30            | 2.4         |
| 25       | 0                         | $\Omega$                | 0                                   | $\mathbf{1}$                        | 1             | 0                                   | 0                                   | $\mathbf{1}$            | 7500         | 732.42        | 726           | 0.87        |
| 50       | 0                         | 0                       | $\mathbf{1}$                        | $\mathbf{1}$                        | 0             | 0                                   | $\mathbf{1}$                        | $\mathbf 0$             | 7500         | 1464.84       | 1454          | 0.74        |
| 75       | $\mathbf 0$               | $\mathbf{1}$            | 0                                   | $\mathbf 0$                         | 1             | 0                                   | 1                                   | $\mathbf{1}$            | 7500         | 2197.27       | 2184          | 0.6         |
| 100      | 0                         | $\mathbf{1}$            | $\mathbf{1}$                        | 0                                   | 0             | $\mathbf{1}$                        | 0                                   | $\mathbf 0$             | 7500         | 2929.69       | 2911          | 0.63        |
| 125      | 0                         | $\mathbf{1}$            | $\mathbf{1}$                        | $\mathbf{1}$                        | $\mathbf{1}$  | 1                                   | 0                                   | $\mathbf{1}$            | 7500         | 3662.11       | 3610          | 1.42        |
| 150      | $\mathbf{1}$              | 0                       | 0                                   | $\mathbf{1}$                        | 0             | 1                                   | 1                                   | 0                       | 7500         | 4394.53       | 4330          | 1.46        |
| 175      | $\mathbf{1}$              | 0                       | $\mathbf{1}$                        | $\mathbf{0}$                        | $\mathbf{1}$  | 1                                   | $\mathbf{1}$                        | $\mathbf{1}$            | 7500         | 5126.95       | 5060          | 1.3         |
| 200      | $\mathbf{1}$              | $\mathbf{1}$            | 0                                   | $\Omega$                            | $\mathbf{1}$  | 0                                   | 0                                   | 0                       | 7500         | 5859.38       | 5780          | 1.35        |
| 225      | $\mathbf{1}$              | $\mathbf{1}$            | $\mathbf{1}$                        | $\mathbf 0$                         | 0             | 0                                   | 0                                   | $\mathbf{1}$            | 7500         | 6591.8        | 6510          | 1.24        |
| 250      | $\mathbf{1}$              | $\mathbf{1}$            | 1                                   | $\mathbf{1}$                        | 1             | 0                                   | $\mathbf{1}$                        | $\mathbf 0$             | 7500         | 7324.22       | 7230          | 1.28        |
| 255      | $\mathbf{1}$              | $\mathbf{1}$            | 1                                   | $\mathbf{1}$                        | 1             | $\mathbf{1}$                        | 1                                   | $\mathbf{1}$            | 7500         | 7470.7        | 7370          | 1.34        |

*Tabulka 9 - D/A převodník Uref = 7,5V*

#### *Zdroj: Vlastní*

*Obrázek 34 - Porovnání naměřených a ideálních hodnot D/A převodníku Uref = 7,5 V*

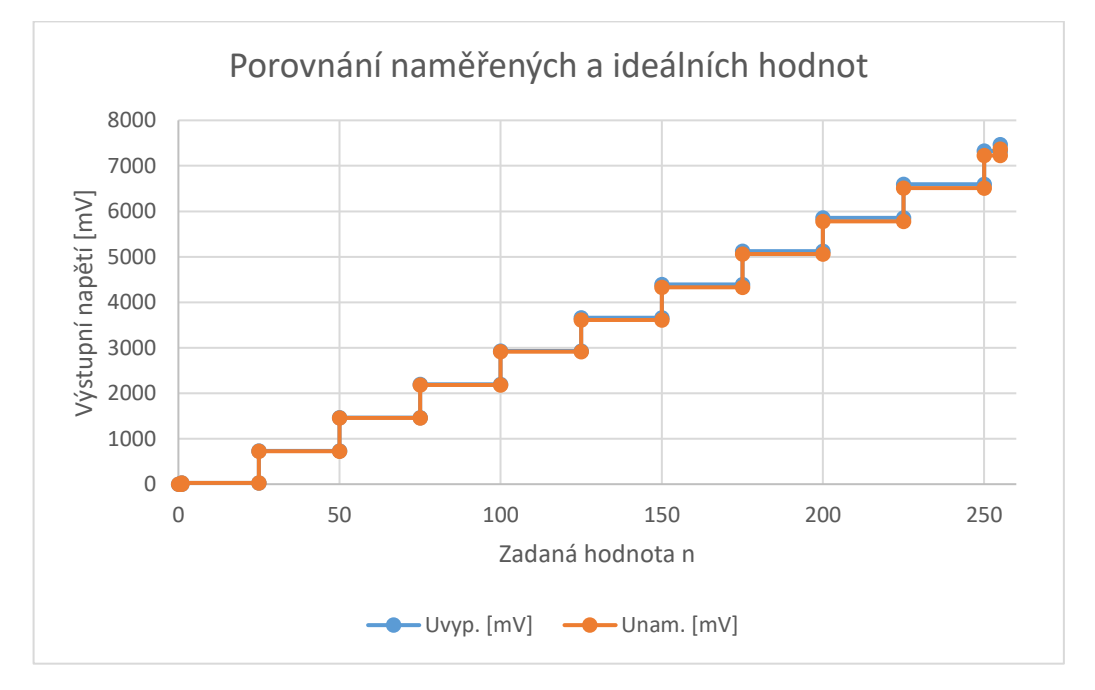

*Zdroj: Vlastní*

Pro třetí referenční napětí byly převedeny, vypočteny a naměřeny hodnoty uvedené v tabulce číslo 10. Pro naměřené a vypočtené hodnoty byl vytvořen graf porovnání naměřených a ideálních hodnot.

| n            | S8<br>(a <sub>7</sub> ) | S7<br>$(a_6)$ | S6<br>(a <sub>5</sub> ) | S5<br>(a <sub>4</sub> ) | S4<br>$(a_3)$ | S <sub>3</sub><br>(a <sub>2</sub> ) | S <sub>2</sub><br>(a <sub>1</sub> ) | S <sub>1</sub><br>(a <sub>o</sub> ) | Uref<br>[mV] | Uvyp.<br>[mV] | Unam.<br>[mV] | δ<br>[%] |
|--------------|-------------------------|---------------|-------------------------|-------------------------|---------------|-------------------------------------|-------------------------------------|-------------------------------------|--------------|---------------|---------------|----------|
| 0            | 0                       | 0             | 0                       | 0                       | 0             | 0                                   | 0                                   | 0                                   | 10000        | 0             | 0.3           |          |
| $\mathbf{1}$ | 0                       | 0             | 0                       | 0                       | 0             | 0                                   | 0                                   | 1                                   | 10000        | 39.06         | 38.5          | 1.44     |
| 25           | $\mathbf 0$             | $\Omega$      | 0                       | 1                       | $\mathbf{1}$  | $\mathbf 0$                         | 0                                   | $\mathbf{1}$                        | 10000        | 976.56        | 968           | 0.87     |
| 50           | 0                       | $\Omega$      | $\mathbf{1}$            | 1                       | 0             | 0                                   | 1                                   | 0                                   | 10000        | 1953.13       | 1938          | 0.77     |
| 75           | 0                       | $\mathbf{1}$  | 0                       | 0                       | $\mathbf{1}$  | 0                                   | $\mathbf{1}$                        | $\mathbf{1}$                        | 10000        | 2929.69       | 2911          | 0.63     |
| 100          | 0                       | $\mathbf{1}$  | 1                       | 0                       | 0             | 1                                   | 0                                   | 0                                   | 10000        | 3906.25       | 3850          | 1.44     |
| 125          | 0                       | $\mathbf{1}$  | $\mathbf{1}$            | $\mathbf{1}$            | $\mathbf{1}$  | 1                                   | 0                                   | $\mathbf{1}$                        | 10000        | 4882.81       | 4810          | 1.49     |
| 150          | $\mathbf{1}$            | 0             | 0                       | 1                       | 0             | 1                                   | $\mathbf{1}$                        | $\mathbf{0}$                        | 10000        | 5859.38       | 5780          | 1.35     |
| 175          | $\mathbf{1}$            | 0             | 1                       | 0                       | $\mathbf{1}$  | 1                                   | 1                                   | $\mathbf{1}$                        | 10000        | 6835.94       | 6740          | 1.4      |
| 200          | $\mathbf{1}$            | $\mathbf{1}$  | 0                       | 0                       | $\mathbf{1}$  | 0                                   | 0                                   | 0                                   | 10000        | 7812.5        | 7710          | 1.31     |
| 225          | $\mathbf{1}$            | $\mathbf{1}$  | $\mathbf{1}$            | 0                       | 0             | 0                                   | 0                                   | 1                                   | 10000        | 8789.06       | 8670          | 1.35     |
| 250          | $\mathbf{1}$            | $\mathbf{1}$  | $\mathbf{1}$            | 1                       | $\mathbf{1}$  | 0                                   | $\mathbf{1}$                        | 0                                   | 10000        | 9765.63       | 9670          | 0.98     |
| 255          | $\mathbf{1}$            | $\mathbf{1}$  | 1                       | 1                       | 1             | 1                                   | 1                                   | $\mathbf{1}$                        | 10000        | 9960.94       | 9830          | 1.31     |

*Tabulka 10 - D/A převodník Uref = 10 V* 

#### *Zdroj: Vlastní*

*Obrázek 35 - Porovnání naměřených a ideálních hodnot D/A převodníku Uref = 10 V*

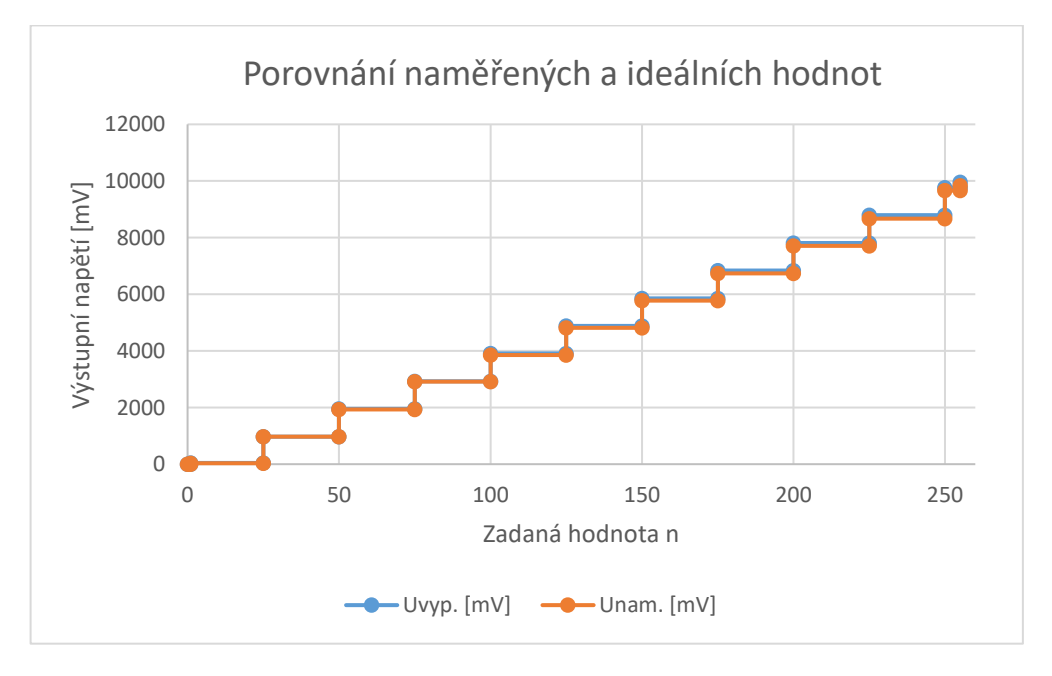

*Zdroj: Vlastní*
V zadání laboratorního cvičení je v popisu měření bod č.7 provést vypočet výstupního napětí. Výpočty napětí byly provedeny podle vzorce uvedeném v kapitole 10.2.

$$
Uo = Uref * \sum_{i=0}^{n-1} ai * \left(\frac{1}{2}\right)^{(i+1)} * k [V] \tag{11.4}
$$

Výpočet napětí pro hodnotu 200 a referenční napětí Uref = 5,02 V plný tvar výpočtu

$$
U_0 = 5.02 * \left( \left( 1 * \left(\frac{1}{2}\right)^1 \right) + \left( 1 * \left(\frac{1}{2}\right)^2 \right) + \left( 0 * \left(\frac{1}{2}\right)^3 \right) + \left( 0 * \left(\frac{1}{2}\right)^4 \right) + \left( 1 * \left(\frac{1}{2}\right)^5 \right) + \left( 0 * \left(\frac{1}{2}\right)^6 \right) + \left( 0 * \left(\frac{1}{2}\right)^7 \right) + \left( 0 * \left(\frac{1}{2}\right)^8 \right) \right) = 3.92 \text{ V}
$$
 (11.5)

Výpočet napětí pro hodnotu 200 a referenční napětí Uref = 7,5 V

$$
U_0 = 7.5 * \left( \left( 1 * \left(\frac{1}{2}\right)^1 \right) + \left( 1 * \left(\frac{1}{2}\right)^2 \right) + \left( 1 * \left(\frac{1}{2}\right)^5 \right) \right) = 5.85 \text{ V} \tag{11.6}
$$

Výpočet napětí pro hodnotu 200 a referenční napětí Uref = 10 V

$$
U_0 = 10 * \left( \left( 1 * \left(\frac{1}{2}\right)^1 \right) + \left( 1 * \left(\frac{1}{2}\right)^2 \right) + \left( 1 * \left(\frac{1}{2}\right)^5 \right) \right) = 7.81 \text{ V}
$$
 (11.7)

Manuální výpočty pro všechny výsledky by byly časově náročné a pracné, tak byl využit výpočet v excelu pomocí vzorce nad danou tabulkou:

$$
=(J11)*((B11*(0.5^1))+(C11*(0.5^1))+(D11*(0.5^1))+(E11*(0.5^1))+(F11*(0.5^1))+(G11*(0.5^1))+(H11*(0.5^1))+(H11*(0.5^1))+(H11*(0.5^1))
$$
\n
$$
(11.8)
$$

## **Závěr**

Cílem práce byl návrh, realizace a ověření funkčnosti přípravku analogovědigitálního převodníku s dvojí integrací a digitálně-analogového převodníku vybraného typu do výuky v předmětech vypisovaných katedrou elektroniky a automatizace. D/A převodník byl zvolen 8 bitový paralelní digitálně-analogový převodník s odporovou sítí R-2R a neinvertujícím operačním zesilovačem. Práce byla rozdělena na teoretickou část a vlastní řešení.

Teoretická část se věnovala vysvětlení základních pojmů A/D a D/A převodníku. Nebylo opomenuto vysvětlení druhů signálu a převod signálu. U A/D a D/A převodníků byly uvedeny pouze základní druhy chyb. Následně byly uvedeny základní typy analogově-digitálních převodníků (paralelní, aproximační a sigma-delta) a podrobněji popsán A/D převodník s dvojí integrací, který je hlavní částí návrhu v praktické části této práce. Teoretická část se dále věnovala rozboru základních typů digitálně-analogových převodníků jak paralelních, tak sériových. Závěr teoretické části byl zaměřen na volbu typu převodníku podle zvoleného rozlišení a vzorkovacího kmitočtu.

Na základě teoretického rozboru byl navržen první typ přípravku A/D převodníku s dvojí integrací podle zadání. Důraz byl kladen na jednoduchost provedení, které ale dokáže při výkladu co nejvíce přiblížit proces převodu analogového signálu na digitální s názornou ukázkou závislosti napětí na čase vybíjení kapacitoru. Přípravek byl navržen tak, aby při výuce nebylo třeba připojovat žádné další měřící přístroje kromě osciloskopu, proto byl přípravek osazen třemi LED displeji zobrazující referenční napětí, změřený čas převodu a vypočítanou hodnotu neznámého napětí.

Postup návrhu A/D převodníku je vysvětlen na blokovém schématu, popisujícím základní součásti přípravku. Dále je uveden způsob napájení jednotlivých částí převodníku. Děličem napětí (potenciometry) se nastavují hodnoty referenčního a neznámého napětí, které jsou v integrační části převáděny na digitální signál pomocí mikrokontroleru (ATmega2560). Digitální výstup převodníku je na přípravku reprezentován zobrazovací částí. V návrhu nechybí zdrojový kód mikrokontroleru a postup oživení přípravku. Funkčnost celého zařízení byla ověřena, stejně tak i bylo ověřeno zadání laboratorního cvičení pro několik hodnot vstupního napětí a pro určená referenční napětí. Byla

porovnána vstupní napětí s vypočítaným napětím, měření průběhu napětí na integrátoru pomocí osciloskopu a výpočet napětí s chybou převodu. Laboratorní měření potvrdilo možnost využití plného rozsahu převáděného analogového napětí se zadanými hodnotami referenčního napětí. Protokol z laboratorního cvičení se skládá z tabulek zadaných hodnot pro nastavení a měření. Z tabulek měření byly vytvořeny grafy závislosti doby vybíjení kapacitoru integrátoru pro různé hodnoty referenčního napětí.

Druhý přípravek pro výuku byl zvolen paralelní 8 bitový D/A převodník s odporovou sítí R-2R a neinvertujícím operačním zesilovačem. Přípravek je navržen pro laboratorní cvičení do předmětů vypisovaných katedrou elektroniky a automatizace. Přípravek umožňuje nastavení referenčního napětí v rozsahu 1,5 V až 10,5 V pomocí potenciometru, vstupní digitální signál je reprezentován 8 přepínači (log.0 a log.1). Cílem laboratorního cvičení je měření výstupního napětí v závislosti na vstupním digitálním 8 bitovém slově a nastaveném referenčním napětí. Podle laboratorního cvičení byla odzkoušena funkčnost přípravku a výsledky jsou zaneseny v tabulkách měření s grafem porovnání ideálního a reálného převodu.

Vyrobením funkčních přípravků bylo splněno zadání a cíle diplomové práce. Přípravky oproti sériově vyráběným převodníkům mají větší chybu převodu, ale pro laboratorní cvičení jsou plně dostačují, navíc je vhodné, aby chyba byla indikovatelná. Do budoucna navrhuji vylepšení A/D převodníku s dvojí integrací: přepínatelný napěťový dělič pro větší rozsah měřeného napětí a přímý paralelní výstup z přípravku. Pro všechny návrhy je dostatečná rezerva volných pinů na mikrokontroleru ATmega2560.

## **Seznam užité literatury**

- 1. DOLEČEK, Jaroslav. *Moderní učebnice elektroniky*. Praha: BEN technická literatura, 2009. ISBN 978-80-7300-240-4.
- 2. VRBA, Kamil a David KUBÁNEK. *A/D a D/A převodníky pro integrovanou výuku VUT a VŠB-TUO* [online]. Vysoké učení technické v Brně: Fakulta elektrotechniky a komunikačních technologií, 2014 [cit. 2018-03-08]. ISBN 978-80-214-5116-2. Dostupné z:<https://vut-vsb.cz/home/get-file?file=468&%3Bportal=Portal2>
- 3. UHLÍŘ, Jan a Pavel SOVKA. *Číslicové zpracování signálů*. Praha: České vysoké učení technické, 1995. ISBN 80-01-01303-0.
- 4. ŠÍCHA, Miloš a Milan TICHÝ. *Elektronické zpracování signálů: základy analogové, digitální techniky*. 2. přeprac. vyd. Praha: Karolinum, 1998. ISBN 80- 7184-455-1.
- 5. HÁZE, Jiří, Radimír VRBA, Lukáš FUJCIK a Ondřej SAJDL. *Teorie vzájemného převodu analogového a číslicového signálu*. Brno: FEKT Vysokého učení technického v Brně, 2010.
- 6. NORSWORTHY, Steven R., Richard SCHREIER a Gabor C. TEMES. *Deltasigma data converters: Theory, design, and simulation*. New York: Institute of Electrical and Electronics Engineers, 1997. ISBN 0780310454.
- 7. HOESCHELE, David F. *Analog-to-digital and digital-to-analog conversion techniques.* 2nd ed. New York: Wiley, c1994. ISBN 0-471-57147-4.
- 8. DOOLEY, Daniel J. *Data conversion integrated circuits*. New York: Institute of Electrical and Electronics Engineers, 1980. ISBN 9780879421311.
- 9. Pavel Jakeš ústní sdělení (zaměstnanec GMelectronic, Křižíkova 147/77 / Thámova 15 Praha 8 186 00) [cit. 10.1.2018]
- 10. MALINA, Václav. Poznáváme elektroniku. 3. vyd. České Budějovice: Kopp, 1997. ISBN 8085828871;
- 11. SELECKÝ, Matúš a Martin HERODEK. *Arduino: uživatelská příručka*. 1. vydání. Brno: Computer Press, 2016. ISBN 8025148408.
- 12. JURÁNEK, Antonín a Miroslav HRABOVSKÝ. *EAGLE pro začátečníky: návrhový systém plošných spojů : uživatelská a referenční příručka. 1*. vyd. Praha: BEN - technická literatura, 2005. ISBN 9788073001773.
- 13. *Katalogový list Atmel ATMega2560* [online]. [cit.10.2.2018]. Dostupné z: [http://ww1.microchip.com/downloads/en/DeviceDoc/Atmel-2549-8-bit-AVR-](http://ww1.microchip.com/downloads/en/DeviceDoc/Atmel-2549-8-bit-AVR-Microcontroller-ATmega640-1280-1281-2560-2561_datasheet.pdf)[Microcontroller-ATmega640-1280-1281-2560-2561\\_datasheet.pdf](http://ww1.microchip.com/downloads/en/DeviceDoc/Atmel-2549-8-bit-AVR-Microcontroller-ATmega640-1280-1281-2560-2561_datasheet.pdf)
- 14. *Katalogový list STMicroelectronics L78S05* [online]. [cit.12.2.2018]. Dostupné z: <http://www.ges.cz/sheets/l/l78xx.pdf>
- 15. *Katalogový list Intersil Corporation ICL7660* [online]. [cit.12.2.2018]. Dostupné z: <http://www.ges.cz/sheets/i/icl7660.pdf>
- 16. Bc. David Černý ústní sdělení (zaměstnanec ZAT a.s., K Podlesí 541 261 01 Příbram) [cit.18.2.2018].
- 17. *Katalogový lis Fairchildsemi CD4066BC* [online]. [cit.12.2.2018]. Dostupné z: <http://www.ges.cz/sheets/c/cd4066.pdf>
- 18. *Katalogový lis Texas Instruments TLC271P* [online]. [cit.12.2.2018]. Dostupné z: <https://www.gme.cz/data/attachments/dsh.311-019.1.pdf>
- 19. *Katalogový list STMicroelectronics LM311N* [online]. [cit.12.2.2018]. Dostupné z: <http://www.ges.cz/sheets/l/lm311.pdf>
- 20. *Katalogový list BRIGHT LED ELECTRONICS BQ-514RD* [online]. [cit.12.2.2018]. Dostupné z: <https://www.gme.cz/data/attachments/dsh.512-167.1.pdf>
- 21. *Katalogový list Continental Device HS320561K* [online]. [cit.12.2.2018]. Dostupné z: [http://www.aplomb.nl/Niels\\_skn/7-Segment\\_QRD%20Niels.pdf](http://www.aplomb.nl/Niels_skn/7-Segment_QRD%20Niels.pdf)
- 22. AKplast. *AKplast s.r.o centrum plastů* [online]. Ledeč nad Sázavou: AKplast, 2017 [cit. 2018-03-13]. Dostupné z:<http://www.akplast.cz/pla>
- 23. *Katalogový list Texas Instruments NA/NE/SE 555* [online]. [cit.12.2.2018]. Dostupné z: <https://www.gme.cz/data/attachments/dsh.312-003.1.pdf>
- 24. Kramplík, Jan *Univerzální displej a multipexové řízení: Amatérské radio: časopis pro elektroniky a radioamatéry*. Praha: Magnet-Press, 6/2003. ISSN 0322-9572.
- 25. JEŽEK, Adam. Sedmisegmentový display a pole pro Arduino. *ITnetwork.cz* [online]. Praha: ITnetwork.cz, 2017 [cit. 2018-03-14]. ISSN 2464-6326 Dostupné z: [https://www.itnetwork.cz/hardware-pc/arduino/arduino-7-segmentovy-display-a](https://www.itnetwork.cz/hardware-pc/arduino/arduino-7-segmentovy-display-a-pole)[pole](https://www.itnetwork.cz/hardware-pc/arduino/arduino-7-segmentovy-display-a-pole)
- 26. GES-ELECTRONICS, a.s. *GES.cz* [online]. Plzeň: GES-ELECTRONICS, 2018 [cit. 2018-03-19]. Dostupné z: [https://www.ges.cz/cz/napajeci-adapter-sitovy](https://www.ges.cz/cz/napajeci-adapter-sitovy-napajec-stabilizovany-zdroj-sys1381-1212-mw-12v-1a-sun-GES07507059.html)[napajec-stabilizovany-zdroj-sys1381-1212-mw-12v-1a-sun-GES07507059.html](https://www.ges.cz/cz/napajeci-adapter-sitovy-napajec-stabilizovany-zdroj-sys1381-1212-mw-12v-1a-sun-GES07507059.html)
- 27. ZÁHLAVA, Vít a České vysoké učení technické v Praze. Elektrotechnická fakulta. *Metodika návrhu plošných spojů*. 1. vyd. Praha: ČVUT, 2000. ISBN 8001021939
- 28. Katalogový list STMicroelectronics LM317 [online]. [cit.12.2.2018]. Dostupné z: [http://www.ges.cz/sheets/l/lm317t\\_st.pdf](http://www.ges.cz/sheets/l/lm317t_st.pdf)

# **Seznam obrázků**

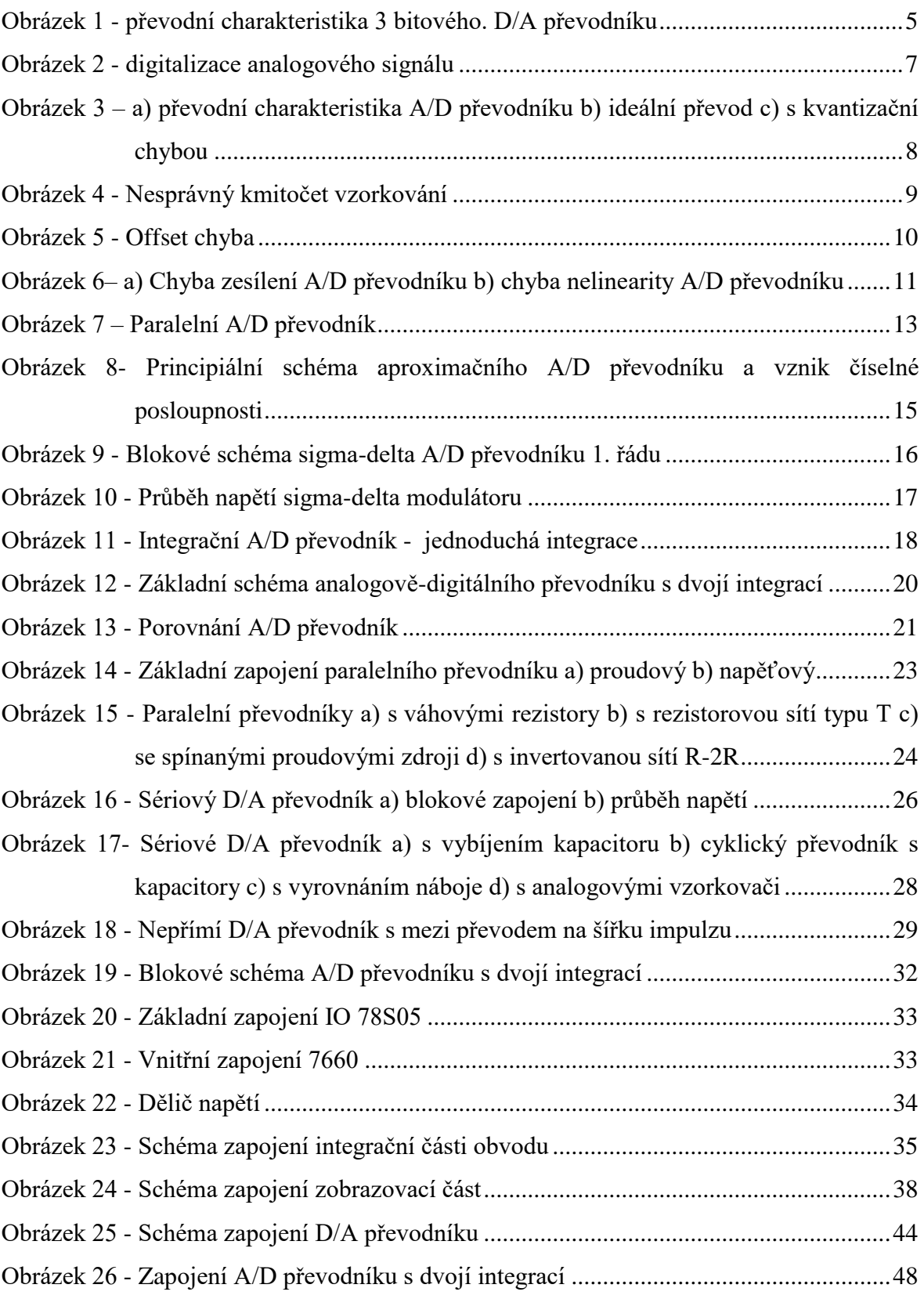

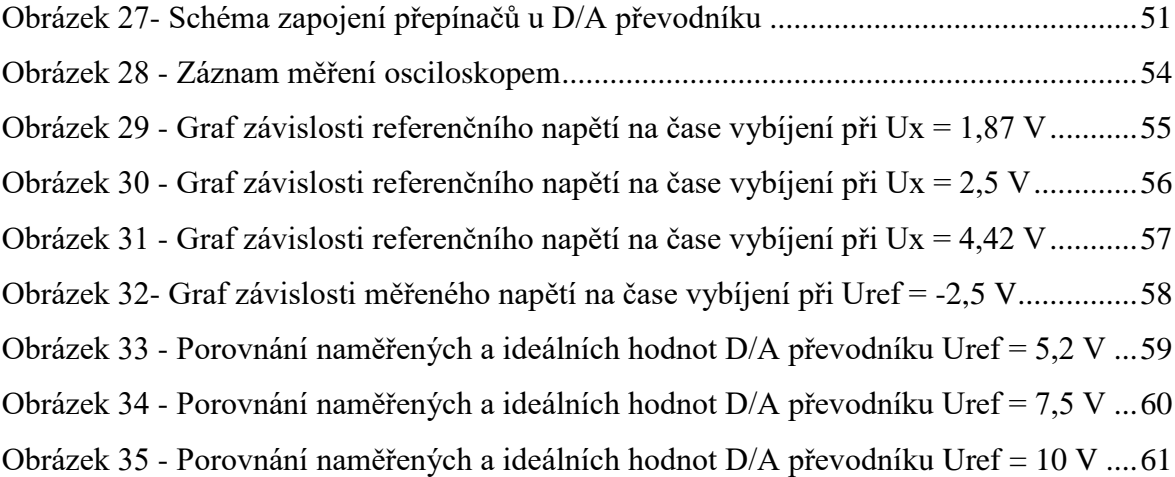

# **Seznam tabulek**

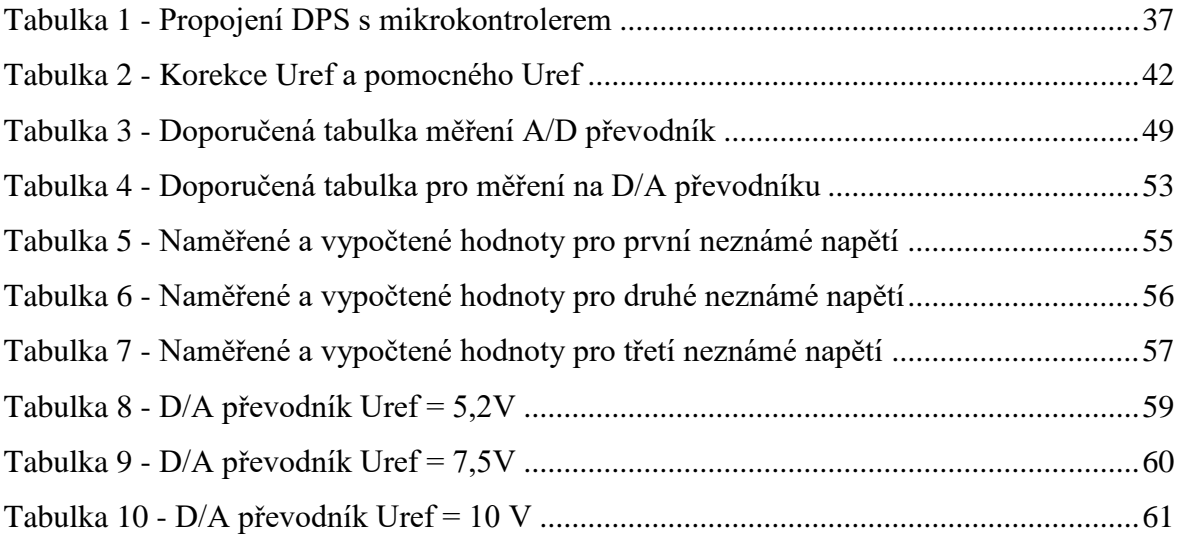

# **Seznam příloh**

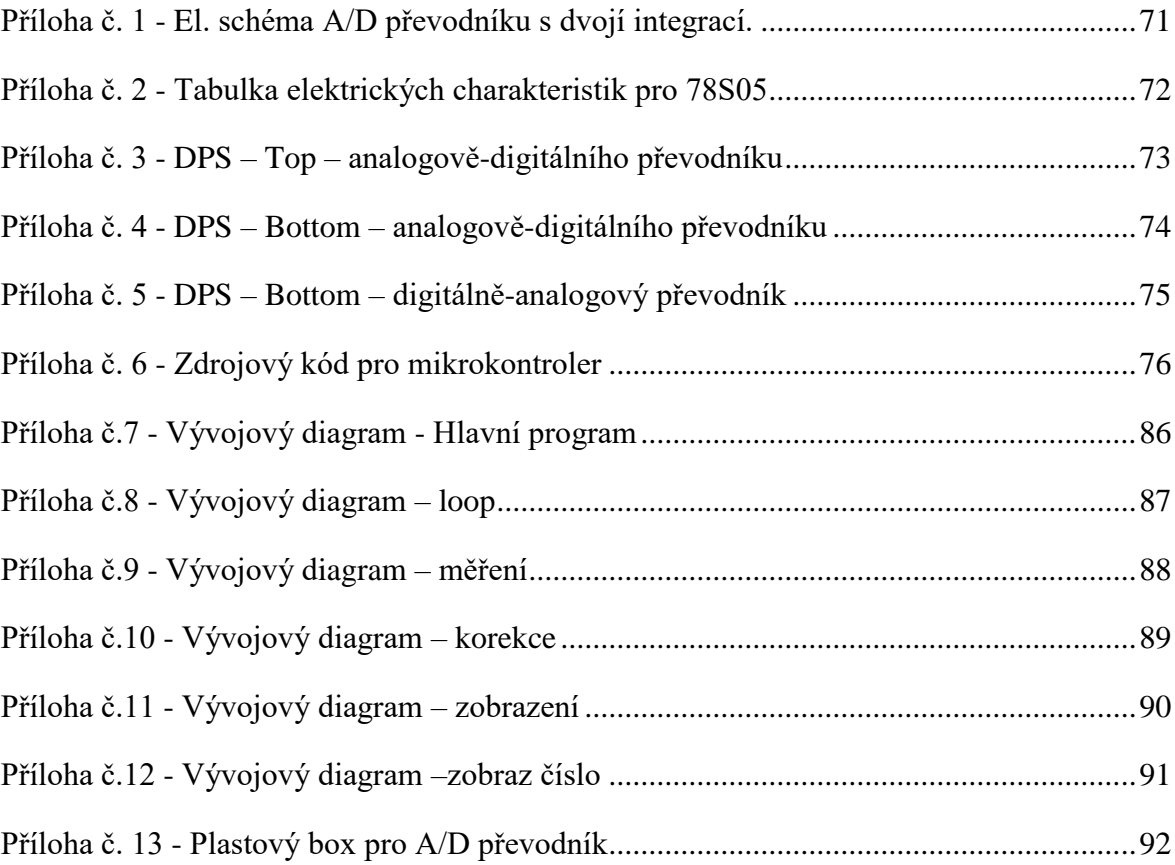

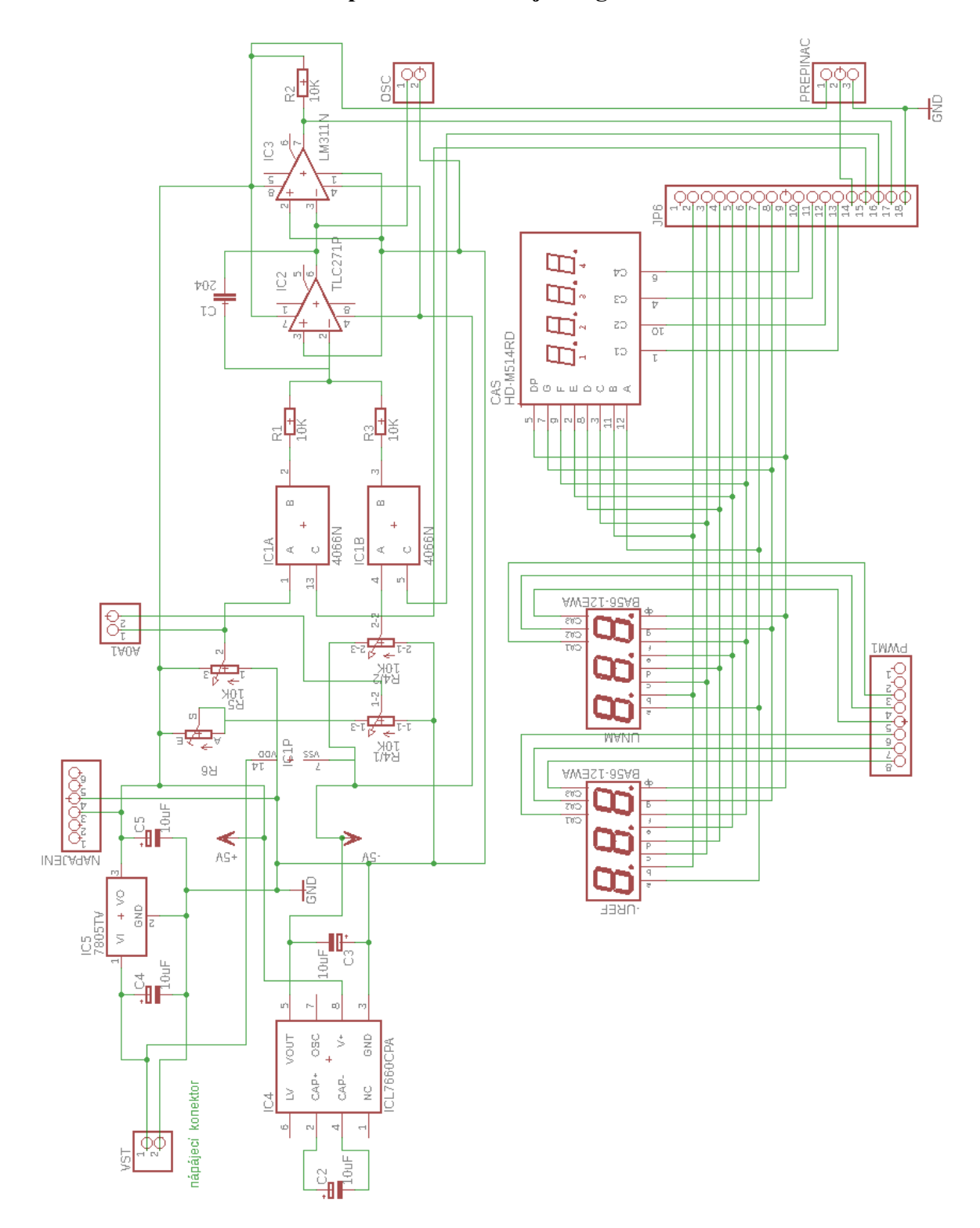

<span id="page-81-0"></span>**Příloha č. 1 - El. schéma A/D převodníku s dvojí integrací.**

*Zdroj: Vlastní*

| š                      | >                   | >                                                         | $\geq$                                     |                                          | $\geq$                                       |                                             | ≦                   | ≦                        |                   | mV/°C                                           | $p_{\text{V}}$                              | ₽                                | >                                               | g                 | ⋖                                | ⋖                          |
|------------------------|---------------------|-----------------------------------------------------------|--------------------------------------------|------------------------------------------|----------------------------------------------|---------------------------------------------|---------------------|--------------------------|-------------------|-------------------------------------------------|---------------------------------------------|----------------------------------|-------------------------------------------------|-------------------|----------------------------------|----------------------------|
| Max.                   | 52                  | 5.35                                                      | S0                                         | 25                                       | $\overline{00}$                              | 25                                          | 6                   | 0.5                      | 80                |                                                 | $\overline{a}$                              |                                  | 25                                              |                   | $\frac{2}{1}$                    | 33                         |
| Īyp.                   | 5                   | 5                                                         | 3                                          |                                          |                                              |                                             |                     |                          |                   | $\overline{0.6}$                                |                                             |                                  | $\mathbf{\tilde{c}}$                            | Ţ                 | 0.75                             | 22                         |
| śin.                   | 4.8                 | 4.65                                                      |                                            |                                          |                                              |                                             |                     |                          |                   |                                                 |                                             | 8                                |                                                 |                   |                                  | 13                         |
| <b>Test Conditions</b> | $T_J = 25^{\circ}C$ | $P_0 \leq 15W$<br>$10 = 5$ mA to 1 A<br>$V_1 = 8 to 20 V$ | $T_{J} = 25^{\circ}C$<br>$V_1 = 7 to 25 V$ | $T_J = 25^{\circ}C$<br>$V_1 = 8 to 12 V$ | $T_J = 25^{\circ}C$<br>$I_0 = 5$ mA to 1.5 A | $T_J = 25^{\circ}C$<br>$IO$ = 250 to 750 mA | $T_J = 25^{\circ}C$ | $10 - 5$ mA to 1 A       | $V_1 = 8 to 25 V$ | $\mu$ u g = $\sigma$                            | $T_J = 25^{\circ}C$<br>$B = 10Hz$ to 100KHz | $f = 120Hz$<br>$V_1 = 8 to 18 V$ | $I_0 = 1 \text{ A}$ $T_1 = 25^{\circ} \text{C}$ | $t = 1$ KHz       | $V_1 = 35 V$ $T_3 = 25^{\circ}C$ | $ T_{J} = 25^{\circ}C$     |
| Parameter              | Output Voltage      | Output Voltage                                            | Line Regulation                            |                                          | AV <sub>O</sub> (*) Load Regulation          |                                             | Quiescent Current   | Quiescent Current Change |                   | <b>AV<sub>O</sub>/AT</b>   Output Voltage Drift | Output Noise Voltage                        | Supply Voltage Rejection         | Dropout Voltage                                 | Output Resistance | Short Circuit Current            | Short Circuit Peak Current |
| Symbol                 | Ş                   | $\mathsf{S}$                                              | $\Delta V_{\rm O}(\n$ <sup>*</sup> )       |                                          |                                              |                                             | P                   | $\frac{1}{4}$            |                   |                                                 | Z<br>⊕                                      | <b>SVR</b>                       | $\sum_{i=1}^{n}$                                | Ro                | SC                               | dos <sub>l</sub>           |

<span id="page-82-0"></span>**Příloha č. 2 - Tabulka elektrických charakteristik pro 78S05**

*Zdroj: [14]*

<span id="page-83-0"></span>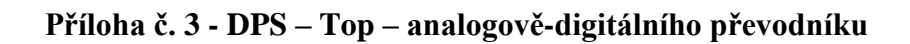

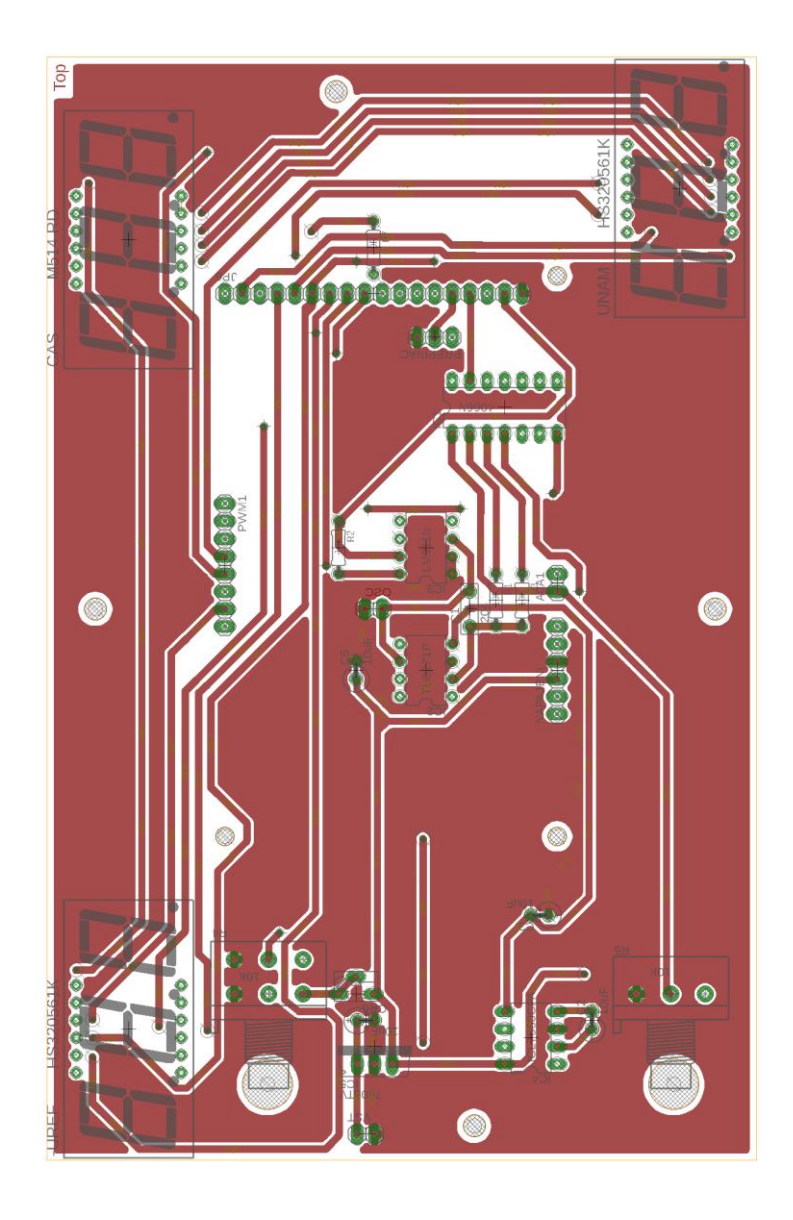

*Zdroj: Vlastní*

<span id="page-84-0"></span>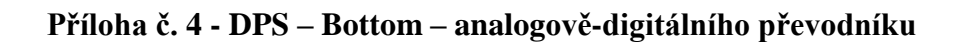

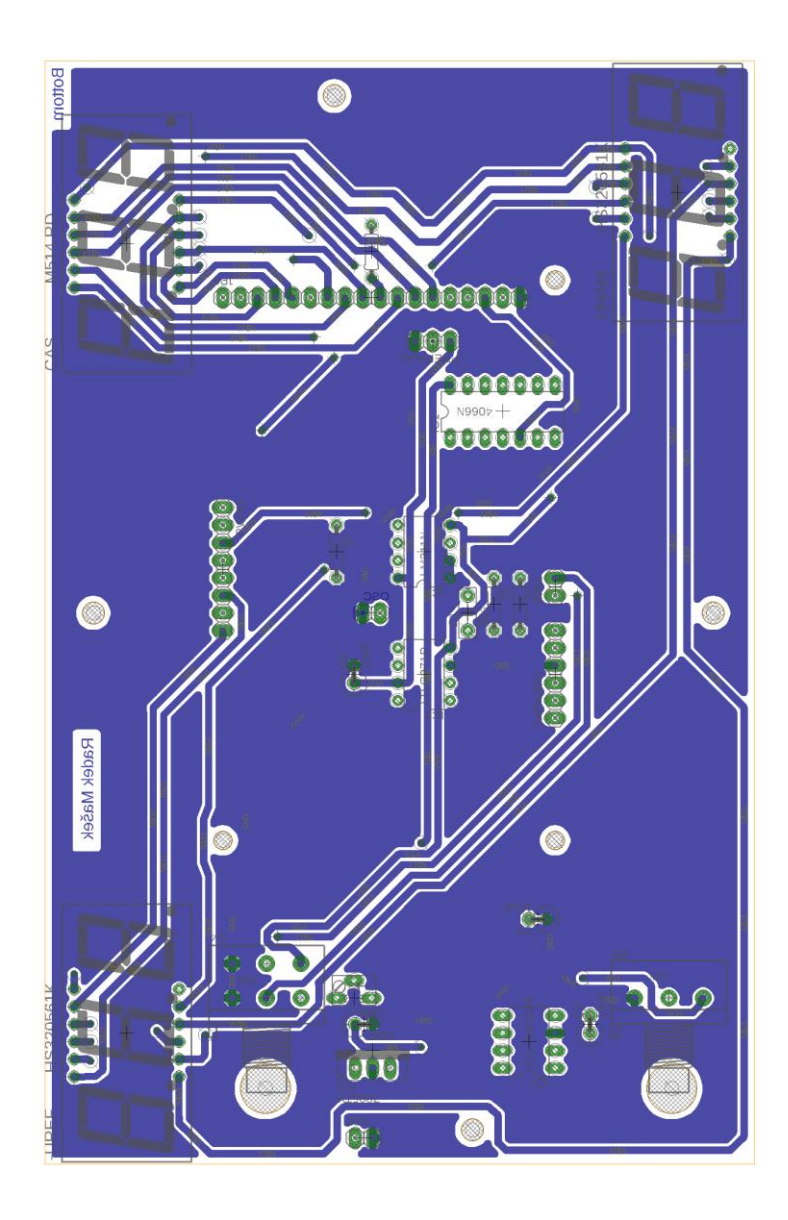

*Zdroj: Vlastní*

## <span id="page-85-0"></span>**Příloha č. 5 - DPS – Bottom – digitálně-analogový převodník**

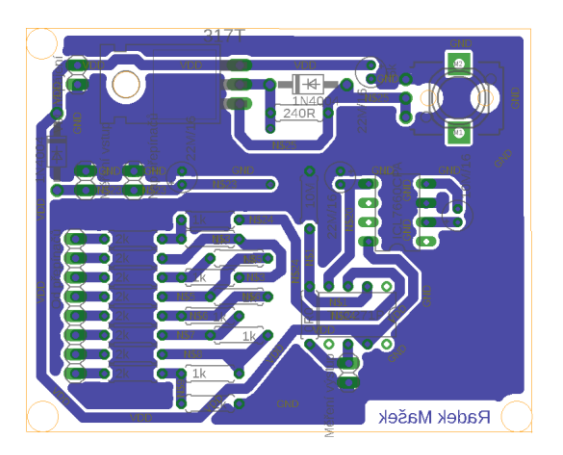

*Zdroj: Vlastní*

#### <span id="page-86-0"></span>**Příloha č. 6 Zdrojový kód pro mikrokontroler**

/\* náhled na segmenty displeje

```
 ---a--
 | \cdot | f b
 | \cdot | --g---
  | |
  e c
 | \cdot | ----d---
*/
// segmenty b c d e f a g
bite cislo[7] = {22, 24, 26, 28, 30, 32, 34}; // nastavení jednotlivých segmentů k pinům 
arduina
int cas1, cas2, casc, i, moje, Uref, Urefp, Umer, hodnota1; // iniciace proměnných v rozsahu (-32 
768 až 32767)
long int napeti; \frac{1}{2} iniciace proměnné v rozsahu (-2 147 483 648 až 2 147
483 647)
```
void setup() // funkce která se spustí jen jednou při zapnutí mikrokontroleru

{

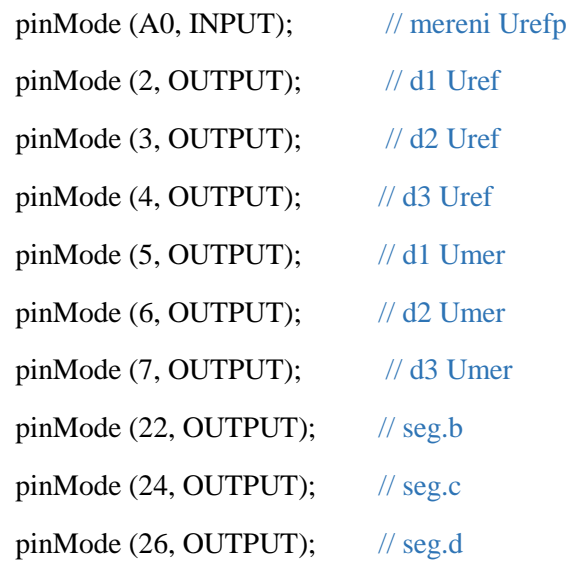

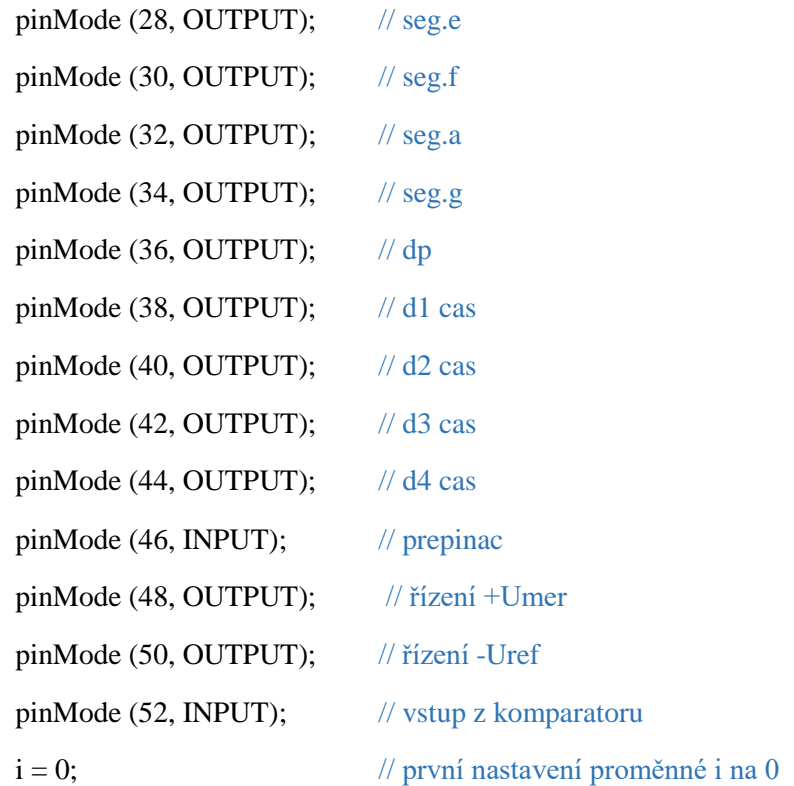

}

```
void loop() // hlavní program
{
mereni(); // odvolání na funkci mereni
korekce(); // odvolání na funkci korekce
i = i + 1; // zvýšení proměnné i o 1
if (i == 100) { // podmínka pro cyklus i
  napeti = (Uref * casc) /1000 ; // výpočet napětí
  moje = casc; // nasatví do proměnné moje hodnotu casc jednou za 100 cyklů funkce
 i = 0; // nastaví proměnnou i na 0 po splnění podmínky
 }
 zobraz(); // odvolání na funkci zobraz
}
void zobraz() // funkce zobraz
```
{

 int pomoc, pomoc1, pomoc2, nacpi, nacpi1, UP0, UP1, RP0, RP1; // iniciace proměnných pro funkci zobraz

 $na\text{cpi} = moje / 1000;$  // nastavení čísla pro tisíce pomoc = moje % 1000; // zbytek z dělení uloží do pomoc digitalWrite (40, HIGH); // sepnutí prvního zobrazovacího čísla digitalWrite (36, HIGH); // sepnutí tečky u prvního čísla zobrazcislo(cislo, nacpi); // odvolání na funkci zobrazcislo delay $(1)$ ;  $\frac{1}{\cosh(1)}$   $\frac{1}{\cosh(1)}$   $\frac{1}{\cosh(1)}$   $\frac{1}{\cosh(1)}$   $\frac{1}{\cosh(1)}$ digitalWrite (40, LOW); // vypne první zobrazovací číslo digitalWrite (36, LOW); // vypne tečku u prvního čísla

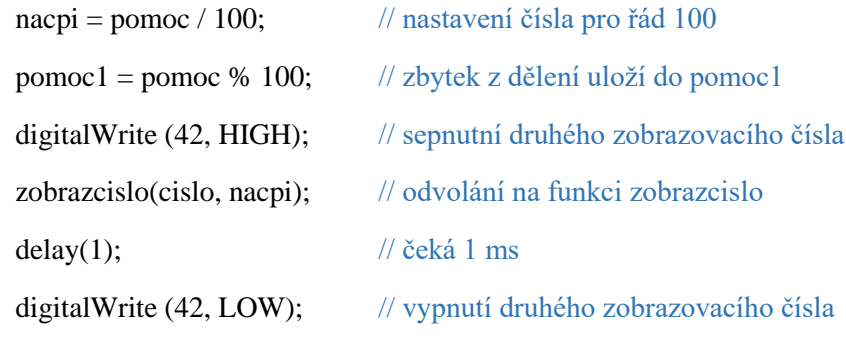

delay(1);  $\frac{d}{dx}$  // čeká 1 ms

nacpi = pomoc1 / 10; // nastavení čísla pro řád 10 pomoc2 = pomoc1 % 10; // zbytek po dělení uloží do pomoc2 digitalWrite (44, HIGH); // sepnutí třetího zobrazovacího čísla zobrazcislo(cislo, nacpi); // odvolání na funkci zobrazení digitalWrite (44, LOW); // vypnutí třetího zobrazovacího čísla

 $na\text{cpi} = \text{pomoc2};$  // nastavení čísla jednotek digitalWrite (38, HIGH); // sepnutí čtvrtého zobrazovacího čísla zobrazcislo(cislo, nacpi); // odvolání na funkci zobrazení digitalWrite (38, LOW); // vypnutí čtvrtého zobrazovacího čísla

delay(1);  $\frac{d}{dx}$  // čeká 1 ms

#### // tady zacina zobrazeni -Uref

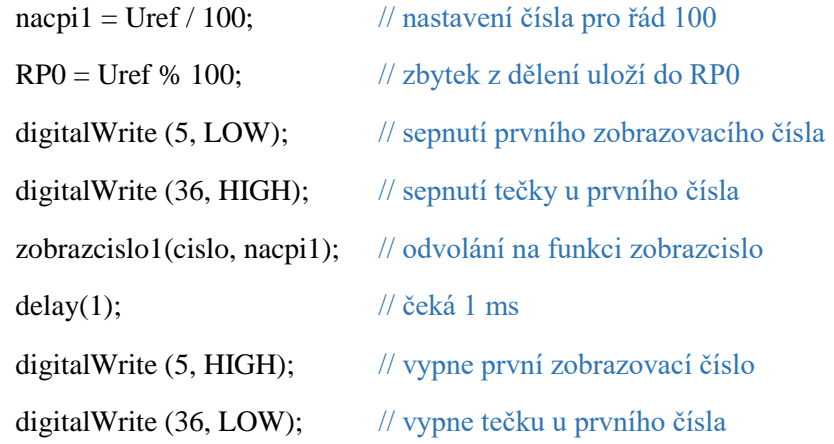

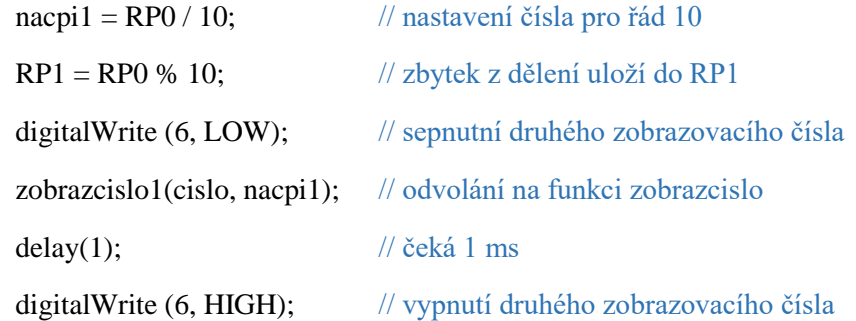

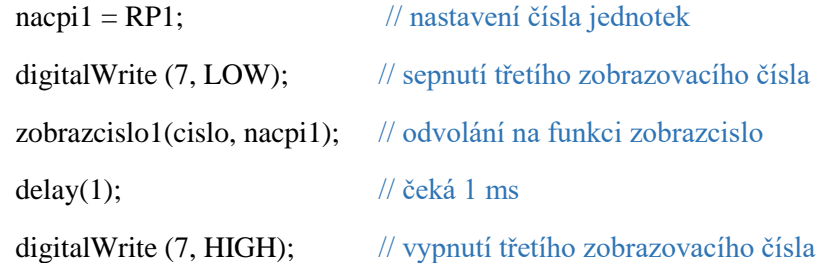

// tady zacina zobrazení napeti Umer

if (digitalRead(46) == HIGH) // načtení logické úrovně z přepínače V pro vypnutí displeje Umer

{ // pokud je přepínač v log.1 tak displej zobrazuje

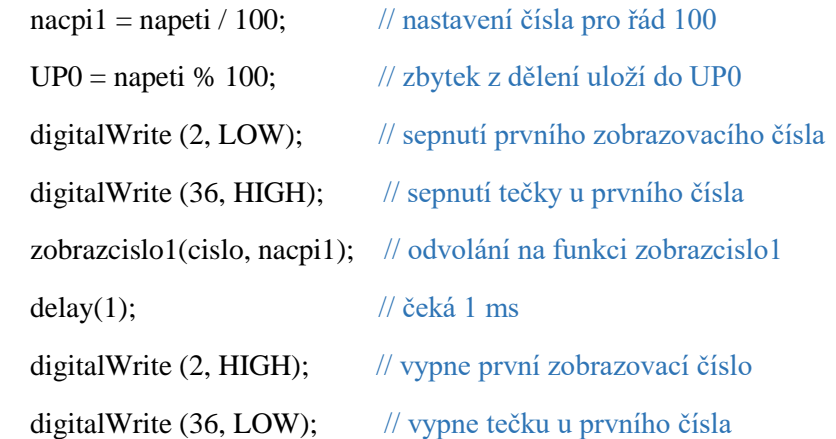

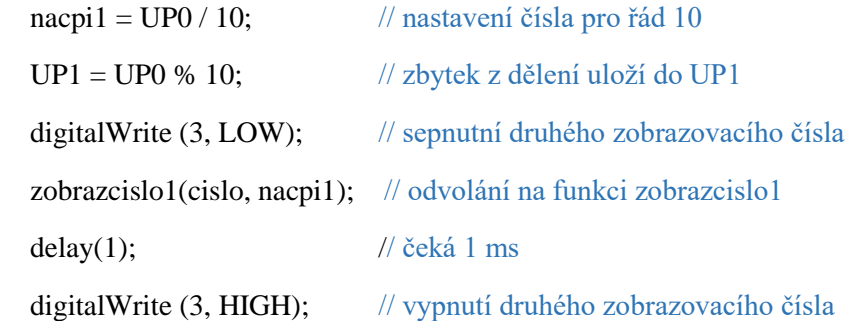

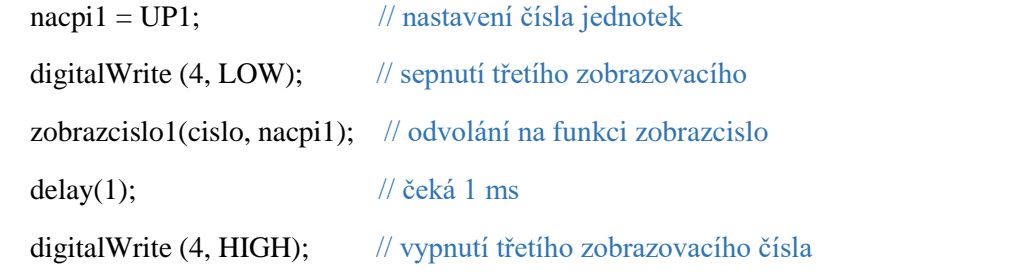

```
 }
```
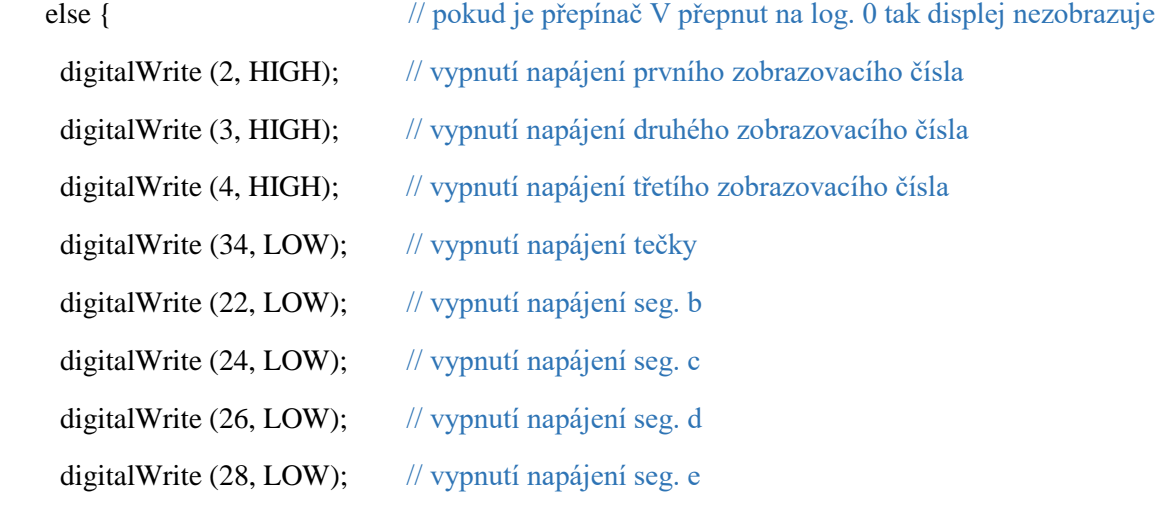

```
digitalWrite (30, LOW); // vypnutí napájení seg. f
digitalWrite (32, LOW); // vypnutí napájení seg. a
digitalWrite (34, LOW); // vypnutí napájení seg. g
delay(1); \frac{1}{2} // čeká 1 ms
 }
```
}

void zobrazcislo(bite piny[], int hodnota) // funkce pro nastavení log. úrovní na pinech (displej se společnou Anodou)

{

```
bite datasegmentu[11][7] = \{ // pole o rozměru 11 * 7
 \{0, 0, 0, 0, 0, 0, 1\}, // nula
 \{0, 0, 1, 1, 1, 1, 1\}, // jedna
 \{0, 1, 0, 0, 1, 0, 0\}, // dva
 \{0, 0, 0, 1, 1, 0, 0\}, // tri
  {0, 0, 1, 1, 0, 1, 0}, // ctyri 
 \{1, 0, 0, 1, 0, 0, 0\}, // pet
 \{1, 0, 0, 0, 0, 0, 0\}, // sest
 \{0, 0, 1, 1, 1, 0, 1\}, // sedm
 \{0, 0, 0, 0, 0, 0, 0\}, // osm
 \{0, 0, 1, 1, 0, 0, 0\}, // devet
 \{1, 1, 1, 1, 1, 1, 1\}, // nic
 };
```

```
for (int i = 0; i < 7; i++) \qquad // cyklus for -> pro 7 segmentů
```
{

digitalWrite(piny[i], datasegmentu[hodnota][i]); // na pin cislo (segment) nastaví podle hodnoty logickou úroveň

}

}

void zobrazcislo1(bite piny[], int hodnota) // funkce pro nastavení log. úrovní na pinech (displej se společnou Kathodou) { bite datasegmentu $[11][7] = \{$  // pole o rozměru 11 \* 7  $\{1, 1, 1, 1, 1, 1, 0\},$  //nula  $\{1, 1, 0, 0, 0, 0, 0\},$  //jedna  $\{1, 0, 1, 1, 0, 1, 1\},$  //dva  $\{1, 1, 1, 0, 0, 1, 1\},$  //tri  $\{1, 1, 0, 0, 1, 0, 1\},$  //ctyri  $\{0, 1, 1, 0, 1, 1, 1\},$  //pet  $\{0, 1, 1, 1, 1, 1, 1\},$  //sest  $\{1, 1, 0, 0, 0, 1, 0\},$  //sedm  $\{1, 1, 1, 1, 1, 1, 1\},$  //osm  $\{1, 1, 0, 0, 1, 1, 1\},$  //devet  $\{0, 0, 0, 0, 0, 0, 0\},$  //nic }; for (int  $i = 0$ ;  $i < 7$ ;  $i++)$  // cyklus for  $\ge$  pro 7 segmentů { digitalWrite(piny[i], datasegmentu[hodnota][i]); // na pin cislo (segment) nastaví podle hodnoty logickou úroveň } } void mereni ( ) // funkce měření { digitalWrite (48, LOW); // vypni +Umer pro jistotu digitalWrite (50, LOW); // vypni -Uref pro jistotu digitalWrite (48, HIGH); // zapni +Umer delay (1);  $\frac{d}{dx}$  // čekej 1ms digitalWrite (48, LOW); // vypni +Umer cas1 = micros(); // ulož aktuální čas do cas1

```
 digitalWrite (50, HIGH); // zapni -Uref
hodnota1 = digitalRead (52); // načti hodnotu z A/D převodníku komp.
while (hodnota1 == HIGH) { \frac{1}{2} // cyklus do doby než se vybije C
  digitalWrite (50, HIGH); // podobu log.1 od komparátoru zustává sepnutý -Uref
 hodnota1 = digitalRead (52); // načtení logické úrovně na komparatoru
 }
digitalWrite (50, LOW); // při nesplnění podmínky vypne -Uref
\text{cas2} = \text{micros}(); \frac{1}{\text{c} \cdot \text{c} \cdot \text{c} \cdot \text{c} \cdot \text{c}} // ulož aktualní čas do cas2
 casc = cas2 - cas1; // výpočet času kdy běží vybijeni
```

```
}
```
void korekce () // funkce na jemnou korekci napětí mezi původně zobrazovanou a naměřenou hodnotou

{

 Urefp = analogRead(A1) \* 0.004828125 \* 100; // načte hodnotu na analogovém vst. v hodnotě 0 - 1023  $*$  přepočet k referenčnímu napětí 5V / 100 -> mV

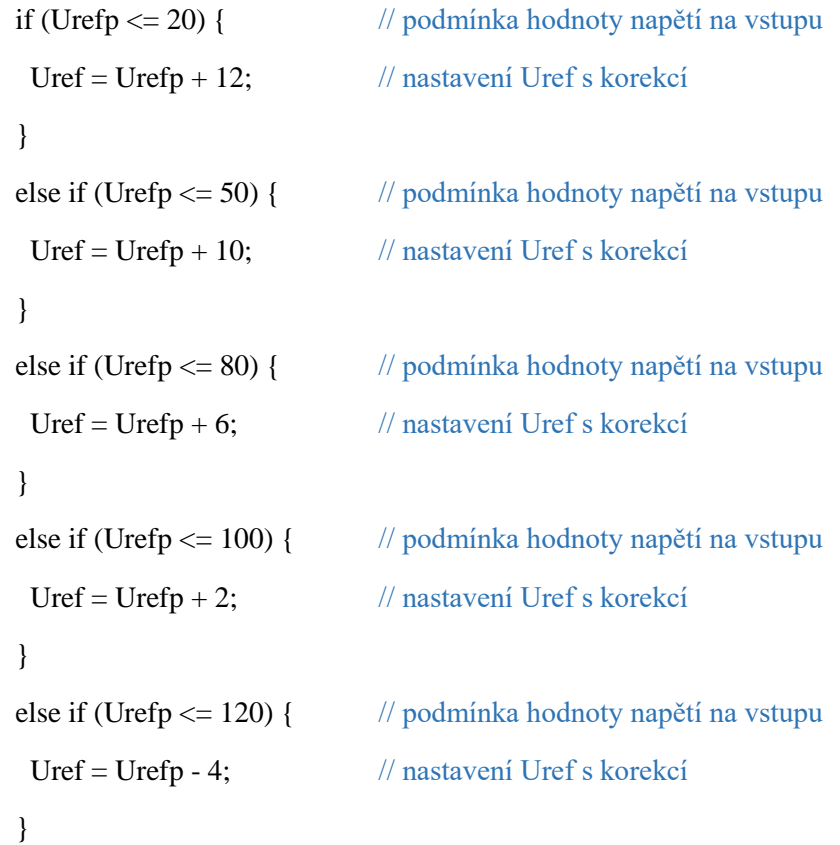

```
 else if (Urefp <= 140) { // podmínka hodnoty napětí na vstupu
Uref = Urefp - 6; // nastavení Uref s korekcí
 }
 else if (Urefp <= 150) { // podmínka hodnoty napětí na vstupu
Uref = Urefp - 10; // nastavení Uref s korekcí
 }
 else if (Urefp <= 160) { // podmínka hodnoty napětí na vstupu
Uref = Urefp - 14; // nastavení Uref s korekcí
 }
 else if (Urefp <= 180) { // podmínka hodnoty napětí na vstupu
 Uref = Urefp - 18; // nastavení Uref s korekcí
 }
 else if (Urefp <= 200) { // podmínka hodnoty napětí na vstupu
Uref = Urefp - 20; // nastavení Uref s korekcí
 }
 else if (Urefp <= 220) { // podmínka hodnoty napětí na vstupu
 Uref = Urefp - 20; // nastavení Uref s korekcí
 }
 else if (Urefp <= 240) { // podmínka hodnoty napětí na vstupu
Uref = Urefp - 32; // nastavení Uref s korekcí
 }
 else if (Urefp <= 250) { // podmínka hodnoty napětí na vstupu
Uref = Urefp - 34; // nastavení Uref s korekcí
 }
 else if (Urefp <= 300) { // podmínka hodnoty napětí na vstupu
 Uref = Urefp - 36; // nastavení Uref s korekcí
 }
 else if (Urefp <= 320) { // podmínka hodnoty napětí na vstupu
Uref = Urefp - 40; // nastavení Uref s korekcí
 }
 else if (Urefp <= 400) { // podmínka hodnoty napětí na vstupu
```

```
Uref = Urefp - 40; // nastavení Uref s korekcí
 }
 else if (Urefp <= 420) { // podmínka hodnoty napětí na vstupu
  Uref = Urefp - 20; // nastavení Uref s korekcí
 }
 else if (Urefp <= 440) { // podmínka hodnoty napětí na vstupu
 Uref = Urefp - 10; // nastavení Uref s korekcí
 }
 else { // podmínka hodnoty napětí na vstupu
  Uref = Urefp - 1; // nastavení Uref s korekcí
 }
}
```
## <span id="page-96-0"></span>**Příloha č.7 - Vývojový diagram - Hlavní program**

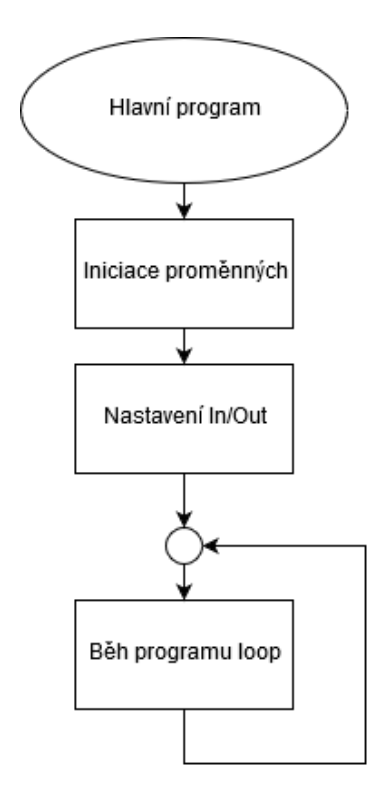

<span id="page-97-0"></span>**Příloha č.8 - Vývojový diagram – loop**

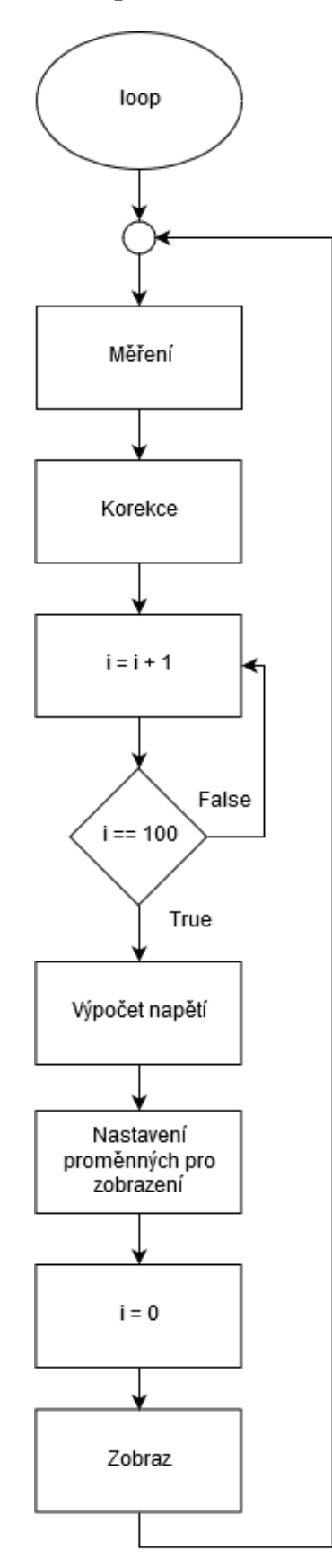

<span id="page-98-0"></span>**Příloha č.9 - Vývojový diagram – měření**

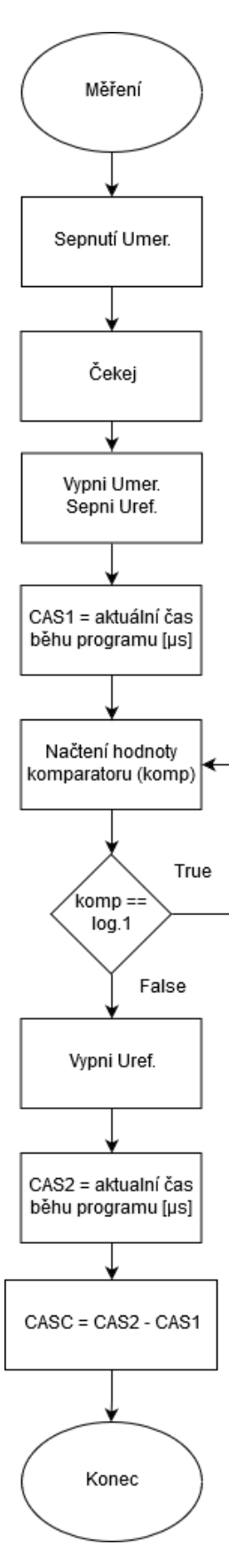

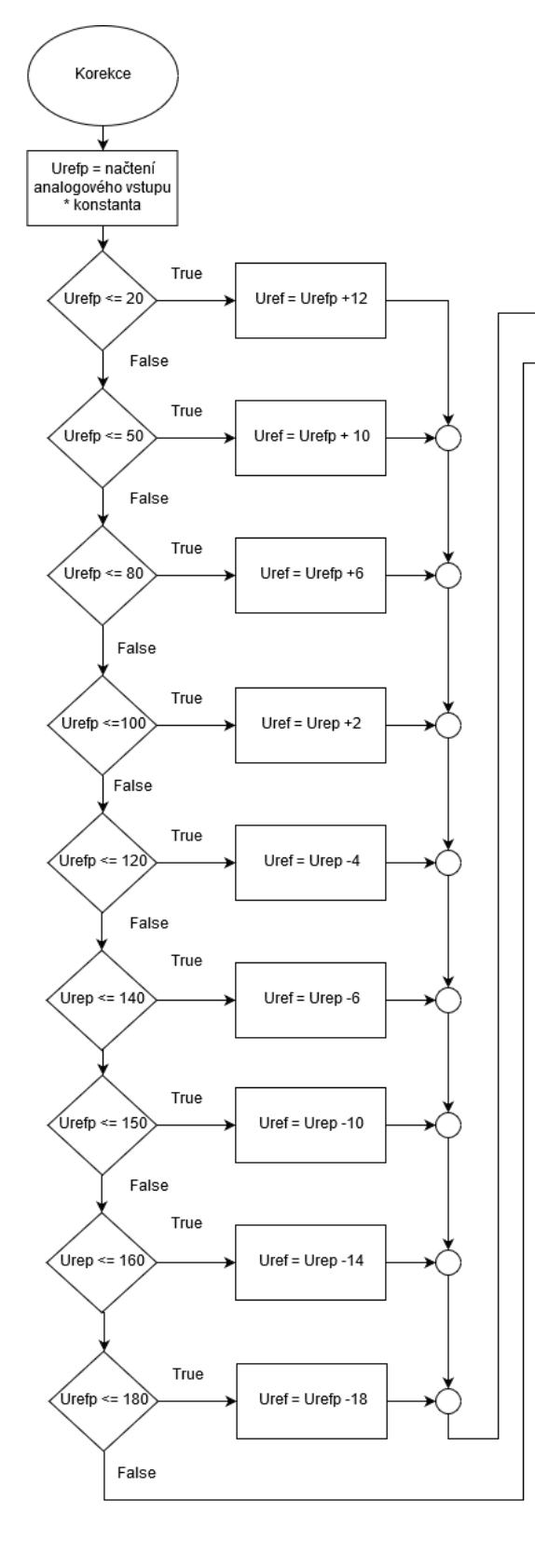

### <span id="page-99-0"></span>**Příloha č.10 - Vývojový diagram – korekce**

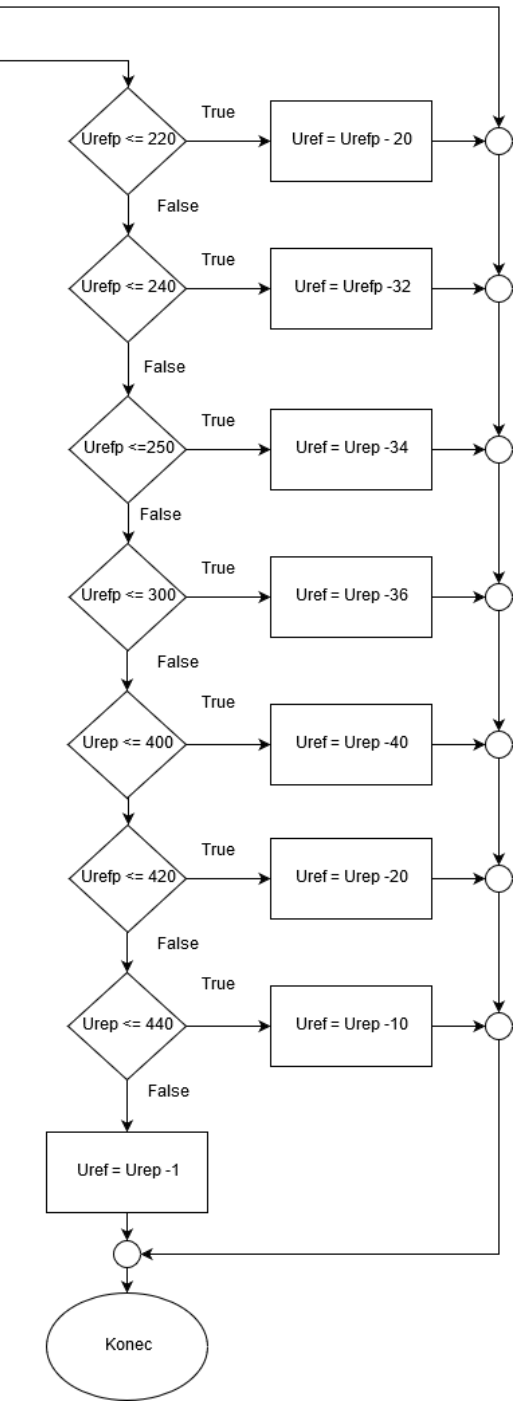

#### <span id="page-100-0"></span>**Příloha č.11 - Vývojový diagram – zobrazení**

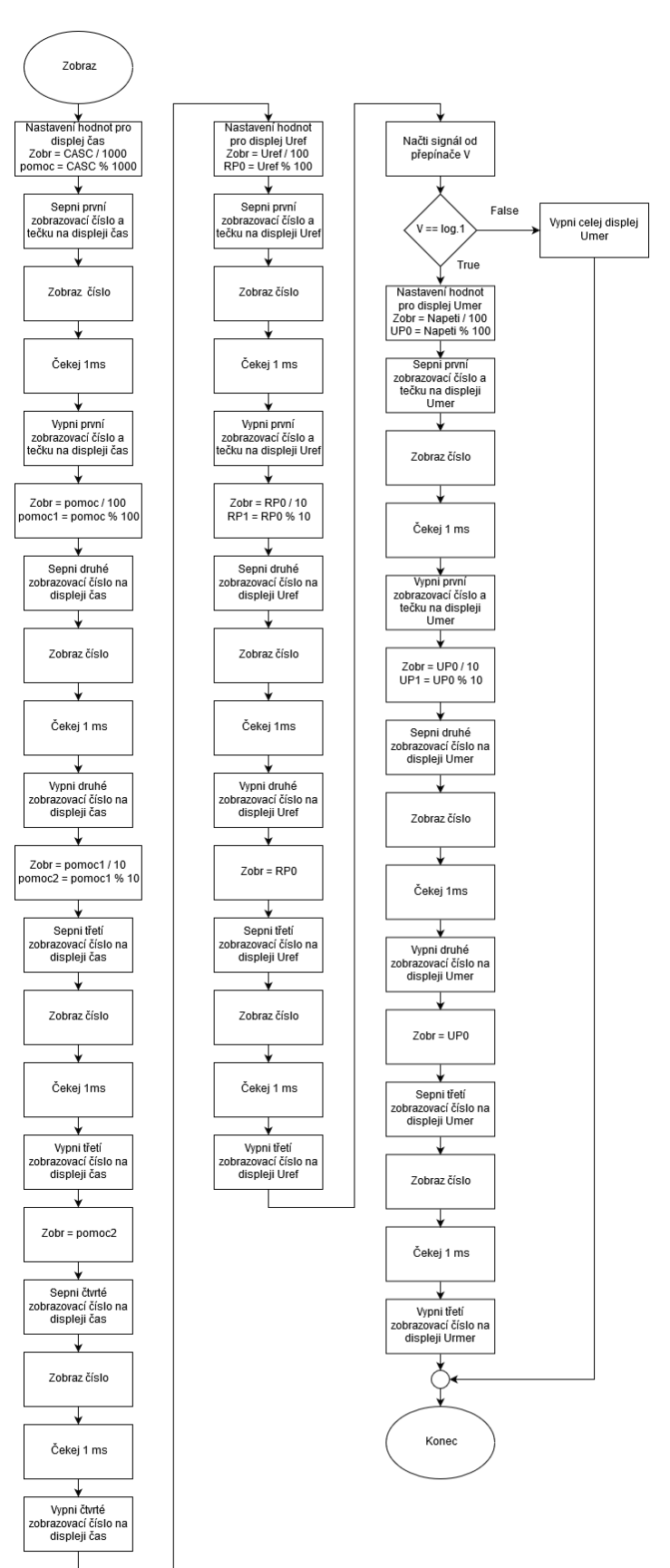

<span id="page-101-0"></span>**Příloha č.12 - Vývojový diagram –zobraz číslo**

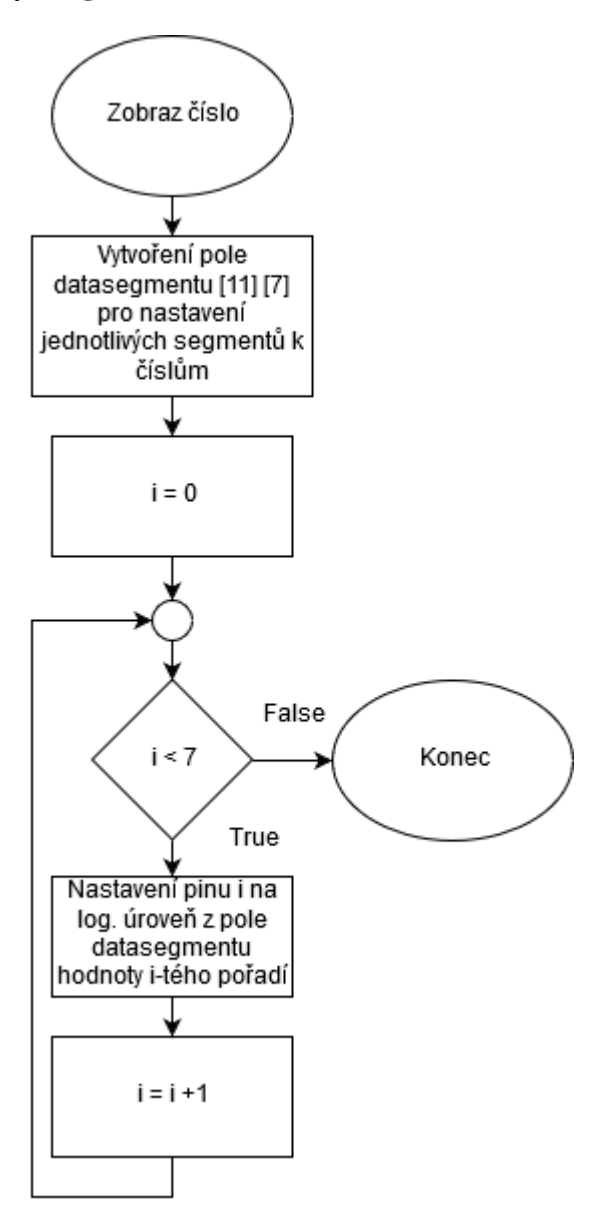

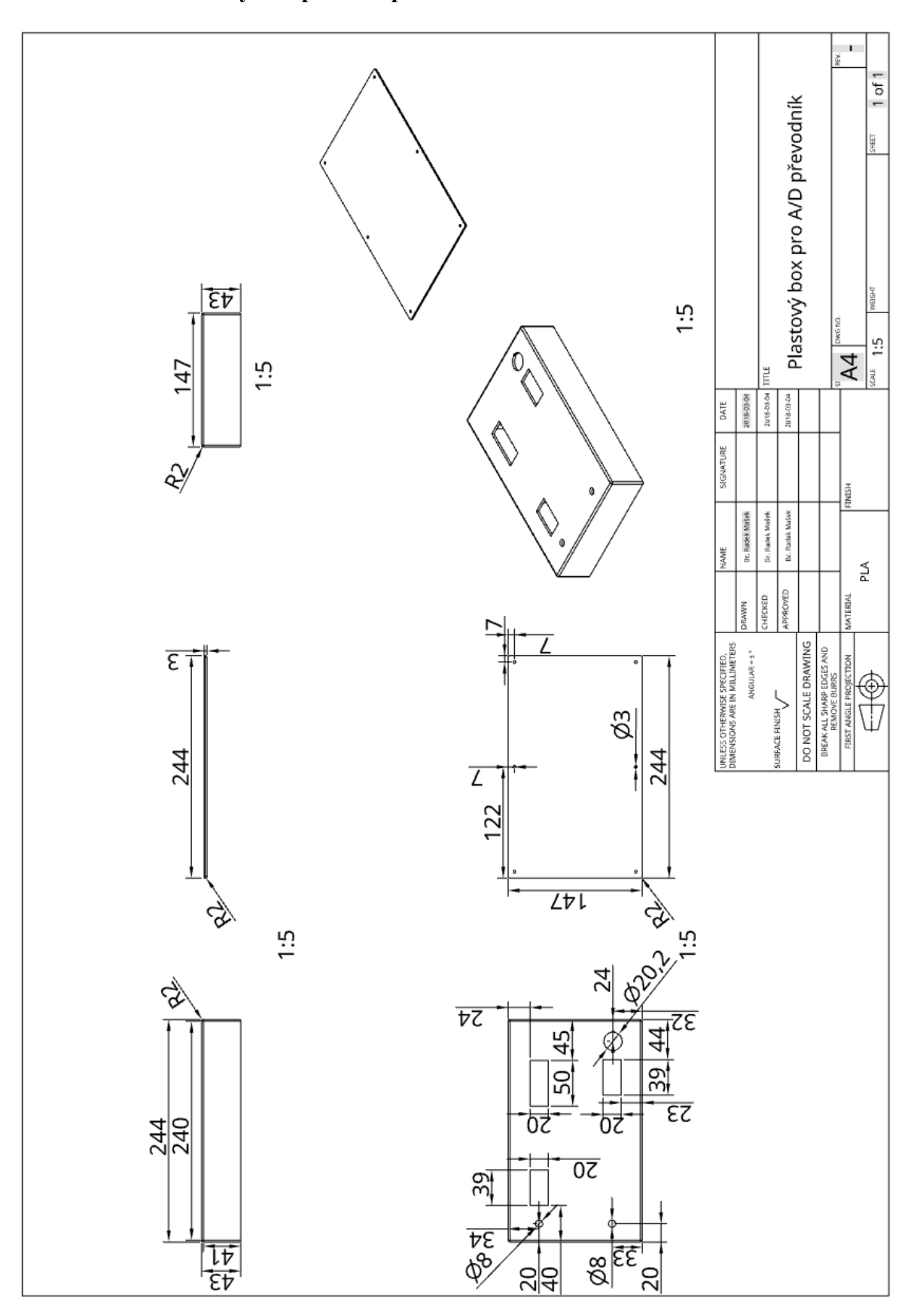

<span id="page-102-0"></span>**Příloha č. 13 - Plastový box pro A/D převodník**